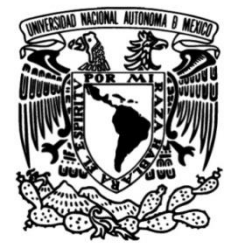

# **UNIVERSIDAD NACIONAL AUTÓNOMA DE MÉXICO**

# **FACULTAD DE INGENIERÍA**

**Estudio de factores críticos y consumo energético para acero 1045 en maquinado CNC**

> Que para obtener el título de **TESIS Ingeniera Mecánica**

**P R E S E N T A N** Rocío Guadalupe Soladana Aguilar

Thanya Armida Guadalupe Ortega Macias

**DIRECTOR DE TESIS** Dr. Álvaro Ayala Ruiz

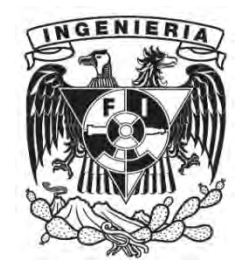

**Ciudad Universitaria, Cd. Mx., 2018**

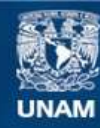

Universidad Nacional Autónoma de México

**UNAM – Dirección General de Bibliotecas Tesis Digitales Restricciones de uso**

# **DERECHOS RESERVADOS © PROHIBIDA SU REPRODUCCIÓN TOTAL O PARCIAL**

Todo el material contenido en esta tesis esta protegido por la Ley Federal del Derecho de Autor (LFDA) de los Estados Unidos Mexicanos (México).

**Biblioteca Central** 

Dirección General de Bibliotecas de la UNAM

El uso de imágenes, fragmentos de videos, y demás material que sea objeto de protección de los derechos de autor, será exclusivamente para fines educativos e informativos y deberá citar la fuente donde la obtuvo mencionando el autor o autores. Cualquier uso distinto como el lucro, reproducción, edición o modificación, será perseguido y sancionado por el respectivo titular de los Derechos de Autor.

## AGRADECIMIENTOS

A la Facultad de Ingeniería de la Universidad Nacional Autónoma de México, nuestro segundo hogar durante cinco años, por la fortuna de recibir su valiosa formación académica.

A todos los profesores que dedicaron su tiempo en la enseñanza de esta arte llamada ingeniería.

Al Dr. Álvaro Ayala Ruiz, por darnos el apoyo y confianza necesarios para elaborar esta tesis; siendo un gran ejemplo a seguir, no solo como director de tesis, sino como profesor y ser humano.

A los demás sinodales del presente trabajo, por sus valiosas aportaciones y recomendaciones:

- M. C. Ubaldo Eduardo Marquez Amador
- Dr. Vicente Borja Ramírez
- M. I. Efraín Ramos Trejo
- M. C. Edgar Isaac Ramírez Díaz

Esta investigación fue realizada gracias al Programa de Apoyo a Proyectos de Investigación e Innovación Tecnológica (PAPIIT) de la UNAM DGAPA-PAPIIT IT102617.

## DEDICATORIAS

A la mayor e inagotable fuente de amor que con paciencia y sabiduría ha guiado mis pasos desde hace 25 años, mi madre.

A quien con valentía ha afrontado las dificultades de la vida para darme felicidad, siendo un gran y excelente ejemplo, mi padre.

A los que siempre han sabido compartirlo todo conmigo, procurando mi bienestar, mis hermanos.

Mamá, Papá, Juan, Manolo y Fernando; por el inigualable amor que me une a ustedes, les doy infinitas gracias por siempre estar a mi lado.

A los pilares de mi familia, mis abuelitos Julieta y Mario. Gracias por su ayuda incondicional, por sus enseñanzas y por todo el amor que siempre me han brindado.

A quien día a día me enseña a ser mejor profesionista y mejor ser humano. David Osornio, gracias por tu invaluable compañía.

A la mejor amiga con quien la vida me ha demostrado el verdadero significado de la amistad, Verónica Durán, con toda mi gratitud y cariño.

A la Universidad Nacional Autónoma de México, por permitirme alcanzar una de mis metas de vida, formándome como ingeniera mecánica.

Con cariño,

**Rocío Gpe. Soladana Aguilar**

## DEDICATORIAS

Dedico esta tesis con todo amor y cariño a las personas más importantes en mi vida que son mis padres Ruben Ortega Gordillo y Ma. Guadalupe Macias Macias que siempre me apoyaron de forma incondicional brindándome todo su amor y dedicación, por todo el sacrificio y esfuerzo de darme una carrera para un buen futuro, y por creer en que yo podía lograrlo.

A mis abuelos que siempre me motivaron e inspiraron a luchar por un mejor futuro. Por todo lo que me enseñaron a lo largo de mi vida y por formarme en una buena persona con grandes valores y virtudes.

A mis hermanos que siempre han estado conmigo brindándome apoyo y cuidándome, espero ser un buen ejemplo a seguir.

A mi familia en general por alegrarse de todos mis triunfos y por compartir conmigo buenos y malos momentos.

A todos mis amigos y personas cercanas que me motivaron a seguir adelante a pesar de todos los baches que se presentaron en el camino.

A la UNAM, por darme la oportunidad de estudiar lo que realmente quería y apoyarme siempre.

Con cariño,

#### **Resumen**

Desde la Revolución Industrial, el sector manufacturero se ha convertido en un importante impulsor del crecimiento económico en el mundo; sin embargo, es en gran medida uno de los principales responsables del cambio de temperatura en el planeta y, por tanto, la causa principal del aumento de las emisiones de carbono que deterioran el equilibrio entre el medio ambiente y el uso de los recursos naturales. En procesos de manufactura, principalmente en mecanizado mecánico, más del 90% del impacto ambiental se debe a la demanda energética de las máquinas herramientas  ${\sf CNC^1}.$ 

El estudio de factores críticos y consumo energético busca ser parte de la solución, que requiere implementarse para aumentar el rendimiento y productividad, reduciendo los costos energéticos de los productos manufacturados. En este trabajo se evalúa una de las estrategias de corte más usadas para la manufactura de cavidades en acero 1045, con la idea de evaluar la influencia de los parámetros de corte en el consumo de energía eléctrica y el acabado superficial obtenido.

Para el desarrollo experimental se planteó un diseño de experimentos con un arreglo ortogonal L9; se utilizó una fresadora CNC vertical, un analizador de redes eléctricas y un rugosímetro. Mediante el maquinado de nueve cavidades con nueve combinaciones diferentes de parámetros de corte (profundidad y velocidad de corte) se obtuvo la potencia demandada, el consumo energético y el acabado superficial; además, analizando estadísticamente los datos obtenidos de la trayectoria en estudio (*zig-zag*), se determinó la influencia de estos parámetros.

Los resultados señalaron a la profundidad de corte como el parámetro de mayor influencia en ambos casos de estudio (potencia demandada y acabado superficial) y permitieron identificar a la combinación de parámetros alto  $v_c$  - alto  $a_p$  como aquella que genera un menor consumo energético y la combinación alto  $v_c$  – bajo a<sub>p</sub> para obtener un mejor acabado superficial. Tales resultados se han plasmado en el artículo "Estudio de factores críticos y consumo energético para acero 1045 en maquinado CNC" que será presentado en el XXIV Congreso Internacional Anual de la SOMIM.

 $\overline{a}$ 

<sup>1</sup> (Aramcharoen & Mativenga, 2014)

# Tabla de contenido

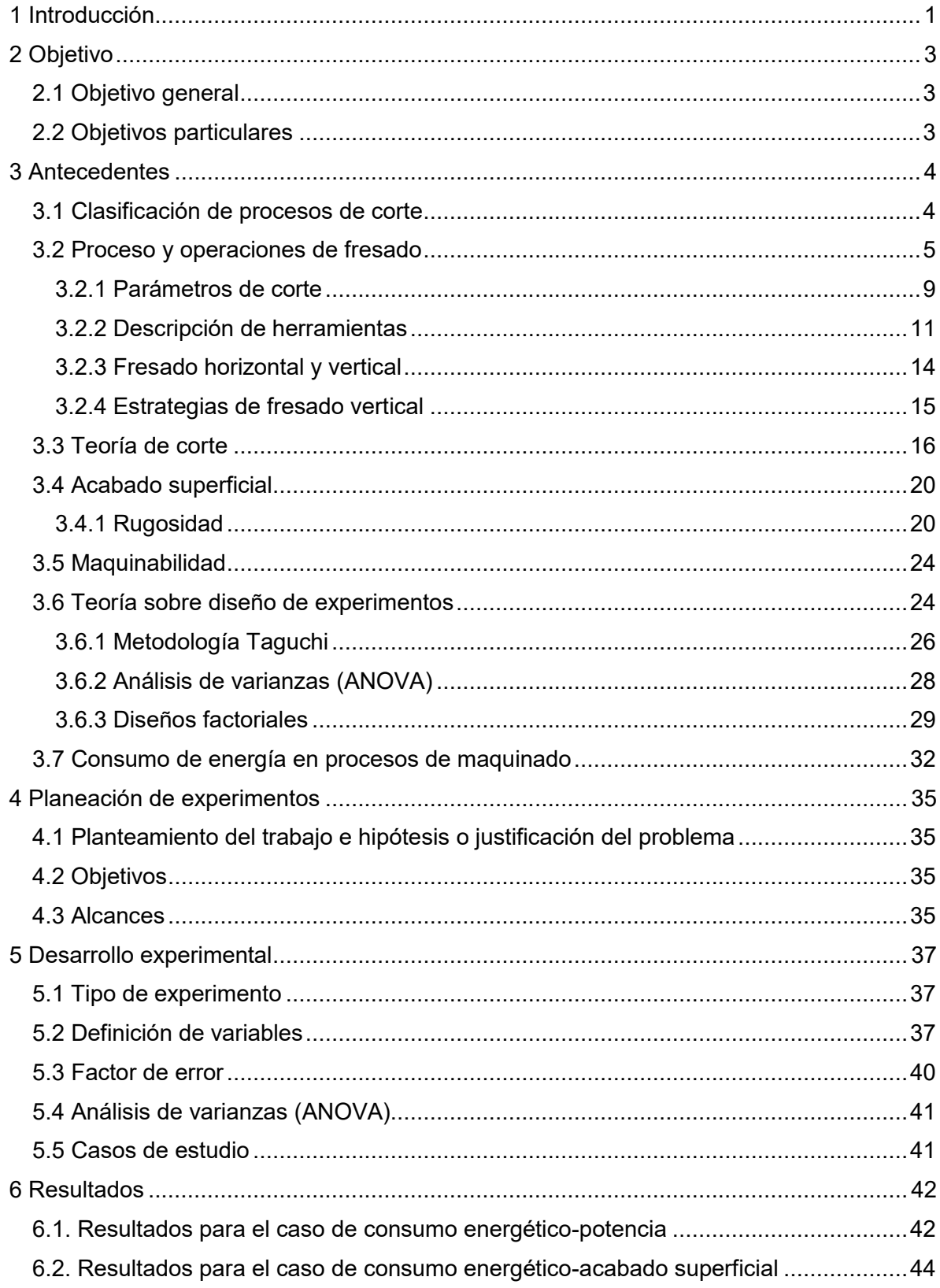

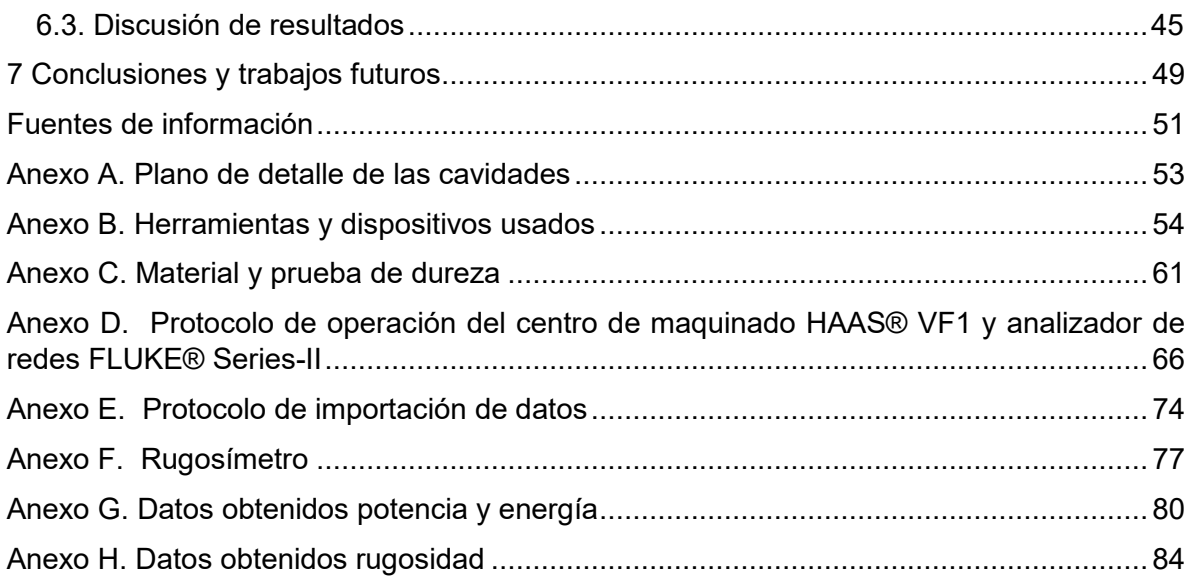

## **1 Introducción**

<span id="page-12-0"></span>El maquinado es un proceso de fabricación de piezas mediante la remoción de material que consiste en arrancar o cortar material de un bloque sólido con una herramienta dando lugar a un desperdicio o viruta<sup>2</sup>. A pesar de crear configuraciones geométricas de piezas complejas con excelentes tolerancias y acabados superficiales; un inconveniente del maquinado por arranque de viruta es la gran cantidad de material desperdiciado que se genera, ya que las virutas son difíciles de reciclar ya que fácilmente se pueden mezclar y contaminar<sup>3</sup>.

La automatización industrial ha permitido la evolución de este tipo de maquinado haciendo uso de control numérico, alcanzando requerimientos de la más alta precisión; además, si la geometría de la pieza lo permite, manufacturarla a partir de un cuerpo sólido en lugar de usar otros procesos de conformado convencionales, genera disminución del tiempo y costo de producción, especialmente para un volumen de producción de bajo a medio<sup>4</sup>. Actualmente, las empresas que hacen uso de centros de maquinado CNC (control numérico computarizado) centran su productividad en aspectos relacionados al tiempo de maquinado y calidad del producto, como el acabado superficial y tolerancias geométricas y dimensionales.

Las preocupaciones sobre el proceso de fabricación eficiente desde el punto de vista energético y ambientalmente benigno se han convertido en un problema emergente<sup>5</sup> ante el incremento de la demanda de piezas maquinadas, debido a que las fuentes de energía ricas en carbono y los combustibles fósiles aún dominan la generación de energía eléctrica. Existe un reto para las industrias manufactureras al compaginar el desarrollo de productos con alta ganancia económica y el apoyar simultáneamente la sustentabilidad del medio ambiente. El reporte del consumo mundial de electricidad por sector, realizado por la IEA (Agencia Internacional de la Energía) en 2011, fue de 18,396,735 GWh; siendo el sector industrial el mayor consumidor de electricidad con un porcentaje del 42.6% $^6$ .

Los sistemas de mecanizado poseen un considerable potencial de ahorro de energía<sup>7</sup>, es necesario buscar la efectividad de este proceso de manufactura con el estudio de los parámetros involucrados, para su mejoramiento. El maquinado sustentable consiste en evaluar el consumo eléctrico y el acabado superficial en diferentes condiciones de operación; es decir, variando los parámetros de corte, como la velocidad y profundidad de corte, de una estrategia en particular.

Este trabajo contiene 7 capítulos:

 $\overline{a}$ 

<sup>2</sup> (Groover, 2007)

<sup>3</sup> (Schey, 2000)

<sup>4</sup> (Zelinski, 2018)

<sup>5</sup> (Hae-Sung, y otros, 2015)

<sup>6</sup> (Aramcharoen & Mativenga, 2014)

<sup>7</sup> (Xiaona, Fei, & Wei, 2015)

En el capítulo 1 Introducción: se expone brevemente la idea que fundamenta la realización de esta tesis, denotando su importancia en el sector manufacturero.

En el capítulo 2 Objetivo: se define lo que se espera obtener con este trabajo.

En el capítulo 3 Antecedentes: se presentan temas que fungen como contexto para ayudar al lector a comprender el contenido, además de asentar las bases de esta investigación.

En el capítulo 4 Planeación de experimentos: se determina la justificación del problema, así como los objetivos y alcances de este trabajo.

En el capítulo 5 Desarrollo experimental: se presenta y justifica la selección de parámetros y se describe la secuencia de los pasos a realizar para cumplir los objetivos establecidos.

En el capítulo 6 Resultados: se muestran ordenadamente los resultados obtenidos en los casos de potencia y rugosidad superficial y se explica la correlación existente entre los factores estudiados y los resultados obtenidos.

En el capítulo 7 Conclusiones y trabajos futuros: se determina el cumplimiento de los objetivos; además, se dan recomendaciones para continuar y complementar esta línea de investigación.

# **2 Objetivo**

# <span id="page-14-1"></span><span id="page-14-0"></span>2.1 Objetivo general

Correlacionar los parámetros de corte, su influencia y el consumo de energía durante una estrategia de corte en la operación de fresado de cavidades por control numérico.

# <span id="page-14-2"></span>2.2 Objetivos particulares

- Validar una metodología para evaluar la demanda energética durante el maquinado de cavidades con una trayectoria *zig-zag* en dirección *X*.
- Identificar los parámetros de corte que generan un menor consumo energético
- Identificar los parámetros de corte que generan un mejor acabado superficial.

## **3 Antecedentes**

<span id="page-15-0"></span>Para comprender el presente trabajo, es necesario mencionar algunos conceptos básicos del tema a tratar.

#### <span id="page-15-1"></span>3.1 Clasificación de procesos de corte

El corte de metales es una operación mediante la cual una pieza, que tiene forma y dimensiones definidas, es separada del resto del material por medio de herramientas o máquinas. Según Eraso (2008), se pueden clasificar en:

- Con arranque de viruta: procesos ejecutados por máquinas herramientas o manualmente, con el uso de herramientas cortantes, desprendiendo metal en forma de pequeñas virutas.
	- Corte con sierra: proceso manual o realizado mediante máquina herramienta que consiste en deslizar una hoja de sierra hacia adelante y hacia abajo para realizar un corte en el material.
	- Limado: es un proceso manual, consiste en deslizar repetidamente una lima para desbastar el material. Tiene poca capacidad de arranque y se utiliza para ajustes.
	- Taladrado: se monta en la máquina de taladrar una herramienta llamada broca, que gira para penetrar eliminando virutas del material.
	- Roscado: puede realizarse manualmente o con máquina herramienta, consiste en girar una herramienta de corte introduciéndola en un agujero previo llamado machuelo, o girándola en torno a una varilla llamada tarraja.
	- Torneado: la pieza a mecanizar se sujeta mediante un sistema de fijación y tiene movimiento rotatorio, la herramienta de corte se fija a un soporte o torreta y se desplaza en las dos direcciones indicadas para proceder al arranque de material. El movimiento de los ejes del torno puede ser totalmente manual o semiautomático, o puede estar gobernado por un CNC.
	- Fresado: corte del material con una herramienta rotativa que puede tener uno o varios filos. El corte se realiza combinando el giro de la herramienta con su desplazamiento o de la pieza a trabajar.
- Sin arranque de viruta
	- Cizallado: se realiza por medio de máquinas llamadas cizallas que constan de dos herramientas denominadas cuchillas, las cuales, al moverse contrariamente, actúan sobre el material, realizando el corte.
	- Troquelado: efectuado mediante un juego de herramientas llamadas punzón y matriz, con las que se obtienen cortes definidos por la forma de dichas herramientas.
- Corte por oxígeno: combustión de oxígeno con un gas como propano, gas natural, acetileno, entre otros, para dar lugar a una reacción química apropiada para el corte.
- Corte por plasma: el plasma contiene gran cantidad de calor, la flama es generada mediante un soplete que corta el metal en la forma necesitada.

A continuación, se detalla el proceso de fresado, por ser el tema de experimentación.

<span id="page-16-0"></span>3.2 Proceso y operaciones de fresado

El fresado es definido por Groover (2010) como un proceso de manufactura por arranque de viruta, en donde la superficie plana de un material entra en contacto con un cortador cilíndrico denominado fresa, que posee múltiples filos cortantes, llamados dientes. El cortador puede desplazarse en cualquier dirección de los tres ejes posibles en los que se desplaza la mesa donde va fija la pieza a mecanizar, la máquina que realiza esa operación se denomina fresadora.

El fresado es una de las operaciones de mecanizado más versátiles y ampliamente utilizadas, debido a la gran variedad de formas posibles y sus altas velocidades de producción. Es una operación de corte ininterrumpida, la interrupción de las operaciones de corte supone un ciclo de fuerza de impacto y choque térmico en cada rotación, por lo que el material de la herramienta y la geometría del cortador deben diseñarse para soportar estas condiciones.

Las operaciones de fresado, según Groover (2010), pueden dividirse en:

● Fresado periférico: la fresa se coloca en un husillo horizontal, quedando en paralelo con la superficie a mecanizar y la operación se realiza cortando con el filo de la periferia exterior del cortador.

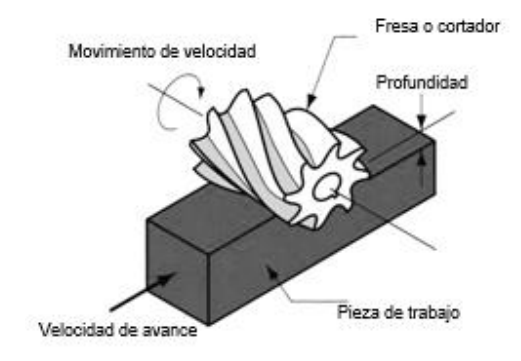

Figura 3.1. Fresado periférico (Moro, Miguel. 2013).

A su vez, el fresado periférico se clasifica en:

a) Fresado plano: la fresa se extiende más allá de la pieza de trabajo en ambos lados, cortando toda la superficie superior.

b) Ranurado: el ancho de la fresa es menor que el ancho de la pieza de trabajo, creando una ranura a lo largo de esta.

c) Fresado lateral: la fresa corta un borde de un lado de la pieza de trabajo.

d) Fresado lateral simultáneo: la fresa crea dos bordes de manera simultánea en la pieza de trabajo.

e) Fresado de forma: los dientes de fresado tienen un perfil especial que determina la forma de la ranura.

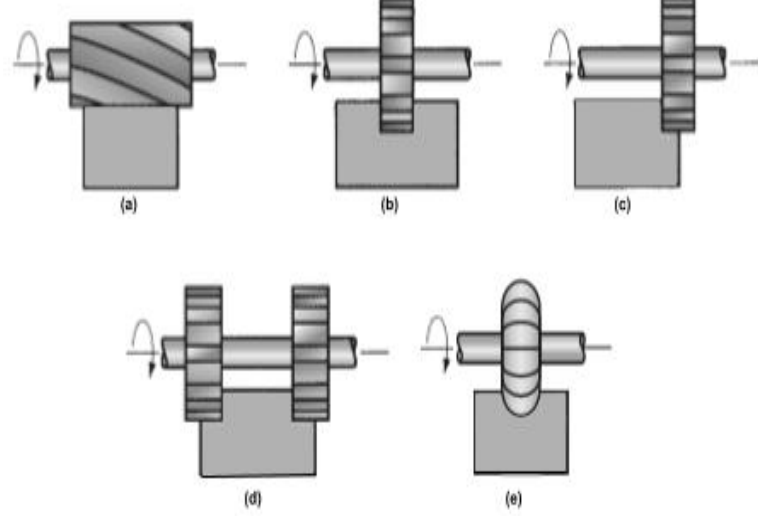

Figura 3.2. Tipos de fresado periférico: a) plano, b) ranurado, c) lateral d) lateral simultáneo y e) de forma (Groover, Mikell. 2010).

Fresado frontal: la fresa es colocada en un husillo vertical, quedando perpendicular a la superficie a mecanizar y la operación se realiza cortando con el filo de la periferia en su extremo inferior.

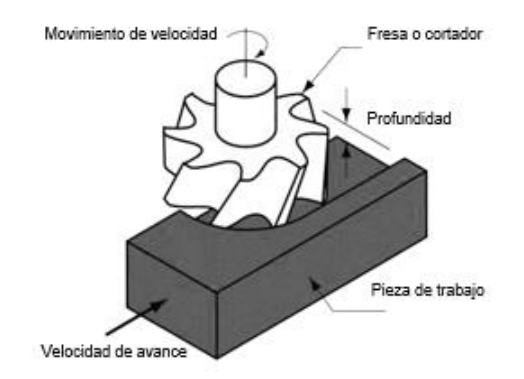

Figura 3.3. Fresado frontal (Moro, Miguel. 2013).

Dentro del fresado frontal se encuentran distintos tipos:

a) Fresado frontal convencional: el diámetro de la fresa es mayor que el ancho de la pieza de trabajo, por lo que elimina toda la superficie.

b) Fresado frontal parcial: la fresa sobresale de la pieza de trabajo en un solo lado, permite cortar uno o ambos lados.

c) Ranurado: el diámetro de la fresa es menor que el ancho de la pieza de trabajo, lo cual permite hacer ranuras.

d) Fresado de contorno externo: la fresa corta la pieza de trabajo por el exterior, de acuerdo al contorno deseado.

e) Fresado de perfil o cavidad: la fresa corta cavidades poco profundas en partes planas.

f) Fresado de contorno de la superficie: una fresa de punta de bola va cortando material y crea una superficie con bordes curvos.

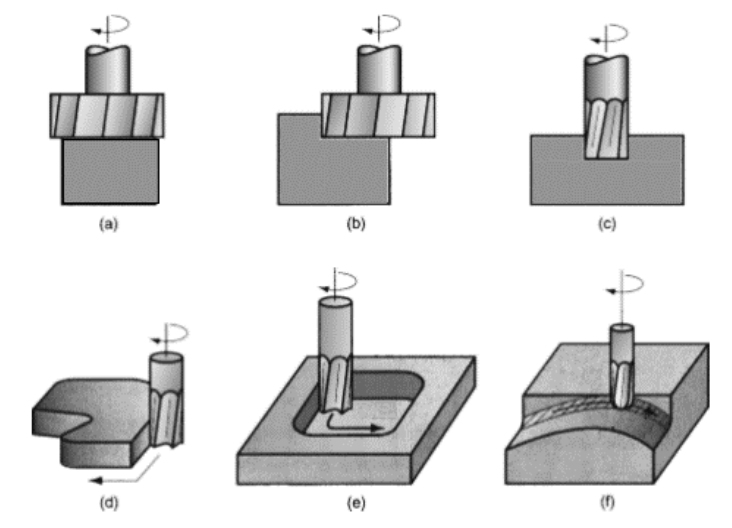

Figura 3.4. Tipos de fresado frontal: a) convencional, b) parcial, c) ranurado, d) de contorno externo, e) de perfil o cavidad y f) de contorno de la superficie (Groover, Mikell. 2010).

Schey (2000), afirma que el movimiento primario es la rotación de la fresa mientras que la pieza de trabajo avanza. Ambos movimientos, el primario y el de avance, son continuos. Schey y Groover concuerdan al clasificar el fresado, en ascendente y descendente.

- Ascendente: el movimiento de avance va en sentido contrario al de la rotación de la fresa, el diente actúa desde una profundidad mínima, donde la calidad ya no es buena ya que la superficie en contacto se puede rayar y presentar ondas, a pesar de esto las fuerzas iniciales son menores.
- Descendente: el movimiento de avance va en dirección de la rotación de la fresa, el corte comienza en la superficie con un espesor de la viruta sin deformar bien definido con calidad superficial buena. La fuerza inicial que requiere es alta por lo que la máquina debe tener una construcción robusta.

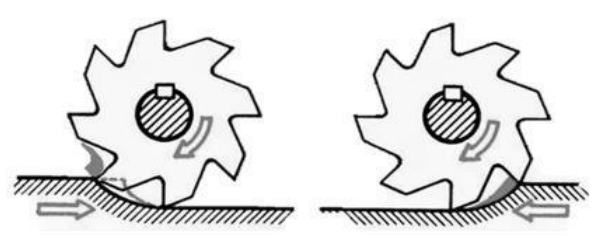

Figura 3.5. Fresado ascendente y descendente (Schey, John. 2002).

De acuerdo con Schey (2000), el primer método fue el preferido antes de la llegada de máquinas herramienta más rígidas. Es importante resaltar que el espesor de la viruta varía de máximo a cero, para este tipo de fresado la potencia a desarrollar por la máquina herramienta será 50% mayor que la calculada por medio de la ecuación 3.1.

$$
Potencia = \frac{EV_t}{\eta} \left[ \frac{W.s \space mm^3}{mm^3 \space s} \right] = \frac{EV_t}{\eta} \left[ W \right] \quad (3.1)
$$

donde: E = energía de corte específica ajustada [ $\frac{W.S}{\leq m}$  $\frac{W.S}{mm^3}$ ],  $V_t$  = tasa de remoción de material (sección transversal de la viruta por la velocidad de corte) [ $\frac{mm^3}{s}$ ] y  $\eta$ =eficiencia de la máquina herramienta, comúnmente entre 0.7 y 0.8.

La energía de corte específica ajustada (E) para cualquier h, se calcula como:

$$
E = E_1 \left[ \frac{h}{h_{ref}} \right]^{-a} \tag{3.2}
$$

lo cual, para  $h_{ref}$  igual a 1, es:

$$
E = E_1 h^{-a} \left[ \frac{J}{m^3} \, \mathsf{o} \, \frac{N}{m^2} \right] \tag{3.3}
$$

donde: h = espesor de la viruta sin deformar [mm],  $h_{ref}$  = espesor de referencia sin deformar [mm] y a = constante que varía de 0.2 a 0.4 y se puede tomar como 0.3 para la mayoría de los materiales. Se debe notar que por debajo de un espesor de 0.1 mm de la viruta sin deformar, el requerimiento de energía se incrementa aún más agudamente.

La energía específica de corte  $(E_1)$  es la energía consumida al arrancar un volumen unitario de material y se obtiene para una h de referencia por medio de la ecuación 3.4.

$$
E_1 = \frac{P_c l}{h w l} \left[ \frac{J}{m^3} \, \mathsf{o} \, \frac{N}{m^2} \right] \tag{3.4}
$$

donde: Pc = fuerza de corte [N], l = distancia en la cual actúa la fuerza [m] y hwl = volumen de material arrancado [ $m^3$ ]. La  $E_{\rm 1}$  en aceros se encuentra en el siguiente rango, de acuerdo a la dureza del material:

|                 | Dureza     | $E_1$      |     |
|-----------------|------------|------------|-----|
| <b>Material</b> | HВ         | <b>HRC</b> | W.s |
| Aceros          | $85 - 200$ |            | 2.1 |
|                 |            | $35 - 40$  | 24  |
|                 |            | $40 - 50$  | 2.9 |
|                 |            | $50 - 55$  | 3.2 |
|                 |            | $55 - 58$  | 6.0 |

Tabla 3.1. Valores de energía específica de corte para aceros (Schey, John. 2000).

La fuerza de corte (Pc) que deben resistir el portaherramienta y la máquina herramienta se calcula con:

$$
Pc = \frac{Potential}{v_c} [N] \qquad (3.5)
$$

donde: Potencia [W] y v $_{\text{c}}$  = velocidad de corte  $[\frac{m}{s}].$ 

### <span id="page-20-0"></span>3.2.1 Parámetros de corte

De acuerdo con Groover (2010), para maquinar no sólo es indispensable conocer la herramienta apropiada para cada tipo de operación, sino también los parámetros necesarios para realizar el maquinado. Uno de ellos es la velocidad de corte  $(v<sub>c</sub>)$  que se determina conforme a la velocidad de rotación del husillo y del diámetro de la herramienta, como se muestra en la ecuación 3.5

$$
v_c = \frac{\pi D n}{1000} \left[ \frac{mm}{min} \right] \tag{3.6}
$$

donde: n = velocidad de giro  $\frac{rev}{min}$ ] y D = diámetro del cortador [mm].

La velocidad de avance  $(v_f)$  se define como la velocidad relativa entre la pieza y la herramienta, es relativa ya que en ciertos casos la herramienta permanece inmóvil y la pieza de trabajo es la que está en movimiento. En ocasiones es posible que la herramienta tenga movimiento tanto de forma giratoria como desplazamiento y la pieza esté inmóvil. Se calcula tomando en cuenta la velocidad del husillo y la cantidad de gavilanes (filos o dientes) del cortador

$$
v_f = f_z n z_n \, \left[\frac{mm}{min}\right] \qquad (3.7)
$$

donde:  $f_z$ = avance por diente o carga de la viruta [ $\frac{mm}{diente}$ ], n = velocidad de giro del husillo  $\left[\frac{rev}{min}\right]$  y  $z_n$  = número de dientes del cortador  $\left[\frac{dientes}{revolución}\right]$  $\frac{u$ ientes<br>revolución<sup>]</sup>.

La velocidad de eliminación de material  $R_{MR}$ , se determina utilizando el producto de la sección transversal del corte y la velocidad de alimentación, mediante la expresión 3.8.

$$
R_{MR} = wd \; v_f \; \left[\frac{mm^3}{min}\right] \quad (3.8)
$$

donde: w = ancho del corte [mm], d = profundidad de corte [mm] y  $v_f$ = avance  $\ [\frac{mm}{min}].$ 

Esto indica que el producto entre el área transversal que se desea remover y el avance, arroja como resultado la cantidad de material removido por unidad de tiempo. Esto depende del tipo de operación de fresado a utilizar, por lo que el área de la sección transversal no tiene que ser necesariamente el producto de la profundidad y el ancho de corte, sino depende de la geometría de la fresa, ya que se calcula el avance por diente.

Para determinar el tiempo para realizar una operación de desbaste hay que tener en cuenta que existen dos tipos básicos de operaciones de fresado, el periférico y el frontal. Para el periférico el tiempo requerido para fresar una pieza de trabajo de longitud L, se determina conociendo la distancia de aproximación de la fresa al material (figura 3.6), para que la fresa comience a remover material. La distancia de aproximación de la fresa al material A, se puede calcular de la siguiente manera

$$
A = \sqrt{d(D - d)} \text{ [mm]}
$$
 (3.9)

donde: D = diámetro de la fresa [mm] y d = profundidad de corte [mm].

Por lo que el tiempo de maquinado se calcula con

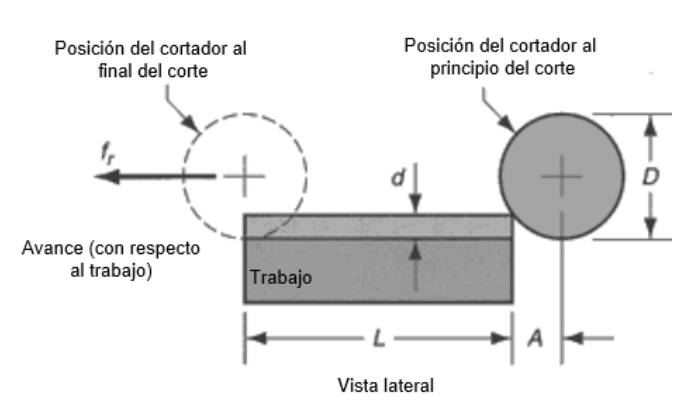

$$
Tm = \frac{L+A}{v_f} \text{[min]} \tag{3.10}
$$

Figura 3.6 Fresado de placa periférico, mostrando la entrada de la fresa en la pieza de trabajo (Groover, Mikell. 2010).

Para determinar el tiempo en el fresado frontal, de acuerdo con Groover, es costumbre dejar para la aproximación la distancia A más una distancia O, que representa la profundidad de desbaste inicial. Hay dos casos posibles, en ambos casos A = O.

● Primer caso: la fresa se centra sobre la pieza de trabajo rectangular (figura 3.8, a), teniendo

$$
A = 0.5 (D - \sqrt{D^2 - w^2})
$$
 (3.11)

donde: D = diámetro de la fresa [mm] y w = ancho de la pieza de trabajo [mm]. Si D $\leq$ w, se hace una cavidad y A = 0.5D.

● Segundo caso: el cortador se posiciona en algún lado de la pieza de trabajo y sobrepasa el borde de esta (figura 3.8, b), teniendo

$$
A = \sqrt{w(D - w)} \tag{3.12}
$$

El tiempo de maquinado para ambos casos, está representado por la expresión 3.13

$$
Tm = \frac{L+A}{v_f} \text{ [min]} \tag{3.13}
$$

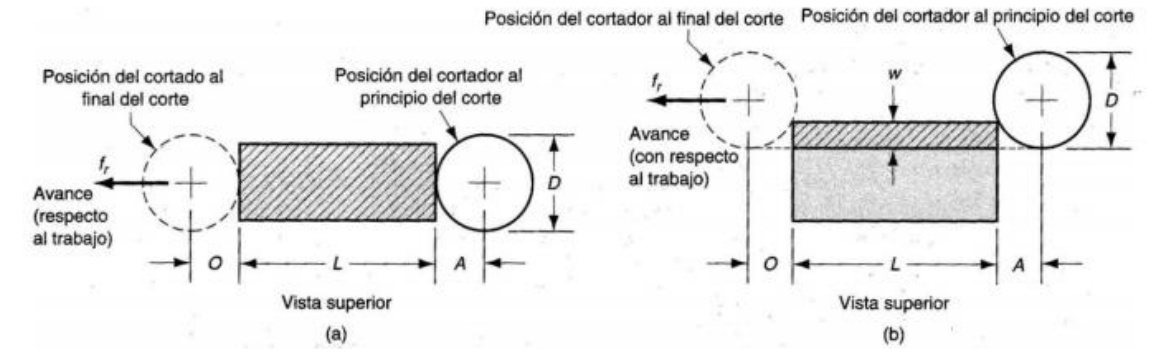

Figura 3.7 Fresado frontal: a) fresador centrado sobre la pieza de trabajo y b) cortador desplazado hacia un lado del trabajo (Groover, Mikell. 2010).

Las expresiones anteriores solamente evalúan el tiempo de maquinado, por lo tanto, si se requiere el tiempo total de manufactura de una pieza, se tienen que adicionar tiempos tales como el tiempo de sujeción de la pieza, tiempo de ajuste de la herramienta, tiempo de cambio entre herramientas, tiempo de liberación de la pieza, etc.

#### <span id="page-22-0"></span>3.2.2 Descripción de herramientas

Schey (2000) considera al maquinado, en general, como una competencia de la vida útil entre la pieza de trabajo y el material de la herramienta. Debido a esto, el desarrollo de materiales para herramienta es importante, estos deben cumplir con al menos las siguientes características:

● Herramienta con nivel de dureza mayor que el componente con más dureza del material de la pieza de trabajo, tanto a temperatura ambiente como a temperatura de operación. La alta dureza en caliente evita la deformación plástica, asegurando la geometría y resistiendo el desgaste.

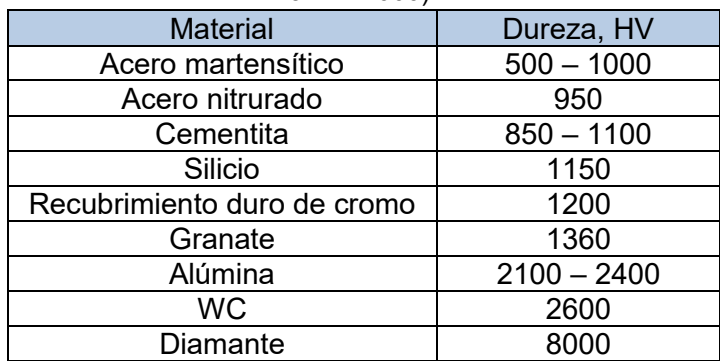

Tabla 3.2 Dureza Vickers de materiales típicos para herramientas o sus constituyentes (Schey,

John. 2000).

- Tenacidad suficiente para sobrevivir a choques mecánicos de los cortes interrumpidos y al encontrar zonas duras en cortes de formación de viruta continua.
- Resistencia al impacto térmico al tener calentamiento y enfriamiento rápido en cortes interrumpidos; una alta conductividad térmica mantiene las temperaturas bajas en el área de contacto.
- Baja adhesión al material de la pieza de trabajo para evitar la soldadura localizada. Sin embargo, la alta adhesión es deseable cuando se va a estabilizar una zona secundaria de corte, por lo que es necesaria una barrera de difusión.
- Baja solubilidad de la herramienta en el material de la pieza de trabajo para evitar desgaste rápido producido por la difusión de los constituyentes de la herramienta.

Los materiales de herramienta son variados y están en continua evolución (Estrems, 2007), estos pueden clasificarse conforme su resistencia al desgaste creciente, pero tenacidad decreciente en:

- Aceros rápidos (HSS): aleaciones de Fe, se someten a tratamientos térmicos complejos para lograr mejores propiedades. Se usan para herramientas monobloque y para corte interrumpido, trabajando hasta temperaturas de 600 °C.
- Metales duros (C): carburos cementados en una matriz de cobalto. Se producen por procedimientos pulvimetalúrgicos, se proporcionan en forma de plaquitas, ajustables a barras portaherramientas. Pueden trabajar hasta temperaturas de 1200 °C. La norma ISO/TC29 ha clasificado estos materiales en tres grupos:
	- o P: para mecanizar materiales dúctiles.
	- o M: para mecanizar materiales abrasivos.
	- o K: para mecanizar materiales frágiles.

Además, los numera según la calidad que viene dada por su resistencia al desgaste entre 1 y 50; cuanto mayor es el número, menor resistencia al desgaste tendrá.

• Cerámicos (CC): materiales como cermets, nitruro de boro cúbico (CBN), diamante policristalino, entre otros. Soportan muy altas temperaturas, hasta 2000 °C, tienen poca afinidad con los metales y son muy duros. Tienen el inconveniente de ser muy frágiles y tienen baja conductividad térmica, por lo que se calientan antes.

O en orden ascendente a la resistencia de temperatura (Schey, 2000):

● Aceros al carbono: derivan su dureza de la transformación martensítica, son adecuados solamente para maquinar materiales suaves como madera a bajas velocidades de producción. Sin embargo, son duros y mantienen un filo agudo, por lo que algunas veces se fabrican para el corte de metal.

- Aceros de alta velocidad (HSS): divididos en dos grupos principales.
	- o Molibdeno.
	- o Tungsteno.

Los carburos formados con elementos aleantes constituyen entre 10 y 20% del volumen, permiten calentamiento y enfriamiento repetidos hasta 550°C sin pérdida de dureza.

- Carburos fundidos: la matriz de los carburos fundidos es, por lo general, una aleación de cobalto en la cual se embeben carburos de Cr y W, formados con 2 a 3 %C. El suavizado es gradual y son permisibles mayores velocidades de corte, pero la ductilidad y la tenacidad se reducen mucho.
- Carburos cementados: producidos por medio de técnicas de metalurgia de polvos, con el fin de agregar superficialmente al núcleo tenaz de cobalto la dureza propia del carburo. Normalmente, el carburo provoca un acabado mejor en la pieza y permite un mecanizado más rápido. Los carburos más utilizados que suelen presentarse en la cubierta son el titanio o el tungsteno.
- Carburos revestidos: logran que la herramienta posea una superficie muy dura, no reactiva y que actúe como una barrera de difusión, pero debe tener una base de suficiente tenacidad a la fractura para permitir cortes interrumpidos. Este material combina las virtudes de una base de WC cementado con las de un recubrimiento delgado de un cerámico. Las capas múltiples alternantes de grano fino de dos o más tipos de recubrimiento incrementan la vida útil de la herramienta a altas velocidades. Éstos han capturado 80% del mercado y se usan ampliamente en el torneado y fresado de producción de aceros y de hierros fundidos.
- Cermets: los carburos cementados son una subclase de cermets, cerámicos aglutinados en una fase metálica. Para el corte de acero y de acero inoxidable, el TiC aglutinado con níquel y molibdeno ha ganado aceptación. Una mejor conductividad térmica y mayores velocidades de corte caracterizan a los grados mezclados de TiC-TiN, y a menudo se emplean para el acabado a alta velocidad y para el maquinado de partes de forma casi neta.
- Herramientas cerámicas: la base de este material es de dos tipos.
	- $\circ$  Óxido de aluminio (Al<sub>2</sub>O<sub>3</sub>): no únicamente se utilizan como recubrimientos, sino que también se pueden fabricar a través del sinterizado o de prensado en caliente insertos sólidos para herramientas, se caracterizan por una alta dureza, alta resistencia al impacto térmico y resistencia a la abrasión.
	- o Nitruro de silicio (Si<sub>3</sub>N<sub>4</sub>): son más tenaces y resistentes al desgaste y se pueden emplear para cortes interrumpidos. Se usan extensamente en el corte de superaleaciones y hierro fundido gris.
- Nitruro de boro cúbico policristalino (PCBN): hecho por técnicas de alta temperatura y presión, similares a las empleadas para fabricar diamantes sintéticos. El nitruro de boro cúbico (CBN) tiene una dureza sólo superada por el diamante, su gran ventaja es que no presenta desgaste difusivo en el corte de materiales ferrosos. Los insertos con un contenido alto de CBN (> 70%) son duros y tienen alta conductividad térmica, por lo que son adecuados para cortar hierro fundido y superaleaciones.
- Diamante policristalino (PCD): material más duro, se ha usado en forma de monocristales naturales para el acabado de aluminio y de otros materiales no ferrosos a alta velocidad. El diamante natural sufre de falla temprana impredecible, los monocristales manufacturados proporcionan un desempeño más confiable. El diamante sobrepasa a los otros materiales en piezas de trabajo altamente abrasivas, como aleaciones hipereutécticas Al-Si. No obstante, a altas temperaturas cambia a grafito, el cual se difunde en hierro; por lo tanto, no es adecuado para el corte de acero.

Las herramientas se montan en la máquina en un portaherramientas. Para las herramientas rotatorias, por lo general se tiene un vástago ahusado que cabe en un agujero de acoplamiento. Los denominados sujetadores HKS, en forma de copa, son cada vez más aceptados para velocidades mayores. Los portaherramientas integrales se fabrican de una pieza y son más rígidos, pero menos flexibles en la aplicación que los portaherramientas modulares (Schey, 2000).

# <span id="page-25-0"></span>3.2.3 Fresado horizontal y vertical

De acuerdo con Schey (2000), las fresadoras se clasifican de acuerdo con la orientación de la herramienta (orientación de los filos de corte y del eje de rotación) respecto a la pieza de trabajo:

- Horizontales: el eje de la fresa paralelo a la superficie de la pieza de trabajo, con ambos extremos de la fresa apoyados.
- Verticales: el eje de la fresa perpendicular a la superficie de la pieza de trabajo.

La aplicación del control numérico por computadora ha capturado nuevos mercados al acelerar la producción eliminando gran parte del tiempo y procesos de prueba y error del control manual; por lo que se ha desarrollado y crecido especialmente para un volumen de producción de bajo a medio. En los centros de maquinado vertical CNC, el eje de la fresadora es vertical o si tienen un husillo horizontal, entonces se llaman centros de maquinado horizontal; la superficie de la pieza de trabajo es vertical y la remoción de la viruta es más fácil. El cortador siempre está en cantiléver (soportada sólo en un extremo).

Estos centros de maquinado deben cumplir con la rigidez necesaria para no presentar deflexiones plásticas, con un control de vibraciones debido al sistema dinámico interactivo formado por sus componentes que se somete a cargas dinámicas, estabilidad térmica para evitar dilataciones, movimientos de alimentación con respuesta inmediata, manejo de la viruta y el herramental, medición automática que incluye el uso de palpadores, etc.

# <span id="page-26-0"></span>3.2.4 Estrategias de fresado vertical

Existen diferentes estrategias de corte que se nombran dependiendo del software de diseño y manufactura que se utilice; sin embargo, se trata de un conjunto de trayectorias que describen al maquinado. Una trayectoria es la interpolación lineal o circular de un punto a otro que sigue el cortador. La profundidad de corte es la distancia vertical que recorre el cortador para retirar material.

Los programas que generan código de control numérico cuentan con *zig* y *zig-zag* como opciones básicas; sin embargo, existen otras estrategias de corte (Rajme & Buensuceso, 2017) como:

- *Zig*: interpolaciones lineales en donde el corte de material se realiza siempre en una sola dirección y en un solo sentido.
- *Zig-zag*: interpolaciones lineales en donde el corte de material se realiza en una sola dirección, pero en ambos sentidos para ahorrar tiempo.
- Trochoidal: interpolaciones circulares y lineales para retirar el material.
- *True Spiral*: realiza el corte en varios pasos de poca profundidad a partir de trayectorias en forma de espiral cuyo radio aumenta a manera que se aleja del centro de la geometría a maquinar.
- *High Speed Dynamic*: realiza el corte a la profundidad máxima de la cavidad a partir de trayectorias rectas y circulares; donde el corte se hace a un avance definido por los parámetros de corte.

Los programas de diseño asistido por computadora nombran de distinta forma las estrategias de corte; sin embargo, en algunos casos se trata de la misma, como en el caso de CATIA® con *back and forth* y Mastercam® con *zig-zag*.

CATIA® (*Computer Aided Three dimensional Interactive Application*) desarrollado por Dassault Systèmes®, especifica la forma en que la herramienta se mueve para hacer una cavidad dentro de la guía de usuario de maquinado avanzado, en:

- Hacia adentro (*inward*): la herramienta comienza desde un punto dentro de la cavidad y sigue trayectorias hacia adentro paralelas al límite.
- Hacia fuera (*outward*): la herramienta comienza desde un punto dentro de la cavidad y sigue trayectorias hacia afuera paralelas al límite.

Las estrategias de corte disponibles son:

- *Outward helical*: la herramienta se mueve en pases concéntricos sucesivos de adentro hacia afuera de los límites de la cavidad.
- *Inward helical*: la herramienta se mueve en pases concéntricos sucesivos de afuera hacia adentro de los límites de la cavidad.

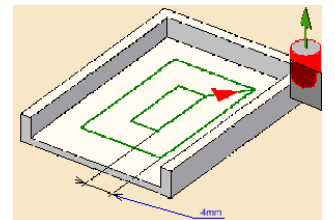

Figura 3.8. Estrategia *outward helical* Figura 3.9. Estrategia *inward helical* (CATIA®, 2018). (CATIA®, 2018).

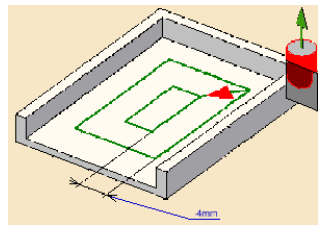

- *Back and forth*: el movimiento del cortador se realiza alternativamente en una dirección y luego en la otra.
- *Offset on part One-Way*: desplazamiento en el plano inferior de una cavidad, donde el movimiento siempre se realiza en la misma dirección.

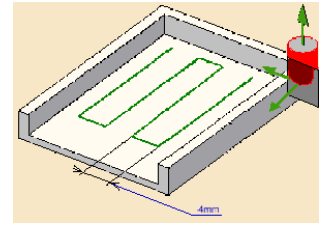

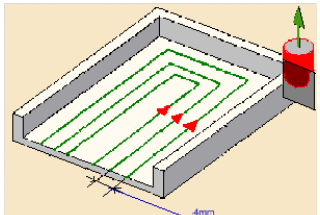

Figura 3.10. Estrategia *back and forth* Figura 3.11. Estrategia *offset on part one-way* (CATIA®, 2018). (CATIA®, 2018).

• *Offset on part Zig-Zag*: desplazamiento en el plano inferior de una cavidad, donde el movimiento se realiza alternativamente en una dirección y luego en la otra.

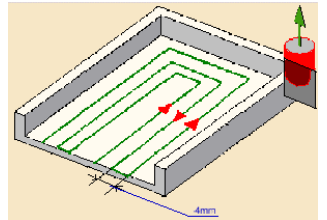

Figura 3.12. Estrategia *offset on part zig-zag* (CATIA®, 2018).

<span id="page-27-0"></span>3.3 Teoría de corte

El maquinado es un proceso de manufactura que parte de un cuerpo sólido, en términos generales, Schey (2000) lo distingue de otros por la gran cantidad de material desperdiciado en el proceso y por la dificultad de separación de estos para ser reciclados en comparación a la menor cantidad de material de desecho generada mediante solidificación o deformación plástica para consolidar piezas, ya que son partículas suficientemente grandes para ser separadas fácilmente, permitiendo el reciclado sencillo y económico. Sin embargo, con este proceso se obtienen resultados en tolerancias y acabado superficial a menudo no obtenibles por otras técnicas.

Cabe denotar que el término maquinado se aplica a toda la remoción de material, mientras que el corte de metal se refiere a los procesos en que el exceso de metal se elimina por medio de una herramienta de corte con mayor dureza, a través de un proceso de deformación plástica extensa o por fractura controlada.

En el corte ortogonal, el filo de corte de la herramienta es recto y perpendicular a la dirección del movimiento. Se realiza con una herramienta inclinada a un ángulo de ataque α, medido desde la normal a la superficie que se va a maquinar. Para evitar la fricción excesiva en la superficie maquinada, la herramienta se alivia en la parte posterior o flanco mediante el ángulo de alivio ϴ (Schey, 2002).

La herramienta se mueve a una velocidad de corte *v<sup>c</sup>* para mover una capa de espesor h del material, por lo que la viruta obtenida tiene un espesor hc. Esto se establece mediante la relación de corte.

$$
r_c = \frac{h}{h_c} = \frac{l_c}{l} \qquad (3.14)
$$

Siendo *l* la longitud de corte y *lc* la longitud de la viruta, el valor de  $r_c$  proporciona información asociada a la eficiencia del proceso.

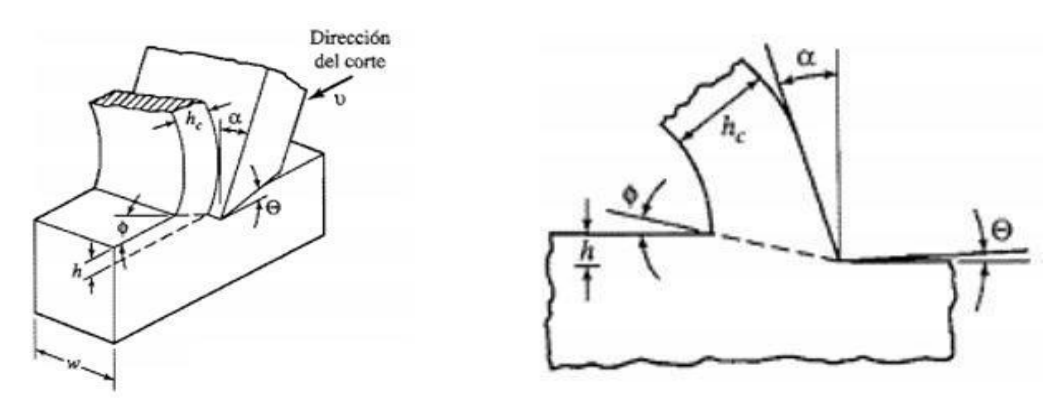

Figura 3.13 Corte ortogonal: el ángulo de corte puede ser positivo (para fresado) o negativo (Schey, John. 2002).

La magnitud del ángulo de corte ɸ es de importancia fundamental; para cualquier espesor dado de la viruta sin deformar, un ángulo pequeño significa un plano de corte largo y, por lo tanto, una fuerza y energía de corte altas; también, un ángulo pequeño resulta en una deformación por cortante elevada, de ahí que la viruta se endurezca en gran medida mediante la deformación. Este ángulo de corte es definido por

$$
\tan \phi = \frac{r_c \cos \alpha}{1 - r_c \sin \alpha} \tag{3.15}
$$

El plano de corte tiene un espesor finito Δy (0.03 mm). Conociendo la velocidad de salida de la viruta  $v_{\rm s}$ , la rapidez de la deformación por cortante se puede calcular a partir de la ecuación 3.15.

$$
\gamma = \frac{v_s}{\Delta y} = \frac{\cos \alpha}{(\phi - \alpha)} \frac{v_c}{\Delta y} \tag{3.16}
$$

Las fuerzas en el corte se pueden descomponer de la siguiente forma:

- Fuerzas externas que actúan en el portaherramienta:
	- Fuerza de corte Pc: se ejerce en dirección del corte, paralela a la superficie de la pieza de trabajo.
	- Fuerza de empuje Pt: actúa perpendicular a la superficie de la pieza de trabajo, es necesaria para mantener la herramienta en el corte.
- Fuerzas que actúan sobre la herramienta:
	- $\circ$  Fuerza resultante P<sub>R</sub>: compuesta de
		- Fuerza normal Pn: se ejerce perpendicularmente a la cara de la herramienta.
		- Fuerza de fricción F: actúa a lo largo de la cara.

$$
P_n = P_c \cos \alpha - P_t \sin \alpha \qquad (3.17)
$$
  

$$
F = P_c \sin \alpha + P_t \cos \alpha \qquad (3.18)
$$

Considerando el deslizamiento de la viruta a lo largo de la cara de ataque de la herramienta, la magnitud de la fuerza de fricción F determinaría un ángulo de fricción  $\psi$ , para el cual

$$
tan \Psi = \frac{F}{P_n} (= \mu) \qquad (3.19)
$$

siendo μ el coeficiente de fricción medio aparente.

- Fuerzas que actúan sobre el material:
	- $\circ$  Fuerza resultante P<sub>R</sub> se puede descomponer en:
		- Fuerza cortante Fs: actúa en el plano de corte.
			- Fuerza de compresión P<sub>h</sub>: ejerce una presión hidrostática sobre el material cortado.

Es de gran importancia reconocer que la presión hidrostática no afecta el esfuerzo de fluencia del material, sino que retrasa la fractura. Para un material dúctil, la viruta se forma de manera continua, aunque las deformaciones unitarias son altas. Con un ángulo de ataque progresivamente positivo, el ángulo de corte debe aumentar y la viruta adelgazarse. La fricción en la cara de ataque resiste el flujo libre de la viruta y reduce el ángulo de corte. La geometría del proceso de corte no sólo depende de la geometría de la herramienta o pieza de trabajo, sino también del proceso mismo. Para encontrar una relación cuantitativa, se puede suponer que el material elegirá cortarse en un ángulo que minimice la energía requerida (Schey, 2002).

De esta forma, en términos del consumo de energía, deben emplearse ángulos de ataque positivos grandes y minimizar la fricción a lo largo de la cara de la herramienta. La fuerza de corte (y con ella el trabajo de corte) se incrementa con el decremento del ángulo de ataque (en aproximadamente 1.5% por cada grado de cambio) y con el aumento del ángulo de fricción.

Para una fuerza de corte o fuerza resultante dada, la fuerza de empuje disminuye cuando la fricción decrece o el ángulo de ataque es más positivo.

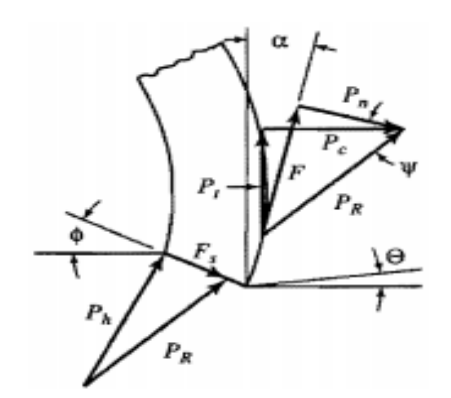

Figura 3.14 Fuerzas en el corte (Schey, John. 2002).

El corte ortogonal realista reconoce que la mayoría de los metales se endurecen por deformación. Durante el corte pueden reconocerse tres zonas de entrada de calor:

- La energía empleada en el corte eleva la temperatura y reduce el esfuerzo de fluencia, el endurecimiento adelante y abajo de la zona de corte alcanza a la superficie recién formada.
- Una zona secundaria de corte se forma por el ensanchamiento y extensión de la primera. El contacto deslizante se limita a una distancia corta (típicamente, menos de 30% del contacto total) donde la viruta comienza a curvarse.
- El material de la pieza de trabajo es recalcado con el filo de la herramienta; la fricción contra la superficie de metal recién formada crea una zona terciaria de corte.

La viruta continua se forma cuando el corte primario ocurre en planos de corte cercanos, es decir, el caso ideal. Sin embargo, puede modificarse mediante:

- Uso de lubricante a velocidades relativamente bajas: desliza la viruta sobre la cara de ataque. Una cara de la viruta es lisa mientras que la otra tiene forma aserrada debido a la deformación por cortante.
- A velocidades un poco mayores, la generación de calor causa un incremento en las temperaturas. Al aumentar la fricción, el deslizamiento en la cara de la herramienta se detiene, el cortante ocurre a lo largo de una nariz del material estacionario pegado a la cara de la herramienta haciendo el ángulo de ataque efectivo muy grande. A pesar de que el consumo de energía baja, el control dimensional se pierde y, como la acumulación en el filo es periódicamente inestable, deja protuberancias ocasionales de metal y grietas dañinas; además, el acabado superficial es pobre.
- A velocidades mucho mayores, el material del BUE (*build up chip*) se calienta y suaviza. La acumulación en el filo desaparece gradualmente o se degenera en la zona de corte secundaria. Las velocidades críticas dependen de la temperatura alcanzada en la zona de corte, pero también se ven afectadas por la adhesión entre los materiales de la herramienta y de la pieza de trabajo.

Además, existen virutas onduladas que presentan un cambio periódico en el espesor; segmentadas que presentan una ondulación parecida a los dientes de una sierra y discontinuas. En el caso del fresado, las virutas son discontinuas y pueden hasta cierto punto ser un indicador de qué tan acertada ha sido la elección de los parámetros de corte.

Es importante reconocer que la teoría de corte ortogonal es una representación simplificada de lo que sucede en la realidad; por ello, a pesar de la existencia de los modelos antes expuestos, es necesario realizar la experimentación.

## <span id="page-31-0"></span>3.4 Acabado superficial

Dependiendo de la finalidad del maquinado, se pueden encontrar diferentes calidades de acabado superficial. Según Schey (2000), se busca que las piezas maquinadas no presentes grietas ni esfuerzos residuales dañinos y que no se someta a cambios metalúrgicos indeseables. Una de las tareas más desafiantes en el fresado es la manufactura de matrices y moldes para el trabajo de metal y procesamiento de plásticos.

Las condiciones de corte se deben elegir para permitir que el corte de acabado se realice con una sola herramienta, ya que el cambio de herramientas dejaría una marca visible.

## <span id="page-31-1"></span>3.4.1 Rugosidad

De acuerdo con Schey (2000), existen varias medidas para la rugosidad. La altura máxima de la rugosidad, desde el pico máximo hasta el valle más profundo, se denomina Rt; esta puede obtenerse como la diferencia promedio entre la altura de los 5 picos más elevados y los 5 valles más profundos en la longitud de muestreo.

El promedio de la línea central o superficie media, que es una línea dibujada de tal forma que el área llena con material es igual a la de las porciones sin rellenar, también llamado promedio aritmético es

$$
Ra = \frac{1}{l} \int_0^t |y| dl = \frac{y_1 + y_2 + ... + y_n}{n}
$$
 (3.20)

La raíz cuadrática media Rq se relaciona con Ra como Ra=1.11 Rq. Las unidades de medición convenientes son el micrómetro (µm) o nanómetro (nm) y la micropulgada (µin). La superficie formada en el corte ortogonal simple es, idealmente, perfectamente lisa; es decir su rugosidad es cero. La rugosidad transversal ideal se calcula tomando en cuenta el radio R del cortador y el avance *f* entre cortes sucesivos

$$
Rm\acute{a}x = \frac{f^2}{8R} \quad (3.21)
$$

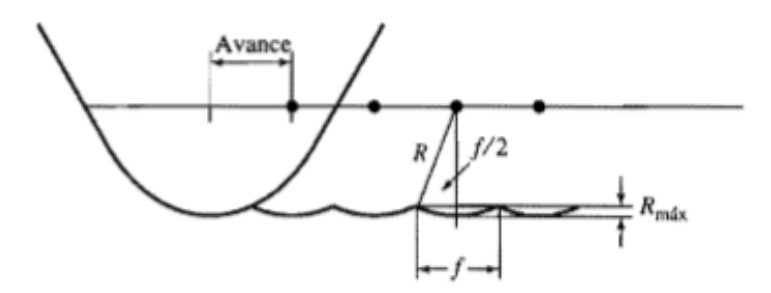

Figura 3.15 Valor ideal de rugosidad (Schey, John. 2002).

La rugosidad puede medirse en dirección longitudinal como una modificación del perfil superficial en dirección transversal, para lo cual Schey (2000) destaca:

- Formación de grietas transversales en la dirección de corte generadas por corte a bajas velocidades y con formación de virutas discontinuas (figura 3.17 a).
- Acumulación en el borde inestable, provoca que fragmentos muy endurecidos por deformación se suelden a la superficie, cubriendo entre 5 y 10% de ella (figura 3.17 c).
- Al tener viruta continua sin acumulación en el borde, la configuración superficial es muy cercana a la ideal, aunque el desgaste localizado o el despostillado del filo de la herramienta proporciona un incremento de la rugosidad en dirección transversal (figura 3.16 b y d).
- El castañeo introduce una variación periódica de la geometría superficial, la cual es fácilmente visible como una ondulación en una huella registrada longitudinalmente (figura 3.17).

■ El acabado superficial cambia en el curso del corte y, en general, se deteriora con la progresión del desgaste. En efecto, la vida de la herramienta se especifica algunas veces como el tiempo en el cual se produce un acabado superficial aceptable.

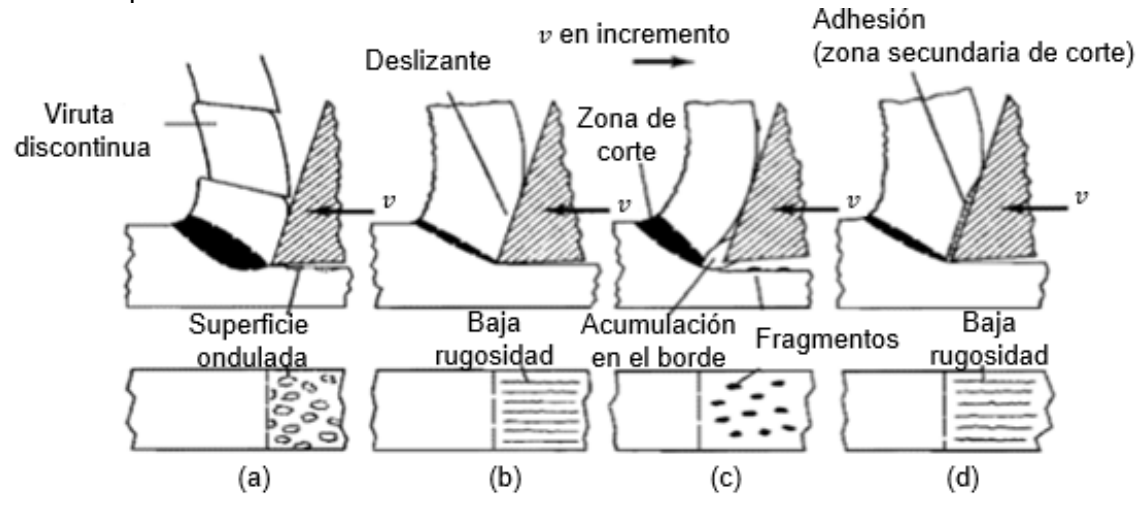

Figura 3.16 Proceso de formación de viruta de acuerdo a la velocidad de corte: a) discontinua a velocidades menores de 2 m/min, b) continua y se desliza sobre la cara de ataque a 7 m/min, c) acumulación en el borde a 20 m/min y d) zona secundaria de corte a 40 m/min (Schey, John. 2002).

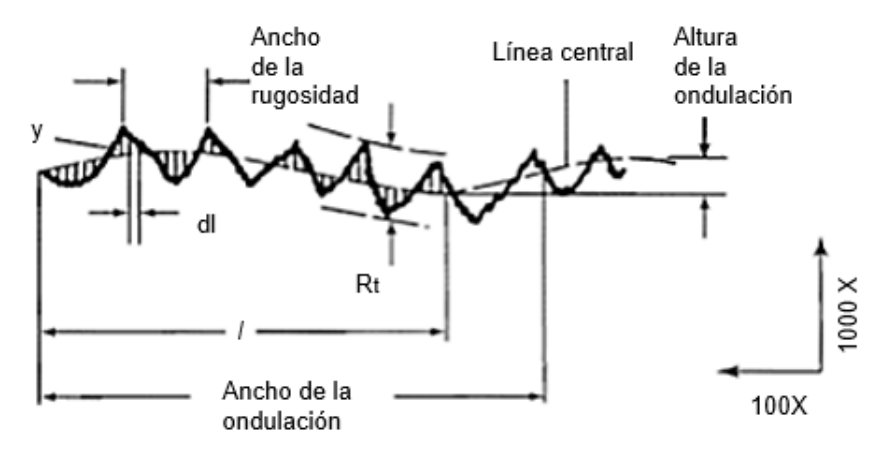

Figura 3.17 Magnificación en la dirección perpendicular a la superficie (Schey, John. 2002).

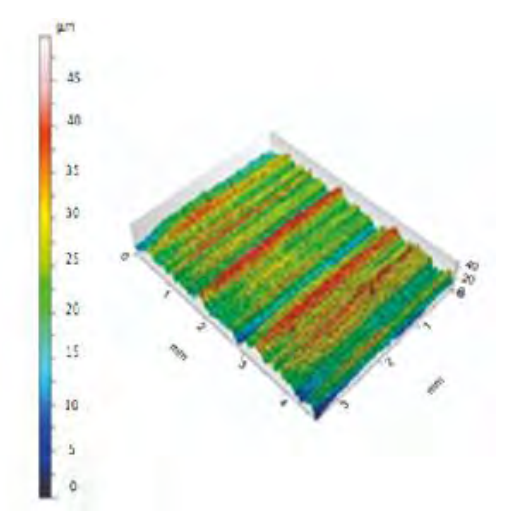

Figura 3.18. Ejemplo de resultado de rugosidad superficial para fresado (Vidal et al, 2018).

Schey (2000) reconoce que los costos excesivos de manufactura se deben principalmente a las tolerancias y especificaciones de acabado superficial innecesariamente rigurosas; sin embargo, esto sólo sucede cuando dichas tolerancias se logran a partir de una secuencia que involucra procesos y máquinas herramientas de capacidad limitada. "Una regla fundamental de diseñador consciente del costo es especificar las tolerancias menos rígidas posibles (dentro del intervalo obtenible por medio del proceso de manufactura proyectado) y las superficies más ásperas que cumplan con la función deseada".

Tabla 3.3. Extracto de tabla que muestra los rangos de rugosidad superficial Ra típicos obtenidos con diferentes procesos de manufactura (Kalpakjian, Serope. 2008).

|                                   | <b>Rugosidad (Ra)</b> |    |              |  |  |     |     |     |     |                     |     |                            |
|-----------------------------------|-----------------------|----|--------------|--|--|-----|-----|-----|-----|---------------------|-----|----------------------------|
| Proceso<br>μm                     | 50                    | 25 | 12.5 6.3 3.2 |  |  | 1.6 | 0.8 | 0.4 | 0.2 | 0.1                 | 0.1 | 0.03<br>$\Omega$           |
| Corte de desbaste                 |                       |    |              |  |  |     |     |     |     |                     |     |                            |
| Corte por flama                   |                       |    |              |  |  |     |     |     |     | Aplicación promedio |     |                            |
| Desbarbado (rectificado grueso)   |                       |    |              |  |  |     |     |     |     |                     |     | Aplicación menos frecuente |
| Aserrado                          |                       |    |              |  |  |     |     |     |     |                     |     |                            |
| <b>Fundición</b>                  |                       |    |              |  |  |     |     |     |     |                     |     |                            |
| Fundición en arena                |                       |    |              |  |  |     |     |     |     |                     |     |                            |
| Fundición en model permanente     |                       |    |              |  |  |     |     |     |     |                     |     |                            |
| Fundición por revestimiento       |                       |    |              |  |  |     |     |     |     |                     |     |                            |
| Fundición a presión o en dado     |                       |    |              |  |  |     |     |     |     |                     |     |                            |
| Formado                           |                       |    |              |  |  |     |     |     |     |                     |     |                            |
| Laminación en caliente            |                       |    |              |  |  |     |     |     |     |                     |     |                            |
| Forjado                           |                       |    |              |  |  |     |     |     |     |                     |     |                            |
| Extrusión                         |                       |    |              |  |  |     |     |     |     |                     |     |                            |
| Laminación en frío, estirado      |                       |    |              |  |  |     |     |     |     |                     |     |                            |
| Bruñido por rodillos              |                       |    |              |  |  |     |     |     |     |                     |     |                            |
| Maguinado                         |                       |    |              |  |  |     |     |     |     |                     |     |                            |
| Planeado y cepillado de mesa fija |                       |    |              |  |  |     |     |     |     |                     |     |                            |
| Fresado                           |                       |    |              |  |  |     |     |     |     |                     |     |                            |

## <span id="page-35-0"></span>3.5 Maquinabilidad

Según Schey (2000), la maquinabilidad es una propiedad de los sistemas de corte asociada a propiedades de los materiales que permite comparar la facilidad con la que pueden ser mecanizados por arranque de viruta. Una definición más cercana de la maquinabilidad requiere juicios cuantitativos, por lo que existen diversas métricas:

- Índice de maquinabilidad, es una clasificación promedio dada en comparación con un material de referencia, para aceros es un acero Bessemer B1112 de maquinado libre, muy similar al actual AISI 1212. Se basa en la velocidad de corte al tornear para una vida de la herramienta de 60 min.
- Vida de la herramienta hasta que falla totalmente por despostillado o agrietamiento bajo condiciones específicas. Las especificaciones se basan en la velocidad de corte para una vida de la herramienta dada en minutos o segundos, o como el volumen del material removido para un criterio dado de vida de la herramienta.
- Desgaste de la herramienta, se puede relacionar con el desgaste gradual de la cara del flanco o con el desarrollo del cráter. Se da como el cambio en la dimensión de la pieza maquinada debido al desgaste por tiempo unitario para una velocidad de corte y alimentación determinadas, o como el tiempo necesario para desarrollar un desgaste estándar del campo del flanco. En otros casos se especifica la profundidad del cráter.
- Acabado superficial, es el acabado que se produce a velocidades y alimentaciones de corte estandarizadas.
- Otras clasificaciones se basan en la fuerza de corte, en la potencia, la temperatura o en la formación de la viruta.

Para obtener datos reproducibles y relevantes, todas las partes del sistema deben definirse bien. Por ejemplo, los principios del desgaste de la herramienta se definen en la norma ISO Standard 3685-1993, presentando al desgaste como una función del tiempo cuando se prueba a una sola velocidad y como curvas desgaste de la herramienta-tiempo cuando se prueba a varias velocidades. La evaluación completa es tardada y costosa.

# <span id="page-35-1"></span>3.6 Teoría sobre diseño de experimentos

El diseño de experimentos es fundamental para generar más y mejores acciones de perfeccionamiento e innovación en diferentes campos del conocimiento. Mediante el seguimiento de un plan experimental adecuado se puede garantizar una buena respuesta a las interrogantes planteadas. "El objetivo de los métodos estadísticos es lograr que el proceso de generar conocimiento y aprendizaje sea lo más eficiente posible" (De la Vara & Gutiérrez, 2008).
Este tema fue tratado por primera vez en 1935 por Ronald A. Fisher, quien aportó métodos para evaluar los resultados de experimentos con muestras pequeñas e incluso con influencia simultánea de varios factores. Con el paso del tiempo, el diseño de experimentos se volvió más complejo hasta convertirse en una forma cuantitativa de mejora de procesos en distintas áreas de la industria.

La experimentación implica un cambio en las condiciones de operación de un sistema o proceso, que se hace con el objetivo de medir el efecto del cambio sobre una o varias propiedades del producto o resultado. Existen distintos tipos de variables o factores asociados:

- Variables de respuesta: permiten conocer el efecto de las pruebas experimentales.
- Factores controlables o variables de entrada: variables que se controlan durante el proceso, existe la manera o el mecanismo para cambiar o manipular su nivel de operación.
- Factores no controlables o de ruido: variables que no se pueden controlar, como variables ambientales o habilidades del operador.
- Factores estudiados: variables que se investigan en el experimento, respecto de cómo influyen o afectan a la(s) variable(s) de respuesta. Deben ser probados en, al menos, dos niveles o condiciones.
- Niveles: diferentes valores que se asignan a cada factor estudiado en un diseño experimental.
- Tratamientos: combinación de niveles de todos los factores estudiados.
- Error aleatorio: remanente de variabilidad que se debe a causas comunes o aleatorias, que generan la variabilidad natural del proceso.
- Error experimental: forma parte del error aleatorio, a menos que los errores que el experimentador comete durante los experimentos sean graves.

De acuerdo con el libro Análisis y diseño de experimentos (2008), existen cinco aspectos indispensables en el diseño de un experimento:

- Objetivo.
- Número de factores a estudiar.
- Número de niveles que se prueban en cada factor.
- Efectos que interesa investigar (relación factores-respuesta).
- Costo del experimento, tiempo y precisión deseada.

Con lo que se pueden clasificar de la siguiente manera

Tabla 3.4. Clasificación de los diseños experimentales (Gutiérrez & De la Vara, 2008).

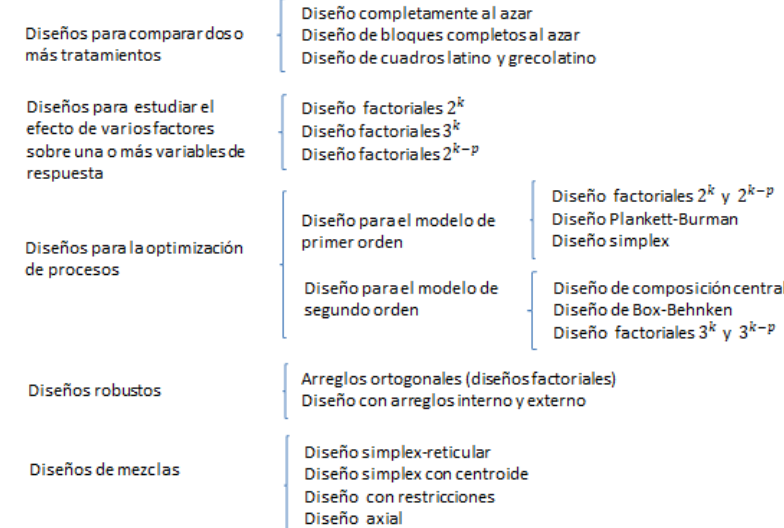

## 3.6.1 Metodología Taguchi

El trabajo del ingeniero Genichi Taguchi en la década de 1950, destaca por sus conceptos sobre diseño de parámetros, ahora conocido como diseño robusto (Gutiérrez y Román, 2008). En la década de 1980 se dio un gran impulso al conocimiento y la aplicación del diseño de experimentos debido al éxito en calidad de la industria japonesa, por lo que también tuvieron un impacto significativo en la academia en el mundo occidental para la mejora y optimización de procesos.

La metodología Taguchi establece tres metas:

- Diseños robustos (insensibles) ante el medio ambiente para productos y procesos.
- Diseño y desarrollo de productos, de modo que sean robustos a la variación de componentes.
- Minimización de las variaciones con respecto a un valor objetivo.

Estas tres metas se concretan en tres etapas del desarrollo de un producto:

- Diseño del sistema: el ingeniero utiliza principios científicos y de ingeniería para determinar la configuración básica.
- Diseño de parámetros: se determinan los valores específicos para los parámetros del sistema, minimizando la variabilidad aportada por las variables de ruido.
- Diseño de tolerancias: se determinan las mejores tolerancias para los parámetros.

En diseño robusto es conveniente tener una clasificación más detallada del tipo de factores controlables que pueden influenciar el proceso:

- Afecta la media y la variabilidad.
- Afecta sólo la variabilidad.
- Afecta sólo la media.
- No afecta la media ni la variabilidad.

Los arreglos ortogonales son diseños propuestos por Taguchi cuyas columnas de la matriz de diseño son linealmente independientes, lo cual se tiene si la multiplicación de dos columnas cualesquiera es igual a cero, misma propiedad que poseen los diseños factoriales clásicos. Estos arreglos son diseños factoriales completos, fraccionados o mixtos, dependiendo del número de factores a estudiar en un caso particular. Taguchi no hace énfasis en el estudio de las interacciones, prefiere saturar lo más posible los arreglos y analizar sólo los efectos principales de cada factor.

Los arreglos ortogonales de uso más frecuente son:  $L_4$ ,  $L_8$ ,  $L_{12}$ ,  $L_{16}$ ,  $L_{9}$ ,  $L_{18}$ ; en la parte inferior de cada uno de ellos se lista la manera de asignar los factores a las columnas, lo cual es importante si no se van a ocupar todas. El subíndice en la notación Li indica el número de combinaciones de niveles que conforman el arreglo.

|                                                              |                 | Arreglo L, (fracción 23-1) |   |                                                                                                |                 | Arregio L <sub>2</sub> (3 <sup>4-2</sup> ) |   |                                                                                                    |                           |  | Arreglo L, (fracción 2 <sup>7-4</sup> ) |  |  |   |   |   |  |  |                                        |  |  |  |                                 |
|--------------------------------------------------------------|-----------------|----------------------------|---|------------------------------------------------------------------------------------------------|-----------------|--------------------------------------------|---|----------------------------------------------------------------------------------------------------|---------------------------|--|-----------------------------------------|--|--|---|---|---|--|--|----------------------------------------|--|--|--|---------------------------------|
| Núm. de                                                      | Núm. de columna |                            |   | Núm. de                                                                                        | Núm. de columna |                                            |   | Núm. de                                                                                                  | Núm. de columna           |  |                                         |  |  |   |   |   |  |  |                                        |  |  |  |                                 |
| comida                                                       |                 |                            | 3 | comida                                                                                         |                 |                                            |   |                                                                                                    | corrida                   |  |                                         |  |  | 5 | 6 |   |  |  |                                        |  |  |  |                                 |
|                                                              |                 |                            |   |                                                                                                |                 |                                            |   |                                                                                                    |                           |  |                                         |  |  |   |   |   |  |  |                                        |  |  |  |                                 |
|                                                              |                 |                            |   |                                                                                                |                 |                                            |   |                                                                                                    |                           |  |                                         |  |  |   |   | 2 |  |  |                                        |  |  |  |                                 |
|                                                              |                 |                            |   |                                                                                                |                 |                                            |   |                                                                                                    | 3                         |  |                                         |  |  |   |   |   |  |  |                                        |  |  |  |                                 |
|                                                              |                 |                            |   |                                                                                                |                 |                                            |   | 3                                                                                                    |                           |  |                                         |  |  |   |   |   |  |  |                                        |  |  |  |                                 |
| 2 factores: columas 1 y 2.<br>3 factores: las tres columnas. |                 |                            |   |                                                                                                |                 |                                            | 5 |                                                                                                    |                           |  |                                         |  |  |   |   |   |  |  |                                        |  |  |  |                                 |
|                                                              |                 |                            | Ģ |                                                                                                |                 |                                            |   | 6                                                                                                    |                           |  |                                         |  |  |   |   |   |  |  |                                        |  |  |  |                                 |
|                                                              |                 |                            |   |                                                                                                |                 |                                            |   |                                                                                                    | 7                         |  |                                         |  |  |   |   |   |  |  |                                        |  |  |  |                                 |
|                                                              |                 |                            |   | 8                                                                                              |                 |                                            |   | 3                                                                                                    | $\overline{\mathbf{g}}$   |  |                                         |  |  |   |   |   |  |  |                                        |  |  |  |                                 |
|                                                              |                 |                            |   | o                                                                                              |                 |                                            |   |                                                                                                    | 2 factores: columas 1, 2. |  |                                         |  |  |   |   |   |  |  |                                        |  |  |  |                                 |
|                                                              |                 |                            |   | 2 factores: columas 1, 2.<br>3 factores: columnas 1, 2, 3.<br>4 factores: columnas 1, 2, 3, 4. |                 |                                            |   | 3 factores: columnas 1, 2, 4.<br>4 factores: columnas 1, 2, 4, 7.<br>5 factores: columnas 1, 2, 4, 7, 6, |                           |  |                                         |  |  |   |   |   |  |  |                                        |  |  |  |                                 |
|                                                              |                 |                            |   |                                                                                                |                 |                                            |   |                                                                                                    |                           |  |                                         |  |  |   |   |   |  |  | 6 factores: columnas 1, 2, 4, 7, 6, 5. |  |  |  |                                 |
|                                                              |                 |                            |   |                                                                                                |                 |                                            |   |                                                                                                    |                           |  |                                         |  |  |   |   |   |  |  |                                        |  |  |  | 7 factores: las siete columnas. |

Figura 3.19 Arreglos ortogonales  $L_{4,}$   $L_{9,}$ y  $L_{8}$  (Gutiérrez & De la Vara, 2008).

Taguchi recomienda asignar a la primera columna aquel factor que sea más difícil de manipular durante el experimento; es decir, el factor al que sea difícil cambiarle su nivel de una prueba a otra. De lo anterior se concluye que Taguchi no enfatiza la necesidad de correr el experimento en orden aleatorio como se recomienda en diseño clásico, sino más bien presupone las complicaciones prácticas que se han señalado, y estructura el orden de las columnas conforme a esas dificultades.

#### 3.6.2 Análisis de varianzas (ANOVA)

No debe perderse de vista que los resultados experimentales son observaciones muestrales, no poblacionales (Gutiérrez & Román, 2008). Por ello, se debe recurrir a métodos estadísticos inferenciales para ver si las diferencias o efectos muestrales (experimentales) son lo suficientemente grandes para que garanticen diferencias poblacionales (o a nivel proceso).

La técnica estadística central en el análisis de los experimentos es el llamado análisis de varianza ANOVA, *analysis of variance*. La idea general de esta técnica es separar la variación total en las partes con las que contribuye cada fuente de variación en el experimento.

El objetivo es probar la hipótesis de igualdad de los tratamientos con respecto a la media de la correspondiente variable de respuesta, siendo la hipótesis nula y la hipótesis alternativa

$$
H_0: \mu_1 = \mu_2 = \ldots = \mu_k = \mu \quad \text{o} \quad H_0: \tau_1 = \tau_2 = \ldots = \tau_k = 0 \tag{3.22}
$$
\n
$$
H_A: \mu_i \neq \mu_j \text{ para } alg \text{ún } i \neq j \quad \text{o} \quad H_A: \tau_i \neq 0 \text{ para } alg \text{ún } i \tag{3.23}
$$

donde  $\tau_i$  es el efecto del tratamiento i sobre la variable de respuesta. Si se acepta  $H_0$  se confirma que los efectos sobre la respuesta de los k tratamientos son estadísticamente nulos (iguales a cero), y en caso de rechazar se estaría concluyendo que al menos un efecto es diferente de cero.

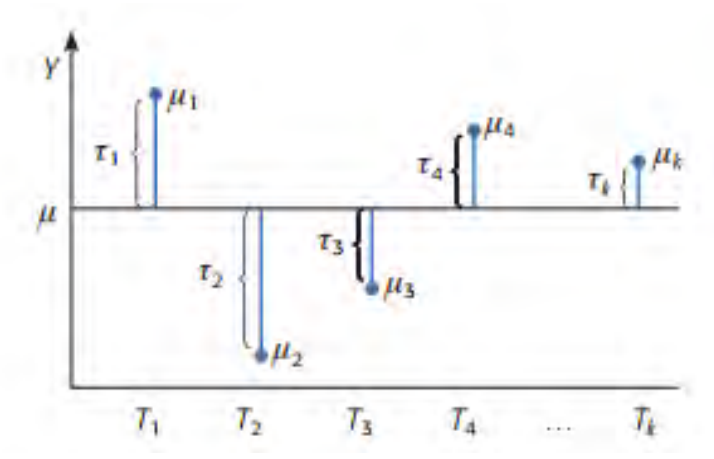

Figura 3.20 Representación de los efectos de los tratamientos en experimentos con un solo factor (Gutiérrez, Humberto. De la Vara, Román. 2008).

## 3.6.3 Diseños factoriales

De acuerdo con Gutiérrez y De la Vara (2008), el objetivo de un diseño factorial es estudiar el efecto de varios factores sobre una o varias respuestas, cuando se tiene el mismo interés por un factor que por otro. El objetivo particular más importante es determinar una combinación de niveles de los factores en la que el desempeño del proceso sea mejor. Los factores pueden ser tanto cualitativos (máquinas, material, operador, método de corte, etc.), como cuantitativos (temperatura, humedad, velocidad, presión, etc.).

Se debe estudiar la manera en que influye cada factor sobre la variable de respuesta y se requiere elegir al menos dos niveles de prueba para cada uno de ellos. Una vez completo el diseño factorial se corren aleatoriamente todas las posibles combinaciones que pueden formarse con los niveles de los factores a investigar, estas combinaciones se eligen de acuerdo con el arreglo ortogonal que se adecue a las necesidades del investigador. La matriz de diseño o arreglo factorial es el conjunto de puntos experimentales o tratamientos que pueden formarse considerando todas las posibles combinaciones de los niveles de los factores.

Según Gutiérrez y De La Vara (2008), las ventajas de los diseños factoriales son:

- Se pueden estudiar tanto efectos individuales como la interacción de los distintos factores.
- Se pueden formar diseños compuestos para una exploración más completa.
- Se pueden correr fracciones de los diseños factoriales antes de realizar un estudio detallado para solo considerar los factores importantes, ya que durante las primeras etapas de investigación se pueden involucrar muchos factores y algunos de estos pueden ser irrelevantes.
- Se pueden utilizar en combinación con diseños de bloques en el caso de que no se pueda correr todo el diseño factorial bajo las mismas condiciones.
- Para realizar la interpretación y el cálculo de los efectos en los experimentos factoriales solo se requiere de aritmética elemental, en particular cuando cada factor se prueba en dos niveles.

Para el diseño factorial con dos factores se debe considerar que hay a niveles para el factor A y b niveles del factor B, cada réplica del experimento contiene todas las posibles combinaciones de tratamientos, es decir contiene los axb tratamientos posibles.

Se llama réplica a cada corrida completa del arreglo factorial y el modelo estadístico para este diseño está dado por:

$$
y_{ijk} = \mu + \alpha_i + \beta_j + (\alpha \beta)_{ij} + \varepsilon_{ijk} \qquad \text{i=1,2,...,a} \; ; \; \text{j=1,2,...,b} \; ; \; \text{k=1,2,...,n} \tag{3.24}
$$

donde:  $μ$  = media general,  $α<sub>i</sub>$  = efecto debido por el nivel i-ésimo del factor A,  $β<sub>j</sub>$  =efecto producido por el nivel j-ésimo del factor B,  $(αβ)_{ij}$  = efecto producido por la interacción entre A×B en combinación ij y  $\varepsilon_{ij}$  = error aleatorio que se supone sigue distribución normal con media cero y varianza constante  $\sigma^2$  (N (0, $\sigma^2$ ) ) y son independientes entre sí.

Para que la estimación de los parámetros en este modelo sea única se introducen las siguientes restricciones

$$
\sum_{i=1}^{a} \alpha_i = 0, \sum_{j=1}^{b} \beta_i = 0 \quad y \quad \sum_{i=1}^{a} \sum_{j=1}^{b} (\alpha \beta)_{ij} = 0 \tag{3.25}
$$

Los efectos dados en el modelo son desviaciones relacionadas a la media global. Las hipótesis se pueden plantear también como

$$
H_0: \alpha_1 = \alpha_2 = \ldots = \alpha_a = 0 \quad (3.26)
$$
  

$$
H_A: \mu_i \neq \mu_j \text{ para } alg \text{ún } i \neq \quad (3.27)
$$

Estas hipótesis se prueban mediante la técnica de análisis de varianza, que para un diseño factorial a × b con n réplicas, resulta de descomponer la variación total como

$$
SC_T = SC_A + SC_B + SC_{AB} + SC_E \tag{3.28}
$$

La forma de obtener cada elemento es:

- $\bullet$  Suma total de cuadrados:  $\mathcal{S}\mathcal{C}_T = \sum_{i=1}^a \sum_{j=1}^b \sum_{k=1}^n Y_{ijk}^2 \frac{Y_i^2}{N}$ N (3.29)
- Suma de cuadrados de A:  $SC_A = \sum_{i=1}^{a} \frac{Y_i^2}{hn}$ bn  $rac{a}{i=1} \frac{Y_{i..}^2}{hn} - \frac{Y_{..}^2}{N}$ N (3.30)
- Suma de cuadrados de B:  $SC_B = \sum_{j=1}^{b} \frac{Y_{j,j}^2}{qn}$ an  $rac{y^2}{j=1} \frac{y^2}{a n} - \frac{y^2}{N}$ N (3.31)
- Suma de cuadrados de la interacción AxB:

$$
SC_{AB} = \sum_{i=1}^{a} \sum_{j=1}^{b} \frac{Y_{ij}^{2}}{n} - \frac{Y_{\cdot\cdot}^{2}}{N} - SC_{A} - SC_{B} \quad (3.32)
$$

Suma de cuadrados del error:  $SC_E = SC_T - SC_A + SC_B + SC_{AB}$  (3.33)

donde:  $n =$  número de réplicas,  $a =$  número de niveles en A, b = número de niveles en B, N = a\*b\*n = número total de experimentos,  $Y_{\ldots}$  = suma de todas las observaciones,  $Y_{i\ldots}$  = total en el nivel i del factor A y  $Y_{.j}$ = total en el nivel j del factor B.

A partir de la ecuación básica del ANOVA se pueden construir los cuadrados medios definidos como:

- Cuadrado medio de A:  $CM_A = (SC_A)/(a 1)$  (3.34)
- Cuadrado medio de B:  $CM_B = (SC_B) / (b 1)$  (3.35)
- Cuadrado medio de la interacción A×B:

$$
CM_{AB} = (SC_{AB}) / ((a - 1)(b - 1)) \tag{3.36}
$$

● Cuadrado medio residual: $CM_E = (SC_E) / (ab(n - 1))$  (3.37)

En el análisis estadístico para obtener los estadísticos de prueba con distribución F, el objetivo es realizar los contrastes de hipótesis nula:

•  $H_{0A} \equiv \tau_1 = \cdots = \tau_a = 0$ . Es decir, considerando la presencia de las interacciones con el factor B, contrastar si los efectos de los niveles del factor A son nulos. El estadístico de contraste es

$$
F_A = \frac{(SC_A)/(a-1)}{(SC_E)/(ab(n-1))} = \frac{CM_A}{CM_E} \qquad \to \quad H_{0A} \qquad F_{(a-1),ab(r-1)} \tag{3.38}
$$

Se rechaza  $H_{0A}$  al nivel  $\alpha$  si  $F_{\alpha(exp)} > F_{(a-1),ab(r-1)}$ .

•  $H_{0B} \equiv \beta_1 = \cdots = \beta_b = 0$ . Es decir, considerando la presencia de las interacciones con el factor A, contrastar si los efectos de los niveles del factor B son nulos. El estadístico de contraste es

$$
F_B = \frac{(SC_B)/(b-1)}{(SC_E)/(ab(n-1))} = \frac{CM_B}{CM_E} \qquad \to \quad H_{0B} \qquad F_{(b-1),ab(r-1)} \tag{3.39}
$$

Se rechaza  $H_{0B}$  al nivel  $\alpha$  si  $F_{\alpha(exp)} > F_{(b-1),ab(r-1)}$ .

Lo anterior se muestra de forma sintetizada en la siguiente tabla.

| F.V.<br>S.C. |           | G.L.       | C.M.      | $F_0$           | Valor-p           |  |  |  |
|--------------|-----------|------------|-----------|-----------------|-------------------|--|--|--|
| Efecto A     | $SC_A$    | a-1        | $CM_A$    | $CM_{A}/CM_{E}$ | $P(F > F_0^A)$    |  |  |  |
| Efecto B     | $SC_R$    | $b-1$      | $CM_R$    | $CM_{A}/CM_{E}$ | $P(F > F_0^B)$    |  |  |  |
| Efecto AB    | $SC_{AB}$ | (a-1)(b-1) | $CM_{AB}$ | $CM_{AB}/CM_E$  | $P(F > F_0^{AB})$ |  |  |  |
| Error        | $SC_F$    | $ab(n-1)$  | $CM_E$    |                 |                   |  |  |  |
| Total        | $SC_T$    | abn-1      |           |                 |                   |  |  |  |

Tabla 3.5. ANOVA para diseño factorial axb (Gutiérrez & De la Vara, 2008).

## 3.7 Consumo de energía en procesos de maquinado

En una publicación de Aramcharoen y Mativenga (2014), se describe a la electricidad como la principal fuente de energía para centros de maquinado en procesos de corte como el fresado. El consumo de energía incluye las demandas para el husillo, movimiento de los ejes, resistencia al corte (materiales de la pieza de trabajo, herramienta de corte y condiciones de corte) y otros como la bomba de fluido de corte, dispositivo de enfriamiento y controlador de la computadora.

Kordonowy (2002) clasificó el consumo de energía para el mecanizado mecánico en:

- Constantes: se dividen en dos subgrupos, arranque y funcionamiento. Dependen de los módulos de la máquina herramienta (servomotor, ordenador, husillo, fluido de corte, entre otros).
- Variables: están influenciadas por el mecanizado y la velocidad de eliminación de material.

La estimación de la energía de corte en el proceso de remoción de material puede lograrse a través de la energía específica de corte en la formación de viruta, que es la energía mínima requerida para eliminar cierto volumen de material. Esto depende de la maquinabilidad del material, teniendo en cuenta las propiedades del material, el fluido de corte, la herramienta de corte y las condiciones de corte.

Balogun y Mativenga (2013) reportaron la influencia del espesor de las virutas y la velocidad de avance sobre la energía de corte específica. Sugirieron que el consumo específico de energía en procesos de desbaste puede ser reducido por el mecanizado a un avance mayor que el radio del borde de la herramienta; sin embargo, en la práctica, la energía consumida por el mecanizado es mucho mayor que la energía de corte específica debido a que el centro de maquinado está compuesto de una variedad de funciones tales como manipulación y movimiento de piezas, sistema de corte de fluidos, extracción de virutas, cambio de herramientas y medición de herramientas.

Li y Kara (2011) afirmaron que el consumo de energía en operaciones de maquinado puede ser reducido seleccionando centros de maquinado con requerimientos de energía básicos bajos.

Yan y Li (2013) estudiaron la influencia de la velocidad del husillo, velocidad de avance, profundidad de corte y ancho de corte en el proceso de fresado. Campatelli, Lorenzini y Scippa (2014) también evaluaron la influencia de la velocidad de corte, velocidad de avance, profundidad de corte axial y radial en el fresado de acero al carbono. Todos mostraron que, para lograr una huella ambiental más baja, la tasa de eliminación de material debe aumentarse.

Kong y otros (2011) evaluaron la influencia de la trayectoria en el impacto ambiental, su modelo de energía se compone de parte constante, tiempo de ejecución y etapa de corte. Lograron concluir que la selección de trayectoria influye en el consumo de energía.

El modelo desarrollado por Kara y Li (2011) sugiere que, a una mayor velocidad de eliminación de material, menor energía será consumida debido a una mejor productividad.

Aramcharoen y Mativenga (2014) analizaron el consumo de energía en la creación de cavidades en acero inoxidable con diferentes estrategias de corte; concluyeron este depende del tiempo del ciclo debido a la selección de la trayectoria y el modo de corte. Sus resultados se observan en la figura 3.23.

Como puede observarse, las trayectorias más eficientes en términos de energía son contorno y espiral, seguidas de *zig-zag*. A su vez, estas tres estrategias obtuvieron los mejores resultados en cuanto a tiempo y rugosidad superficial.

Además, afirmaron que el desgaste de las herramientas juega un papel importante en el aumento de la demanda de energía. Por lo tanto, la optimización del proceso para minimizar el desgaste de las herramientas o el desarrollo avanzado de herramientas de corte puede ayudar a promover procesos de mecanizado más eficientes desde el punto de vista energético.

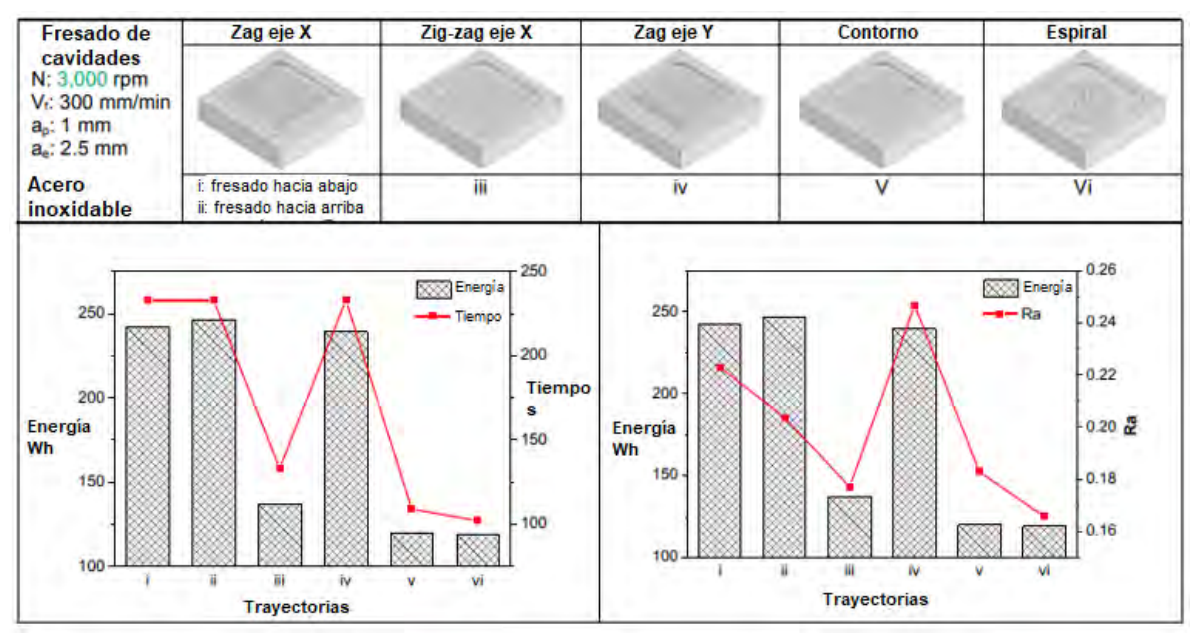

Figura 3.21 Resultados obtenidos (Aramcharoen & Mativenga, 2014).

De acuerdo con Rajme y Buensuceso (2017), la combinación de parámetros de corte junto con la estrategia de corte define la demanda de potencia en el maquinado. Denotan una influencia mayoritaria de la profundidad de corte, afirmando la propuesta de Schey (2000) que relaciona directamente la velocidad de remoción de material con la potencia necesaria para el corte. A su vez, definen al avance por diente como un factor de poca influencia.

# **4 Planeación de experimentos**

4.1 Planteamiento del trabajo e hipótesis o justificación del problema

El desarrollo de una metodología que permita identificar oportunidades de mejora para minimizar el impacto negativo al medio ambiente reduciendo el consumo de energía y a su vez, conseguir una rugosidad superficial mínima, por ser una forma de asegurar la calidad de las piezas maquinadas, es la base fundamental del presente trabajo.

A partir de los trabajos anteriormente realizados por diversos autores, que se expusieron en el capítulo 3 sección 7; se espera que:

- Existan picos de potencia en los resultados obtenidos con el analizador de redes, debidos al consumo energético ajeno al corte de material.
- Existan oportunidades significativas para reducir la demanda de energía en el mecanizado mediante la selección de una trayectoria adecuada.
- El estudio de la velocidad y profundidad de corte, como factores de experimentación, demuestren influencia en las variables de salida, es decir, el consumo energético y el acabado superficial de los maquinados.
- La profundidad de corte como factor de mayor influencia en los maquinados.
- El corte realizado a mayor velocidad de corte muestre un menor consumo energético.
- El corte realizado a mayor velocidad de corte muestre un mejor acabado superficial.

En conformidad con estos indicios, con el presente trabajo se propone ampliar su estudio haciendo uso de un material de trabajo no estudiado anteriormente.

## 4.2 Objetivos

Determinar la influencia y relación de los parámetros de corte involucrados en este tipo de trayectoria de corte.

## 4.3 Alcances

El presente trabajo explora los requerimientos energéticos de las máquinas CNC, basados en estrategias de manufactura y direcciones de corte estandarizadas.

Las dimensiones de la pieza de trabajo son 230 x 310 milímetros; por lo que se establecieron las dimensiones de las cavidades como 28 x 34 mm para abarcar el espacio

disponible. El material seleccionado es acero 1045, debido a que en esta línea de investigación se han estudiado predominantemente materiales con bajos valores de dureza como el acero 1018 y se busca ampliar el panorama, así como por sus aplicaciones en la industria manufacturera ya que puede ser forjado, responde al tratamiento térmico y al endurecimiento por altas temperaturas o inducción y es sumamente útil para la fabricación de diversos componentes de maquinaria.

Por las características de este material, se utilizó un cortador CoroMill Plura® 2P340-0800- PA 1630 de SANDVIK Coromant® de ocho milímetros de diámetro. Consultar anexo B sección a, para conocer más especificaciones.

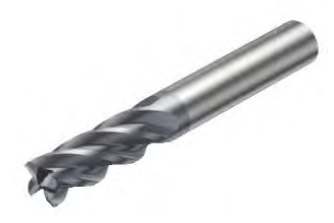

Figura 4.1 Cortador CoroMill Plura® 2P340-0800-PA 1630 de SANDVIK Coromant® (Sandvik Coromant®, 2018).

Se programaron códigos G y M para realizar los maquinados con ayuda del software CATIA V5 R20.

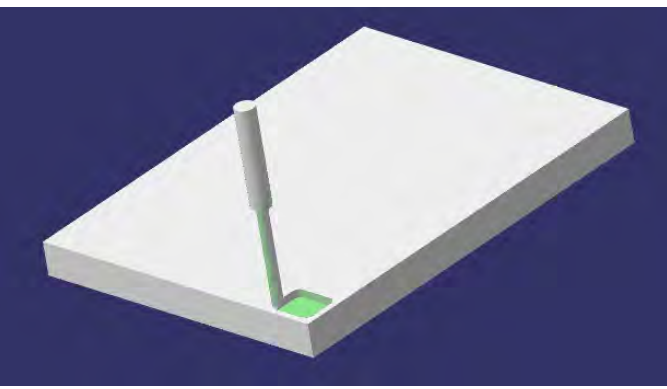

Figura 4.2. Simulación del maquinado (Catia®, 2018).

El experimento de corte se realizó en el centro de fresado vertical VF1 Haas®, por ser el que se encuentra a disposición en el laboratorio. Sus características principales se encuentran en la sección b del anexo B.

Se utilizó la prensa Kurt 810 ® por tener la apertura suficiente para sujetar la placa de acero, el consumo de energía se adquirió con el analizador de redes marca FLUKE 435 series II ® y la rugosidad con un rugosímetro marca Mitutoyo SJ210 ®. Consultar anexos B y F para más detalles sobre los instrumentos de medición utilizados.

# **5 Desarrollo experimental**

## 5.1 Tipo de experimento

Es posible denominar el presente trabajo como un diseño estadístico de experimentos, ya que primeramente se determinaron las pruebas que debían realizarse y de qué manera. Al analizar estadísticamente los datos obtenidos se buscan evidencias objetivas que permitan responder las interrogantes planteadas y, con base en ello, concluir en cuanto al consumo energético y acabado superficial de la trayectoria en estudio.

Para lograr el objetivo planteado en el capítulo 4 sección 2, se definió un arreglo Taguchi ortogonal L9, correspondiente a un caso de dos factores con tres niveles cada uno que consiste en realizar 9 experimentos.

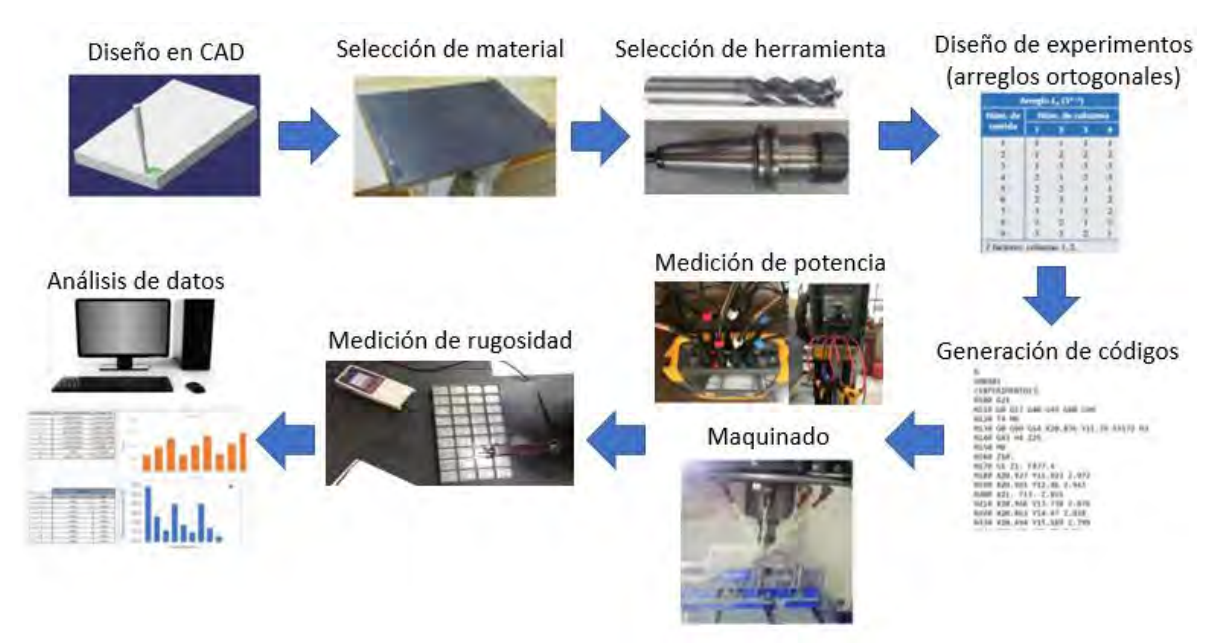

En la figura 5.1 se muestra la metodología seguida en la experimentación.

Figura 5.1 Pasos por seguir, según el diseño del experimento (Ortega & Soladana, 2018).

## 5.2 Definición de variables

A partir del planteamiento del trabajo de la sección 1 del capítulo 4, las variables a medir son:

- Variables de respuesta
	- o Consumo energético
	- o Potencia
	- o Rugosidad superficial

Los factores estudiados se seleccionaron por el conocimiento previo de su influencia sobre las variables de respuesta; atendiendo al principio de bloqueo en el diseño de experimentos, se procuró no dejar variar libremente ningún factor que pueda influir de manera significativa sobre el comportamiento de la respuesta.

- Factores controlables y estudiados
	- o Material
	- $\circ$  Velocidad de corte (v<sub>c</sub>): indica la velocidad superficial a la que el filo mecaniza la pieza [ $\frac{m}{min}$ ].
	- $\circ$  Profundidad de corte (a<sub>p</sub>): qué tanto va a descender el cortador dentro del material [mm].
- Factores no controlables o de ruido:
	- o Calidad del material (tolerancias geométricas, dureza, rugosidad, etc.)

Sobre los niveles de los tratamientos, a continuación, se explica a detalle por qué fueron seleccionados. Es importante recordar que Taguchi recomienda asignar a la primera columna de factores aquel que sea más difícil de manipular durante el experimento; es decir, el factor al que sea difícil cambiarle su nivel de una prueba a otra. Taguchi no enfatiza la necesidad de correr el experimento en orden aleatorio como se recomienda en diseño clásico, sino más bien presupone las complicaciones prácticas que se han señalado, y estructura el orden de las columnas conforme a esas dificultades.

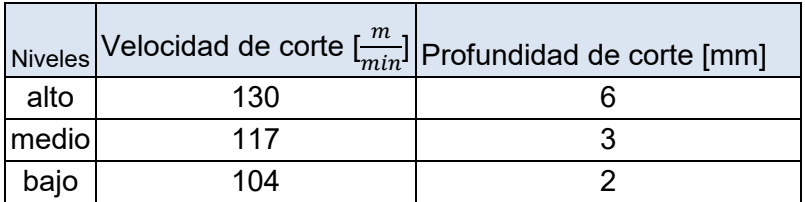

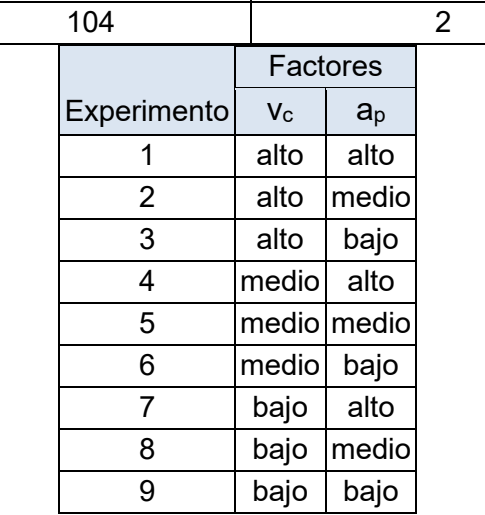

Tabla 5.1 y 5.2. Valores de factores para cada tratamiento (Ortega, Soladana. 2018).

La velocidad de corte se determinó con base en las recomendaciones de Sandvick® en su catálogo de cortadores CoroMill Pura ® grados GC1620, GC1630 y H10F que puede consultarse en el anexo B sección a, de la siguiente manera:

1. En la columna ISO se ubica el tipo de material

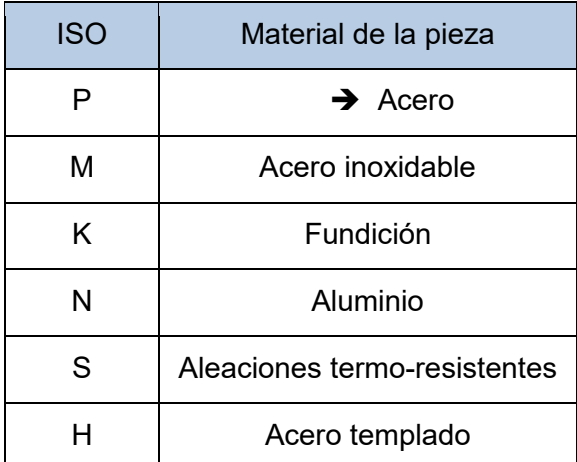

Tabla 5.3. Identificación del tipo de material (Sandvick®, 2018)

- 2. Identificar la dureza del material (HB: Dureza Brinell o HRC: Dureza Rockwell escala C). Se determinó la dureza de la placa de acero 1045 en la que se realizarían los maquinados, obteniendo 171 HB equivalente a 87 HRB (Dureza Rockwell escala B). Ver anexo C para más información.
- 3. Identificar la v<sub>c</sub> estimada  $\rightarrow$  130 [ $\frac{m}{min}$ ].
- 4. Con la segunda parte de la tabla, dado un diámetro de herramienta de corte (Dc), identificar el fz  $\rightarrow$  0.033 [ $\frac{mm}{diente}$ ].
- 5. Conociendo el Dc, es posible calcular la velocidad de giro de la herramienta

$$
n = \frac{1000*v_c}{\pi*Dc} = \frac{1000*130 \frac{m}{min}}{\pi*B_{min}} = 5172 [rpm] \qquad (5.1)
$$

6. De igual forma, conociendo el número de filos de la herramienta o plaquitas (zn), puede calcularse el avance  $(v_i)$ 

$$
V_f = n * fz * zn = 5172 rpm * 0.033 \frac{mm}{diente} * 4 \frac{dientes}{revolución} = 682.704 [\frac{mm}{min}]
$$
 (5.2)

Para determinar los niveles que se asignarían a la velocidad de corte fue indispensable reconocer las limitantes del centro de maquinado Haas VF1: 8000 [rpm] y velocidad de avance igual a 2500 [ $\frac{mm}{min}$ ].

Por otra parte, en la página de SANDVIK Coromant ® es posible calcular los parámetros de corte de la herramienta especificando el material a maquinar. Como puede observarse en la sección a del anexo B, se obtuvo un valor de velocidad de corte igual a 140  $[\frac{m}{min}]$ , superior al obtenido con los cálculos manuales; sin embargo, dadas las variaciones de profundidad se optó por una postura conservadora y se eligió dicho valor como máximo permitido para evitar someter al cortador a sus límites de capacidad.

Es indispensable reconocer que dichos parámetros se calculan con el objetivo de aumentar la productividad reduciendo el tiempo de maquinado, por lo que al emplearlos será necesario cambiar la herramienta en aproximadamente treinta minutos. Debido a esto, se determinó 130  $[\frac{m}{min}]$  como el nivel alto de este factor, 10% menos como nivel medio y 20% menos como nivel bajo.

Para determinar los niveles alto, medio y bajo de la profundidad de corte, se estableció una profundidad de corte total de 6 [mm] para poder asignar niveles de la misma longitud y tener una buena distribución; además, se consideró permanecer dentro del rango de medición del rugosímetro empleado. El nivel bajo, correspondiente a tres pasadas es 2 [mm], el nivel medio, con dos pasadas es 3 [mm] y el nivel alto que se alcanza con solo una pasada es igual a 6 [mm].

Se estableció el traslape como un parámetro fijo equivalente al 17% del diámetro del cortador, es decir

$$
ae = .17 * Dc = .17 * 8 = 1.36 \text{ [mm]}
$$
 (5.3)

La estrategia de corte *zig-zag* en dirección *X* se seleccionó debido a que es una de las estrategias más comunes de los programas de diseño asistido por computadora y por las afirmaciones vistas en el capítulo 3 sección 7, donde mostró un consumo de energía similar al de las estrategias con menor consumo estudiadas, es decir, contorno y espiral. Otra razón para su determinación fue el trabajo realizado por Rajme y Buensuceso (2017), ellos desarrollaron el estudio de estas dos trayectorias, por lo que con el estudio de *zig-zag* se busca abarcar las estrategias con menor consumo energético. Para proteger la herramienta de corte se planteó un descenso en forma de hélice.

En todos los experimentos se usó un avance por diente constante, con base en los estudios realizados por Rajme y Buensuceso (2017), en donde la influencia de este parámetro de corte era prácticamente nula.

## 5.3 Factor de error

Al realizar este estudio experimental, es de interés investigar el efecto de los factores involucrados, individualmente y en conjunto; sin embargo, también es fundamental determinar la influencia de errores asociados (error aleatorio) ya que se busca lograr un proceso insensible (robusto) a su posible efecto.

## 5.4 Análisis de varianzas (ANOVA)

Las hipótesis planteadas son

$$
H_0: \mu_1 = \mu_2 = \ldots = \mu_k = \mu \quad (5.4)
$$
  

$$
H_A: \mu_i \neq \mu_j \text{ para } algún \ i \neq j \ (5.5)
$$

Donde  $H_0$  es la hipótesis nula y  $H_A$  es la hipótesis alternativa, definidas para determinar si existe influencia de los factores involucrados y en qué porcentaje. Si se acepta  $H_0$  se confirma que los efectos sobre la respuesta de los k tratamientos son estadísticamente nulos (iguales a cero), y en caso de rechazarla se estaría concluyendo que al menos un efecto es diferente de cero. Ver anexos G y H para consultar con más detalle los cálculos realizados.

#### 5.5 Casos de estudio

El maquinado de nueve cavidades con los factores anteriormente mencionados con una réplica cada una, se estableció como base para los dos casos de estudio del presente trabajo, es decir, el análisis de consumo energético-potencia y el análisis del acabado superficial.

Se determinaron los factores que tienen impacto sobre una o más características del producto final (consumo energético y rugosidad superficial), en búsqueda de las condiciones de operación (velocidad y profundidad de corte) donde se obtenga el mejor desempeño del proceso.

Con los datos obtenidos de la experimentación, se calculó el intervalo de confianza de la variable de respuesta. Con el promedio, la desviación estándar y el tamaño de la muestra es posible cuantificar la confianza (en porcentaje) de que la media obtenida de la variable de respuesta se encuentra en determinado rango.

## **6 Resultados**

En este apartado se muestran los resultados de los experimentos, los cuales se presentan en dos secciones:

#### 6.1. Resultados para el caso de consumo energético-potencia

Para este caso de estudio se evaluó la potencia haciendo uso del analizador de redes eléctricas, considerando un ciclo de manufactura, el cual inicia en el punto de referencia, realiza el maquinado y finalmente regresa al punto de referencia (desde el arranque hasta el final del maquinado). Con el fin de observar el comportamiento de cada experimento, se obtuvo la potencia promedio de cada uno y su réplica; lo cual se muestra a continuación para una mejor visualización.

| Experimento | Potencia promedio [W] |  |  |
|-------------|-----------------------|--|--|
|             | 1946.941              |  |  |
| 2           | 1785.731              |  |  |
| 3           | 1712.087              |  |  |
| 4           | 1853.922              |  |  |
| 5           | 1741.317              |  |  |
| 6           | 1701.674              |  |  |
| 7           | 1855.531              |  |  |
| 8           | 1725                  |  |  |
| g           | 1681.074              |  |  |

Tabla 6.1. Potencia promedio obtenida (Ortega & Soladana, 2018).

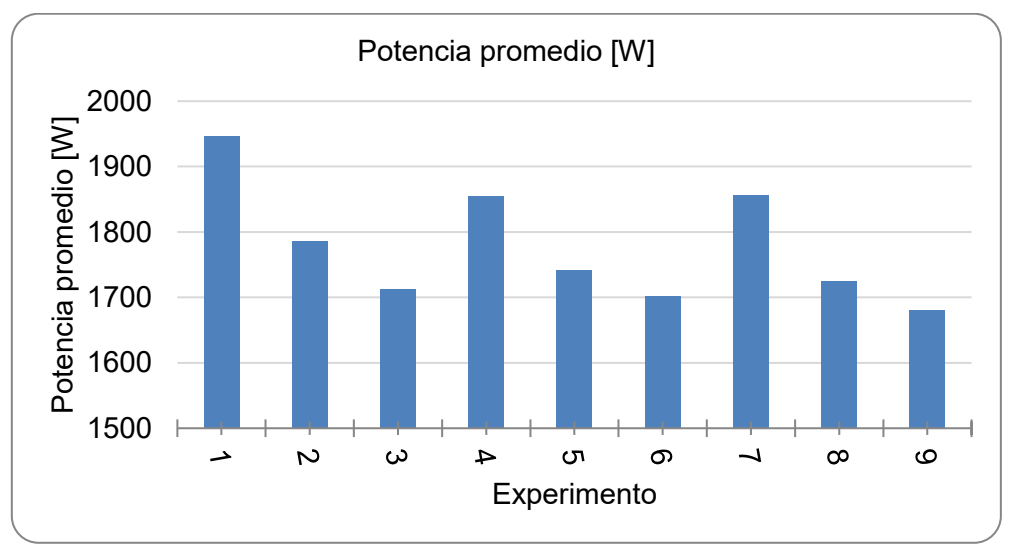

Figura 6.1. Gráfica experimento-potencia promedio (Ortega & Soladana, 2018).

Con el análisis multifactorial ANOVA se obtuvo la influencia de los dos factores considerados, la cual se muestra en la figura 6.2.

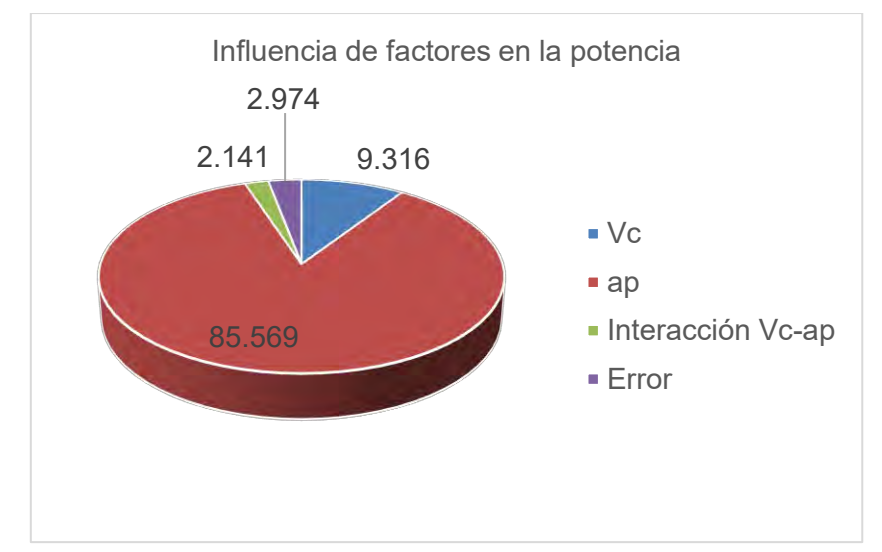

Figura 6.2. Influencia de factores en el estudio de potencia (Ortega & Soladana. 2018).

La velocidad de corte tuvo una influencia del 9.316%, la profundidad de corte del 85.569%, la interacción entre estos dos parámetros equivale a un 2.141%, mientras que el error obtenido fue 2.974%.

Los datos de energía obtenidos a partir de la potencia promedio y el tiempo de maquinado se muestran a continuación en la tabla 6.2.

| Experimento | Potencia promedio [W] | Tiempo [s] | Energía [J] |
|-------------|-----------------------|------------|-------------|
|             | 1946.941              | 63         | 122657.294  |
| 2           | 1785.731              | 107        | 191073.202  |
| 3           | 1712.087              | 152        | 260237.185  |
| 4           | 1853.922              | 67         | 124212.77   |
| 5           | 1741.317              | 115        | 200251.445  |
| 6           | 1701.674              | 165        | 280776.244  |
| 7           | 1855.531              | 72         | 133598.219  |
| 8           | 1725                  | 126        | 217350.000  |
| 9           | 1681.074              | 181        | 304274.463  |

Tabla 6.2. Energía promedio obtenida (Ortega & Soladana, 2018).

Con un nivel de significancia de α=0.01, se puede afirmar que la media de los datos de potencia promedio son estadísticamente similares.

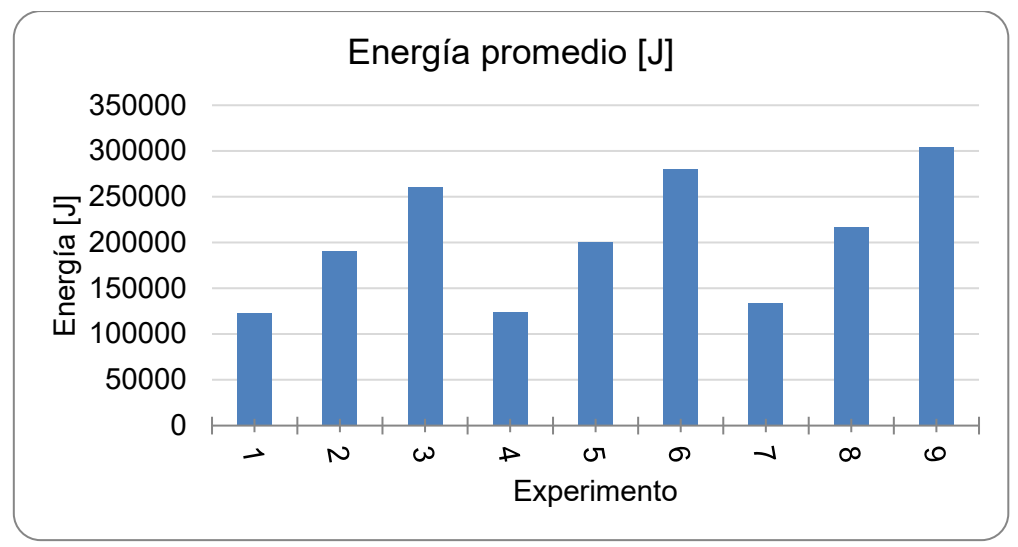

Figura 6.3. Gráfica experimento-energía (Ortega & Soladana, 2018).

6.2. Resultados para el caso de consumo energético-acabado superficial

Para relacionar el consumo energético con la rugosidad obtenida en cada uno de los experimentos y sus réplicas, se tomaron tres mediciones de rugosidad Ra en el fondo o piso de cada una de las cavidades maquinadas. Se obtuvo su promedio individual y posteriormente el promedio del experimento con su réplica, datos mostrados en la tabla 6.2.

| Experimento | Ra promedio [µm] |  |  |  |
|-------------|------------------|--|--|--|
|             | 1.504            |  |  |  |
| 2           | 1.226            |  |  |  |
| 3           | 0.994            |  |  |  |
| 4           | 1.413            |  |  |  |
| 5           | 1.268            |  |  |  |
| 6           | 1.093            |  |  |  |
|             | 1.300            |  |  |  |
| 8           | 1.267            |  |  |  |
|             | 1.101            |  |  |  |

Tabla 6.2. Rugosidad superficial promedio de cada tratamiento (Ortega & Soladana, 2018).

Al realizar el análisis de varianzas con la rugosidad superficial, la influencia de los parámetros obtenida se muestra en la figura 6.4.

La velocidad de corte tuvo una influencia del 0.841%, la profundidad de corte del 85.618%, la interacción entre estos dos parámetros equivale a un 13.005% y el error obtenido fue 0.536%.

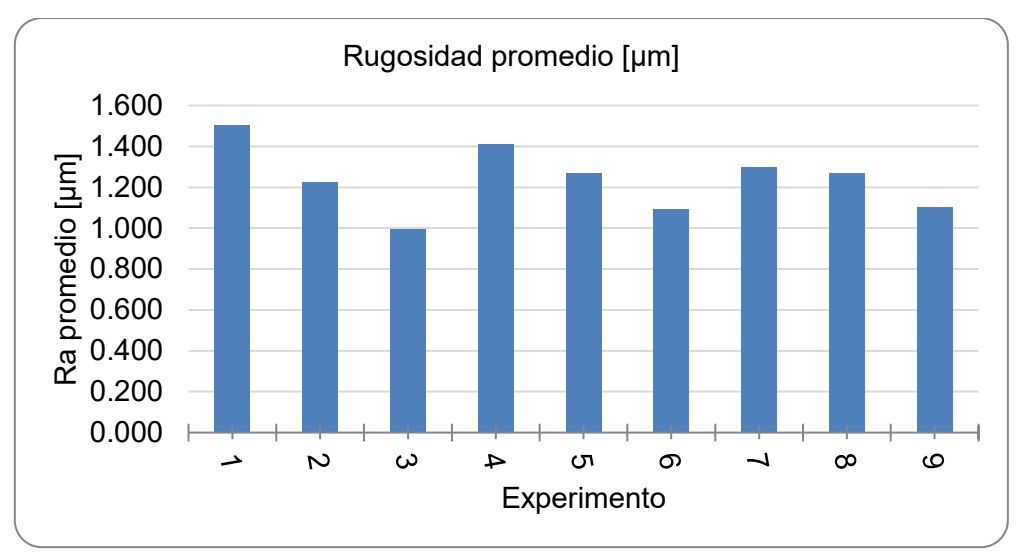

Figura 6.3. Experimento-rugosidad superficial (Ortega & Soladana. 2018).

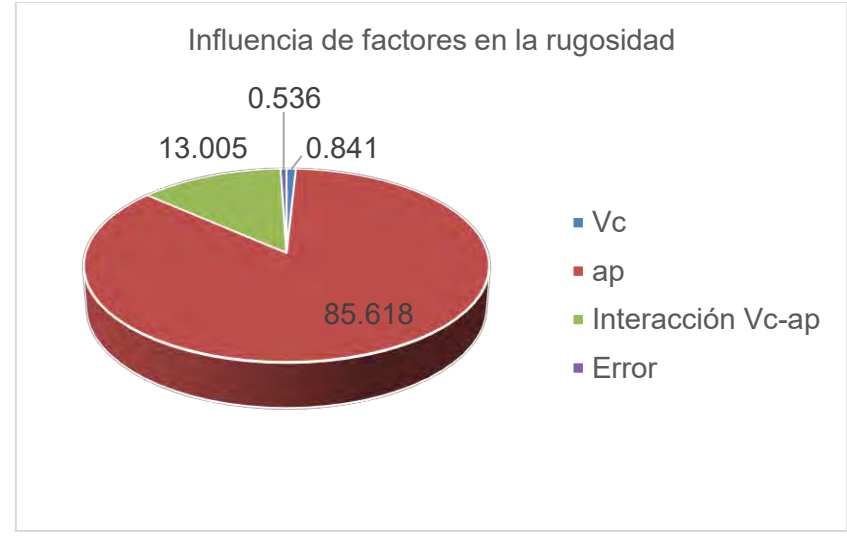

Figura 6.4. Influencia de factores en el estudio de rugosidad (Ortega & Soladana, 2018).

Con un nivel de significancia de α=0.01, se puede afirmar que, al replicar el experimento, la media de los datos de rugosidad promedio obtenida se encuentra entre 0.97 y 1.51 [µm].

# 6.3. Discusión de resultados

Para el primer caso de estudio fue importante identificar las etapas del ciclo de maquinado, ya que esto permite determinar la aportación de la energía variable y constante. En la figura 6.5 se observa esta diferencia; el pico mayor es debido a que los motores del centro de maquinado tratan de vencer la inercia de la masa de la bancada y se activa el motor del husillo.

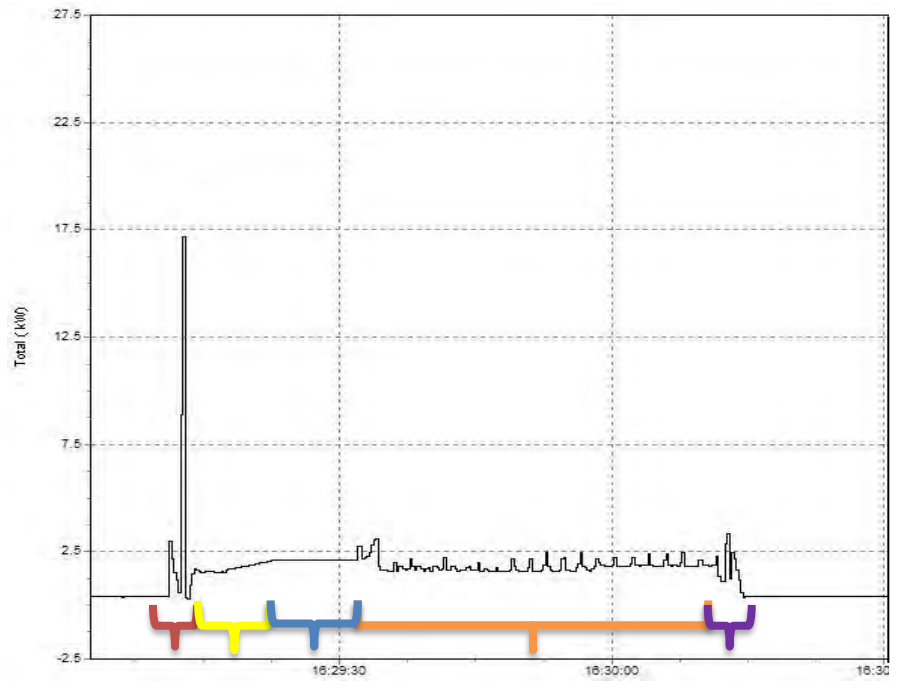

Figura 6.5 Tiempo-potencia durante el maquinado de una cavidad con zig-zag (Ortega & Soladana. 2018).

Las etapas del maquinado se clasifican de la siguiente manera:

- **Constante** 
	- o Rojo: G28 a plano de seguridad.
	- o Amarillo: descenso en línea recta al borde superior del material.
	- o Morado: fin de corte a G28.
	- o Azul: hélice descendente.
- **Variable** 
	- o Naranja: corte con trayectoria *zig-zag*.

En cuanto a la búsqueda de los parámetros de corte que generan una menor demanda de potencia, la profundidad de corte  $(a<sub>p</sub>)$  es el parámetro crítico con un porcentaje de influencia de 85.5%, mientras que la velocidad de corte mostró un 9.3% y la interacción de ambos un 2.1%, con lo cual se asegura la influencia de estos parámetros. La razón por la que la profundidad de corte tiene mayor influencia se debe a la variación del tiempo del maquinado, mientras que, la interacción existente tiene poca influencia ya que, aun con las variaciones entre velocidad y profundidad de corte, la remoción de material es la misma.

El tratamiento con mejor resultado en el caso de potencia fue el noveno, donde ambos parámetros tienen un nivel bajo, es decir, v $_{\rm c}$ =104  $[\frac{m}{min}]$  y tres pasadas. Este requerimiento menor se debe mayoritariamente a la menor profundidad de corte, por la influencia observada de este factor. Con respecto a las diferentes velocidades, al tener una menor velocidad de corte se tiene a su vez menos revoluciones por minuto del cortador y una velocidad de avance menor, por lo que el requerimiento de potencia disminuye.

Los experimentos con menor consumo energético fueron aquellos con menor tiempo de maquinado debido a que el corte se realizó en sólo una pasada de 6 milímetros de profundidad, de esta forma se corrobora la baja influencia de la velocidad de corte, puesto que los experimentos 1, 4 y 7 corresponden a los niveles alto, medio y bajo de esta.

Para el caso de acabado superficial, al calcular la influencia de los parámetros de corte, se obtuvo que la mayor contribución se debe a la profundidad de corte con un 85.618%, mientras que la velocidad de corte obtuvo un  $0.841\%$  y la interacción Vc-a<sub>p</sub> un 13.005%, esto se relaciona con el volumen removido.

El experimento con mejor acabado superficial, es decir, con menor rugosidad promedio obtenida, fue el tercero; definido con nivel alto en velocidad de corte y bajo en profundidad de corte.

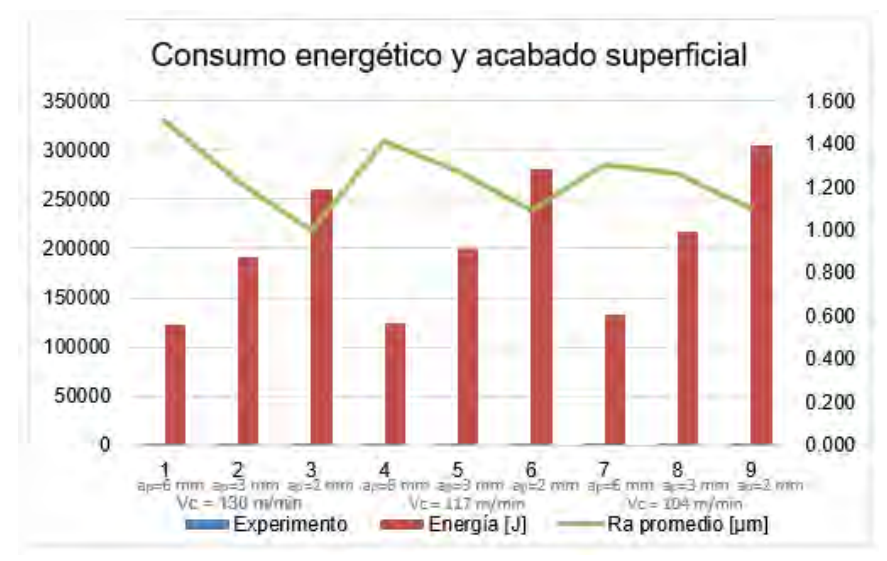

Figura 6.6 Gráfico del consumo energético y acabado superficial de los experimentos (Ortega & Soladana, 2018).

La profundidad de corte tuvo mayor influencia que la velocidad de corte tanto en el caso de estudio de la potencia demandada como en el de acabado superficial. Como puede observarse en la figura 6.6, el menor consumo de energía se obtuvo a altas velocidades de corte y altas profundidades de corte, debido a la mayor productividad generada, dada la reducción del tiempo del ciclo de maquinado.

Las variaciones en potencia demandada y consumo energético; así como el acabado superficial obtenido en la base de las cavidades, permitieron crear la siguiente ventana de procesamiento para operaciones *zig-zag* en cavidades, donde se busca la combinación que obtenga el mejor desempeño del proceso.

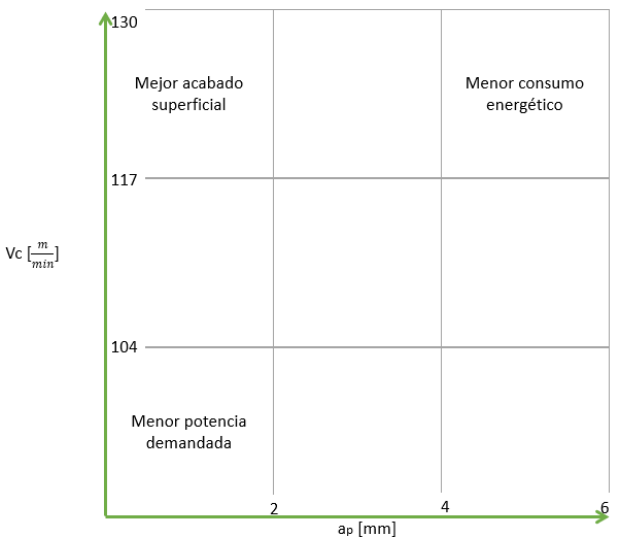

Figura 6.7. Desempeño del proceso (Ortega & Soladana, 2018).

En cuanto a la estrategia de corte empleada, es importante reconocer que las trayectorias en *zig-zag* presentan una robustez y simplicidad que disminuye el consumo energético de los centros de maquinado. Otros autores han demostrado que el mover el eje en la dirección longitudinal *Y,* requiere más energía en comparación con el eje transversal *X* y que utilizar los dos ejes al mismo tiempo incrementa el consumo de energía.

Para determinar la maquinabilidad, es decir, la capacidad de un material de ser mecanizado, se realizan ensayos prácticos que se relacionan con ensayos realizados en otro tipo de material bajo condiciones similares para obtener resultados, lo cual es ajeno al presente trabajo; sin embargo, puede usarse el término "buena maquinabilidad" para el acero 1045 por haber presentado una acción de corte sin problemas y una vida útil de la herramienta regular. Además, bajo criterios cuantitativos del acabado superficial producido a las velocidades de corte de la estrategia estandarizada empleada, los datos de rugosidad superficial obtenidos se encuentran en el rango de valores típicos obtenidos con este proceso de manufactura. Cabe mencionar que la pieza de trabajo fue cortada con sierra, ya que el proceso de corte en caliente altera las propiedades en la zona afectada por el calor, lo cual podría elevar los costos por consumo de herramientas durante el mecanizado al alterar o modificar su dureza.

## **7 Conclusiones y trabajos futuros**

Con base en los resultados obtenidos, se puede afirmar el cumplimiento de los objetivos planteados. Pese a las recomendaciones del fabricante del cortador, inicialmente se programaron códigos de control numérico haciendo uso de los valores límite de revoluciones por minuto y velocidad de avance del centro de maquinado Haas VF1 (8000 [rpm] y 2500  $[\frac{m}{min}]$ ); lo cual, tras la fractura del cortador en el maquinado de la cavidad número 8 por el desgaste al cual fue sometido, denotó la importancia del conocimiento y uso de valores preestablecidos recomendados de acuerdo con el material de trabajo.

La metodología empleada permitió establecer la relación entre las variables de operación (profundidad y velocidad de corte) durante el maquinado de nueve cavidades con una réplica cada una; mediante la determinación de su influencia en la potencia demanda y el acabado superficial obtenido.

Es importante mencionar que el tratamiento con mejor resultado en el caso de potencia fue el noveno (velocidad y profundidad de corte bajas) y el caso de mejor acabado superficial fue el tercero (alta velocidad y baja profundidad de corte); sin embargo, el tratamiento 1 tuvo el menor consumo energético.

Para la operación *zig-zag* en dirección *X*, la combinación de parámetros alta-alta puede ser usada como una operación de desbaste. Por otro lado, para operaciones de acabado, la profundidad de corte debe mantenerse en valores bajos y la velocidad de corte en valores altos. Al estudiar la relación entre el mejor y el peor acabado superficial obtenido, se determinó una diferencia del 151%, lo cual funge como criterio en la toma de decisiones sobre qué valores usar de acuerdo con el resultado esperado. De igual forma, se determinó la diferencia entre el mejor y peor valor obtenidos de consumo de energía, resultando un 248%; esta elevación de casi 2.5 veces se debe al número de pasadas para obtener la profundidad total (el de mejor consumo es el de una pasada y el peor de tres pasadas) y también a la velocidad de corte (el mejor es a la velocidad alta y el peor a velocidad baja). Al comparar nuevamente entre el mejor y peor valor de consumo energético, pero únicamente entre los experimentos realizados a la misma velocidad de corte, la diferencia que se tiene ronda entre 212% y 227%, comprobando que la mayor influencia se debe a las pasadas necesarias para alcanzar la profundidad total de corte.

Con la realización de este trabajo, se complementaron los protocolos desarrollados anteriormente para el mismo estudio; con lo cual se consiguió un entendimiento detallado del uso del centro de maquinado HAAS® VF1, el analizador de redes FLUKE® 435 series II y el rugosímetro Mitutoyo® SJ-210.

La razón de la búsqueda de factores que reduzcan el consumo energético es la disminución de contaminantes provocados por la quema de combustibles fósiles en la generación de energía necesaria para operar las máquinas-herramientas CNC y centros de maquinado, por lo que la línea de investigación podría dar continuidad con un cálculo de emisiones

contaminantes de CO2 producidas durante el maquinado. Paralelamente a la realización de esta tesis, se iniciaron trabajos dentro de la facultad para determinar la huella de carbono de distintas operaciones de maquinado, los datos recabados de consumo energético de esta operación se usaron para calcular las emisiones de dióxido de carbono; en general esta información puede extrapolarse hasta obtener valores de conversión para otros procesos.

Al estudiar solo una estrategia de corte, es posible perder de vista que la selección de esta es un parámetro de vital importancia en el consumo energético y acabado superficial, por lo que se recomienda que los trabajos realizados en un futuro abarquen el estudio de más estrategias disponibles en los softwares de diseño y manufactura asistidos por computadora. Del mismo modo, la metodología diseñada y empleada en este trabajo puede ser utilizada en otros centros de maquinado para correlacionar el consumo energético y, posteriormente, extrapolar esta información para predecir el consumo de cualquier máquina.

Para concluir este trabajo se hará mención de la importancia del mismo en la culminación de la formación como ingenieras, pues el desarrollo de una metodología incluye el afrontarse a diversos retos como la aplicación del criterio ingenieril en la toma de decisiones y el estudio de temas de estadística para el análisis de datos. Como ingenieras mecánicas, se está en una constante búsqueda de soluciones a problemáticas; por lo que se tuvo que plantear una secuencia de pasos para realizar el trabajo. El desarrollo de habilidades de manejo de herramientas de diseño y utilización de instrumentos especializados de laboratorio fue esencial para llevar a cabo la propuesta. El interés en este tema de manufactura motivó a trabajar colaborativamente para obtener resultados y poder concluir sobre ellos. El tema de consumo energético y su impacto en el medio ambiente es una problemática real actual que provoca alteraciones en el entorno y tiene un gran impacto en los sistemas socioeconómicos, por lo que exige cambios inmediatos en las acciones humanas. Por ello, se considera que este trabajo de investigación es una importante aportación para que cada vez más profesionistas se comprometan en el desarrollo y aplicación de técnicas y tecnologías que eviten el deterioro ambiental.

#### **Fuentes de información**

- *Advanced Machining User's Guide.* (20 de julio de 2017). Obtenido de http://www.catiadesign.org/\_doc/v5r14/catpdfamgug\_C2/amgug.pdf
- Ampara Aramcharoem, P. M. (9 de mayo de 2014). Critical factors in energy demand modelling for CNC milling and impact of toolpath strategy. *Journal of Cleaner Production*, pág. 1.
- Aramcharoen, A., & Mativenga, P. (2014). Critical factors in energy demand modelling for CNC milling and impact of toolpath strategy. *Journal of Cleaner Production*.
- Balogun, & Mativenga. (2013). Modelling of direct energy requirements in mechanical machining processes. *Journal of Cleaner Production*.
- Campatelli, G., Lorenzini, L., & Scippa, A. (2014). Optimization of process parameters using a response surface method for minimizing power consuption.
- De la Vara, R., & Gutiérrez, H. (2008). *Análisis y diseño de experimentos.* México: McGraw-Hill.
- Eraso, O. (2008). *Procesos de Manufactura.* México: UNAD.
- Estrems, M. (2007). *Principios de Mecanizado y Planificación de Procesos.* Cartagena: Universidad Politécnica de Cartagena.
- Groover, M. (2010). *Fundamentals of Modern Manufacturing. Materials, Processes, and Systems.* Massachusetts: John Wiley & Sons.
- Hae-Sung, Y., Eun-Seob, K., Min-Soo, K., Jang-Yeob, L., Gyu-Bong, L., & Sung-Hoon, A. (30 de marzo de 2015). Towards greener machine tools – A review on energy saving strategies. *Renewable and Sustainable Energy Reviews*.
- Kong, D., Choi, S., Yasui, Y., Pavanaskar, S., Dornfeld, D., & Wright, P. (2011). Softwarebased tool path evaluation for environmental sustainability. *Journal of Manufacturing Systems*.
- Kordonowy. (2002). A Power Assessment of Machining Tools. *Massachussetts Institute of Technology*.
- Li, W., & Kara, S. (2011). An empirical model for predicting energy consumption of manufacturing processes. *Engineering Manufacturing*.
- Moro, M. (2013). *Tecnología Industrial I.* Madrid: Paraninfo.
- Ranjit, R. (2001). *Design of Experiments Using the Taguchi approach.* New York: John Willey & Sons.
- *¿Qué es el mecanizado por arranque de viruta?* (20 de julio de 2017). Obtenido de http://kuzudecoletaje.es/mecanizado-arranque-viruta/
- Schey, J. (2000). *Procesos de manufactura.* México: McGRAW-HILL.
- Xiaona, Z., Fei, L., & Wei, C. (19 de octubre de 2015). An energy-consumption model for establishing energy-consumption. *Journal of Cleaner Production*.
- Yan, J., & Li, L. (2013). Multi-objective optimization of milling parameters. *Journal of Cleaner Production*.
- Zelinski, P. (2018). ¿Qué implica tener éxito en el mecanizado de material sólido? *Modern Machine Shop*, 55-61.

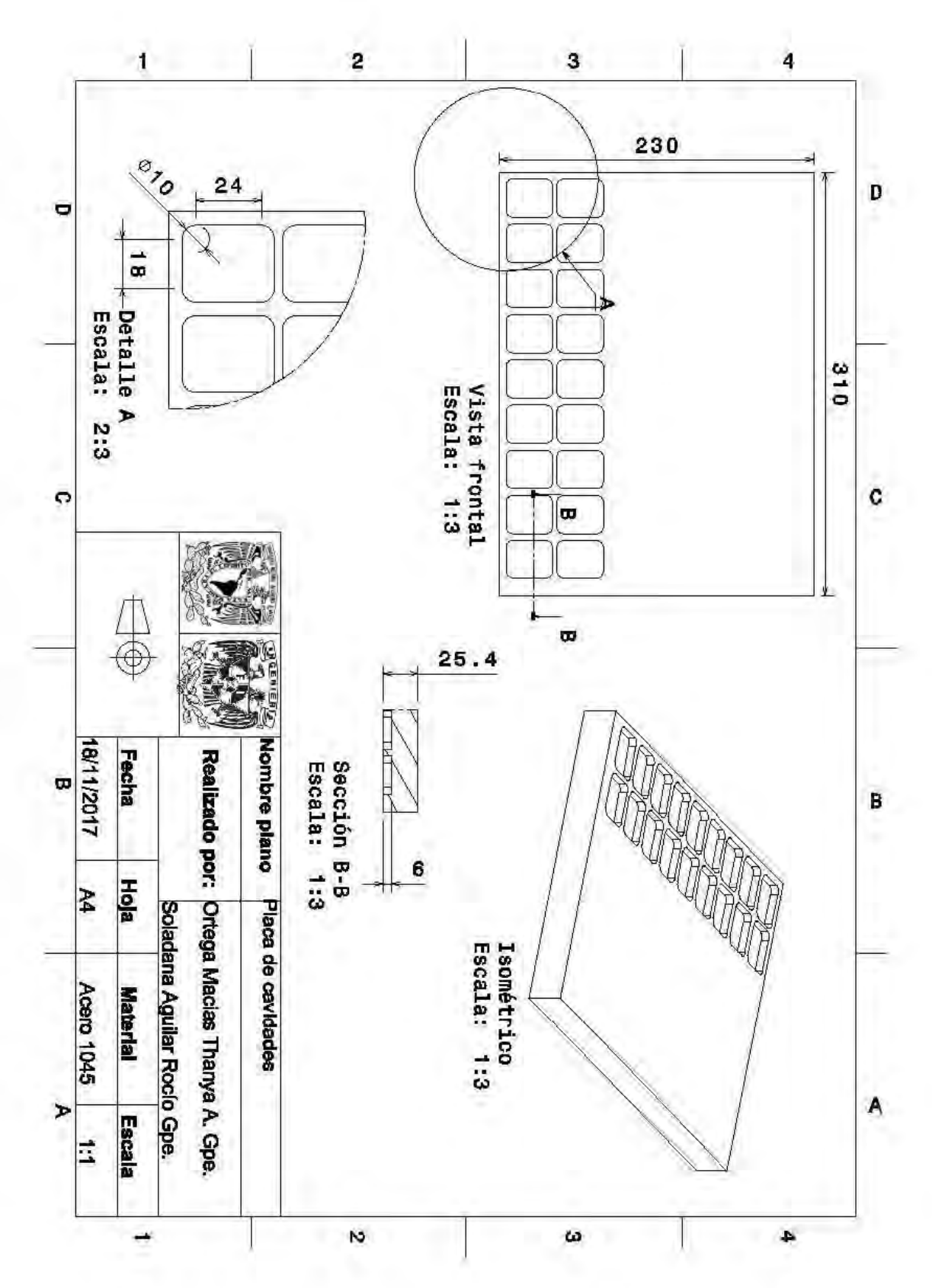

**Anexo A. Plano de detalle de las cavidades**

**Anexo B. Herramientas y dispositivos usados**

a) Cortador CoroMill Plura® 2P340-0800-PA 1630 de SANDVIK Coromant®

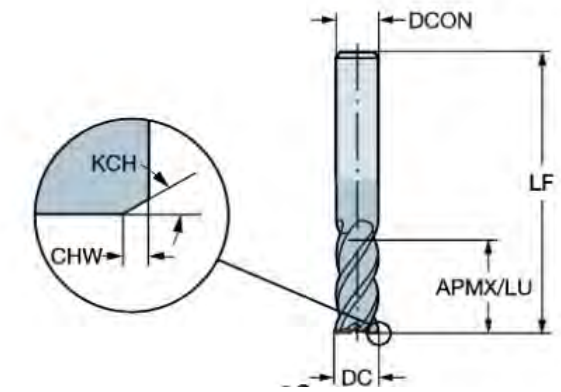

Figura 1. Cortador CoroMill Plura® (Sandvik Coromant®, 2018).

| Nivel de clasificación del material   | Acero, fundición |  |  |  |
|---------------------------------------|------------------|--|--|--|
| Diámetro de corte (DC)                | 8 mm             |  |  |  |
| Peso                                  | $0.05$ kg        |  |  |  |
| Profundidad de corte máxima (APMX/LU) | 19 mm            |  |  |  |
| Velocidad máxima de rotación          | 80000 rpm        |  |  |  |
| Revestimiento                         | <b>PVD AICrN</b> |  |  |  |
| Grado                                 | 1630             |  |  |  |
| Chaflán de esquina (KCH)              | $45^{\circ}$     |  |  |  |
| Ancho de chaflán de esquina (CHW)     | $0.15$ mm        |  |  |  |
| Diámetro de conexión (DCON)           | 8 mm             |  |  |  |
| Longitud funcional (LF)               | 63 mm            |  |  |  |
| Material                              | Carburo sólido   |  |  |  |

Tabla 1. Especificaciones del cortador<sup>s</sup>. (Sandvik Coromant).

La velocidad de corte se determinó con base en las recomendaciones de SANDVICK® en su catálogo de cortadores CoroMill Pura® grados GC1620, GC1630 y H10F:

 $\overline{a}$ 

<sup>8</sup> Recuperado de <https://www.sandvik.coromant.com/en-

us/products/Pages/productdetails.aspx?c=2p340-0800-pa%201630> el 30 de marzo de 2018.

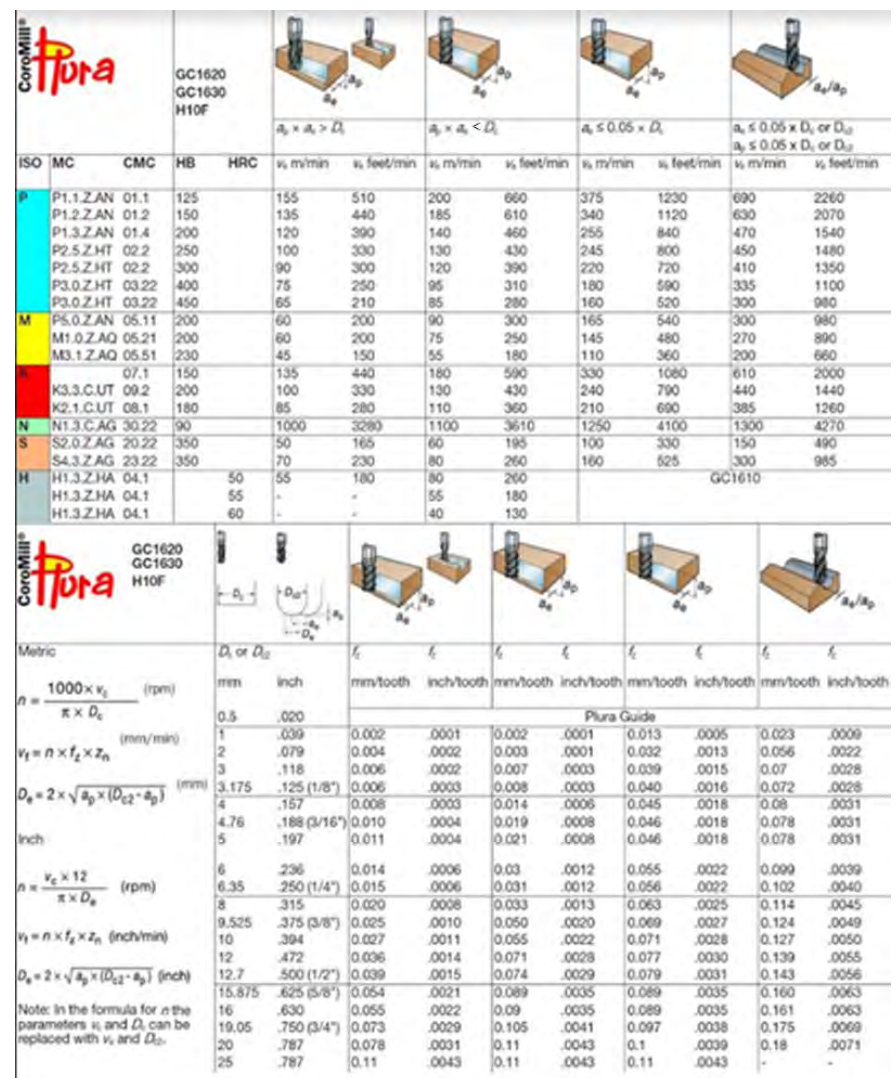

Figura 2. CoroMill Pura® grados GC1620, GC1630 y H10F (Sandvik Coromant®, 2018).

Así mismo, en la página de SANDVIK Coromant® es posible calcular los parámetros de corte de la herramienta especificando el material a maquinar, de la siguiente manera:

1. Elegir componente y seleccionar operación.

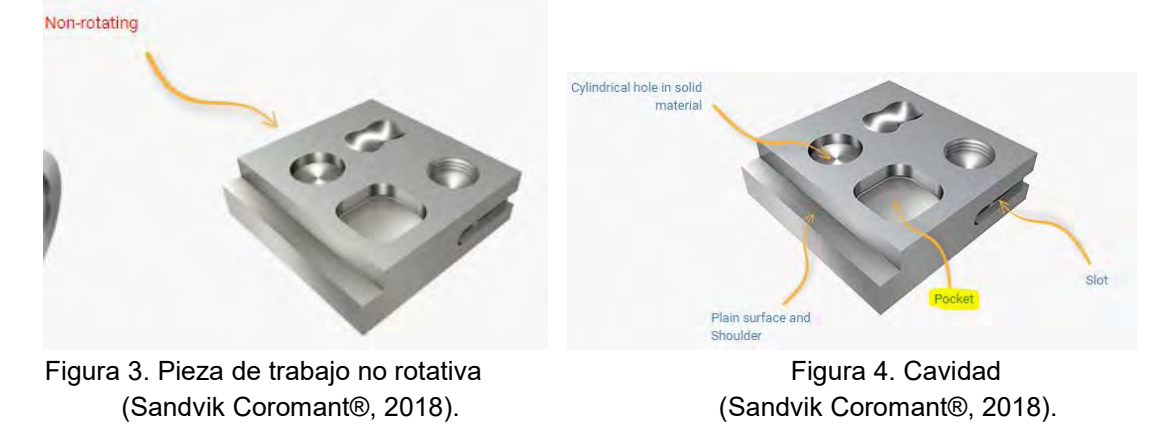

2. Especificar tipo de cavidad y detallar operación

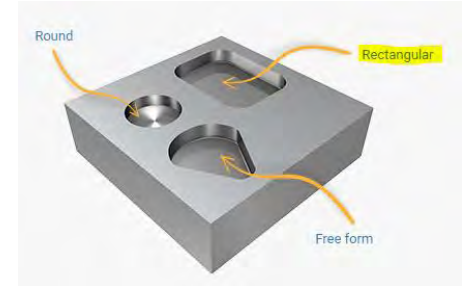

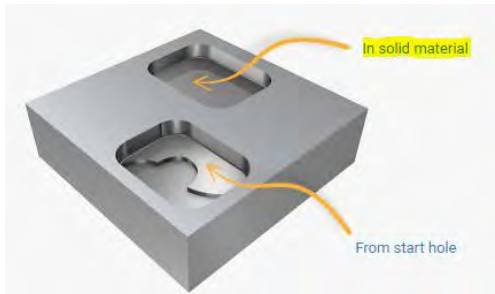

Figura 5. Cavidad rectangular Figura 6. Cavidad en un material sólido (Sandvik Coromant®, 2018). (Sandvik Coromant®, 2018).

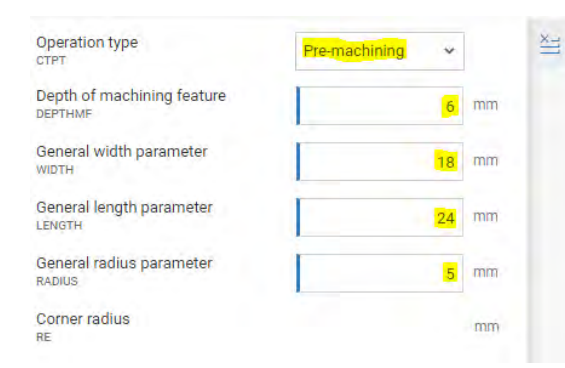

Figura 7. Parámetros de corte Figura 8. Cavidad final (Sandvik Coromant®, 2018). (Sandvik Coromant®, 2018).

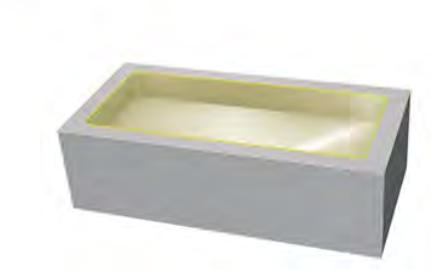

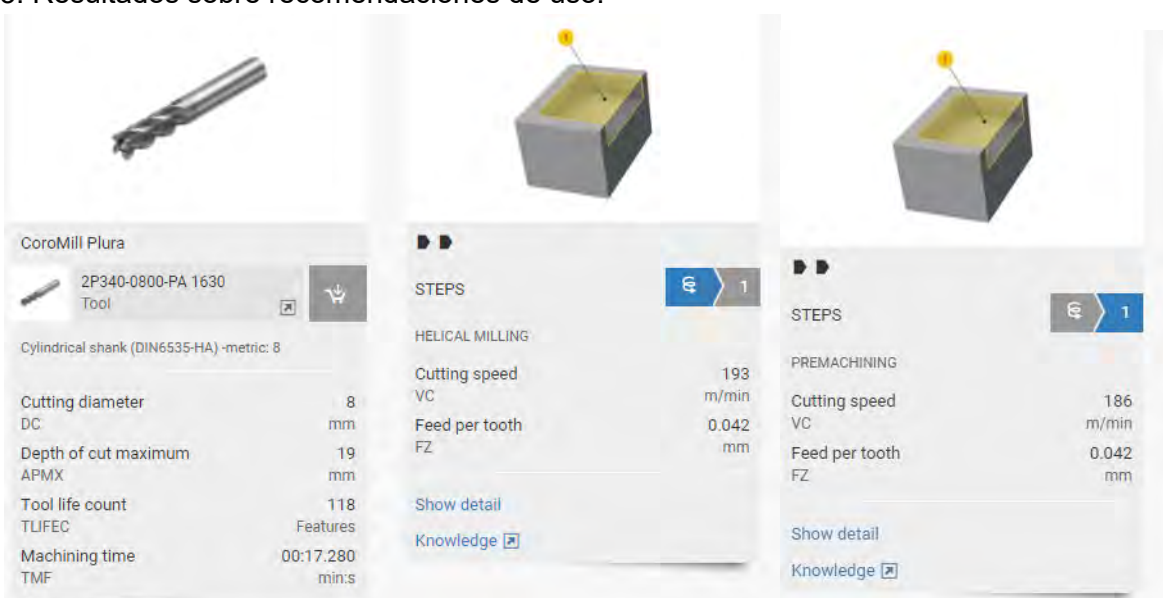

Figura 9. Resumen del maquinado Figura 10. Parámetros de corte (Sandvik Coromant®, 2018). (Sandvik Coromant®, 2018).

3. Resultados sobre recomendaciones de uso.

# b) Fresadora vertical Haas® VF1

El centro está compuesto por los siguientes elementos:

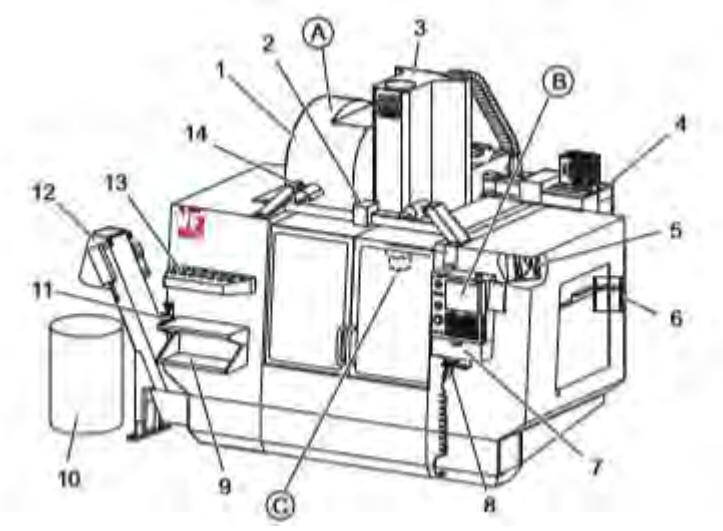

Figura 11. Esquema fresadora vertical Haas® VF1 (Haas Automation®, 2018).

- A: Cambiador de herramientas paraguas.
- B: Control colgante.
- C: Conjunto del cabezal del husillo.

1: Cambiador de herramientas de montaje lateral.

- 2: Puerta.
- 3: Conjunto del husillo.
- 4: Caja de control eléctrico.
- 5: Luz de trabajo.
- 6: Controles de ventana.

Algunas características importantes son:

- 7: Bandeja de almacenamiento. 8: Pistola de aire comprimido.
- 9: Mesa de trabajo delantera.
- 10: Contenedor de viruta.

11: Tornillo de banco para sostener herramienta.

- 12: Extractor de virutas.
- 13. Bandeja de herramientas.
- 14. Luces de alta intensidad.
- Potencia máxima conjunta: 22.4 KW.
- Máxima velocidad husillo: 8,100 rpm.
- Capacidad del tanque de refrigerante: 208 L.
- Aire requerido: 6.9 bar.
- Arreglo de red eléctrica: Estrella trifásica.
- Voltaje de operación: 440 V.
- Corriente de operación: 30 A.
- Cambiador automático de herramientas tipo paraguas con capacidad para almacenar 20 herramientas.
- Preparada para instalación de 4to eje.
- Dimensiones de la bancada: 660 x 356 mm.
- Bancada con 4 ranuras tipo T estándar.
- Memoria interna: 1 MB
- Tipo de conos compatibles: CT40.
- Interfaz USB para lectura de programas en código G.
- Sistema Auxiliar OMI (Optic Machine Interface).
- Sistema Auxiliar OTS (Offset Tool Setter).

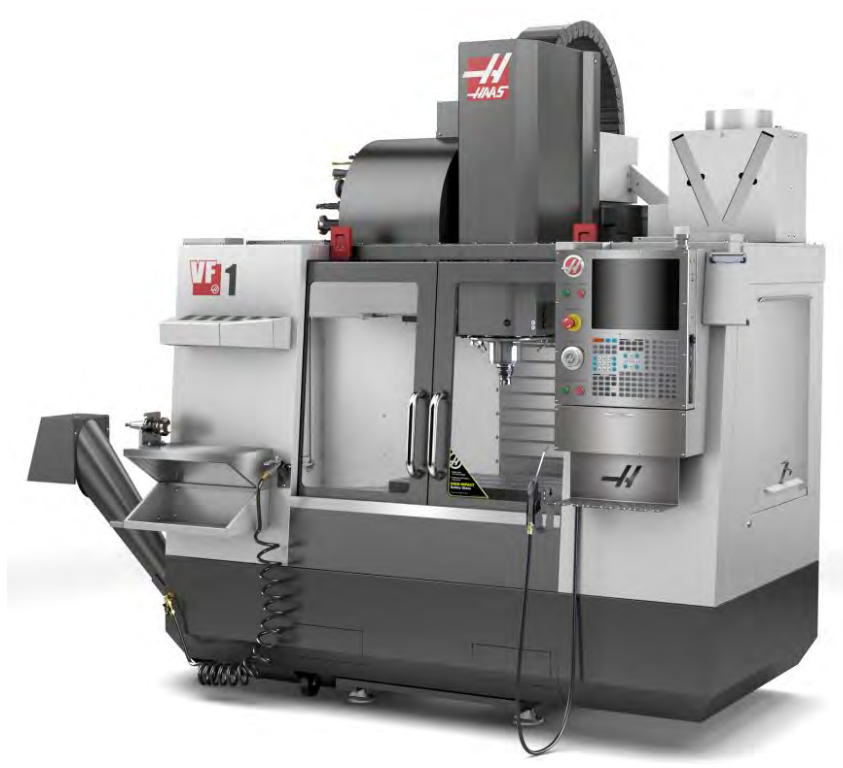

Figura 12. Fresadora vertical Haas® VF1 (Haas Automation®, 2018).

## c) Analizador de redes FLUKE 435 series II

Algunas características de este dispositivo de recolección de datos son $^9$ :

- Voltios: Vpico; rango de medición "1 Vpico a 1400 Vpico", resolución "1 V", precisión "5% de la tensión nominal".
- Energía kWh (kVAh, kvarh): según la escala de la pinza de corriente y V nominal. ± 1% ± 10 cuentas.
- Pérdidas de energía: según la escala de la pinza de corriente y V nominal. Exactitud de ±1% ±10% cuentas sin resistencia de línea.
- Memoria: Tarjeta SD estándar de 8 GB o hasta 32 GB.
- Reloj de tiempo real: Indicación de fecha y hora para modo de Tendencia.
- **•** Amperios: Apico;  $1 \text{mV/A} 5500$  Apico,  $\pm 5\%$ .

 $\overline{a}$ 

Hz: 60 Hz nominal, 51,000 Hz a 69,000 Hz. 0.001 HZ ± 0.01 Hz.

<sup>9</sup> Recuperado de <http://support.fluke.com/find-sales/Download/Asset/2643006\_6112\_ENG\_D\_W.PDF> el 30 de marzo de 2018.

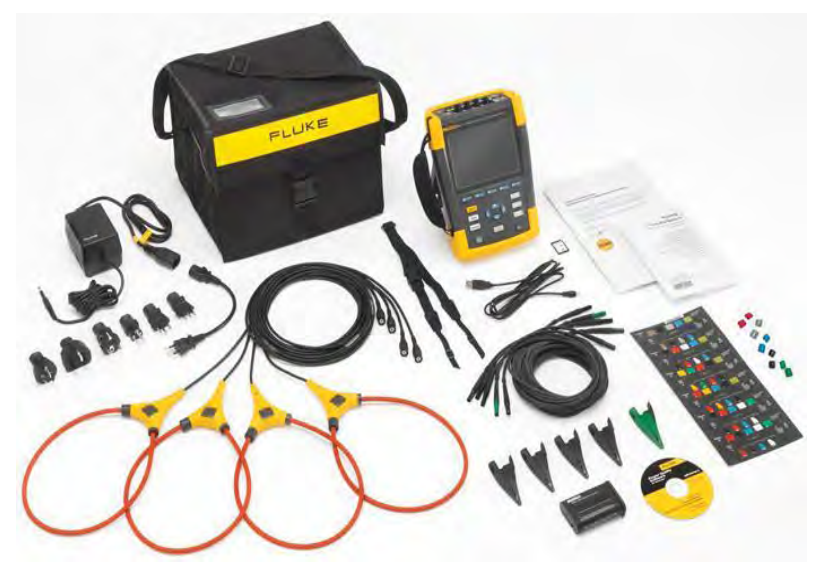

Figura 13. Analizador de redes FLUKE® (Fluke Corporation®, 2018)

## d) Prensa de precisión KURT® D810

Sus características principales son $10$ :

- Peso bruto: 71.67 kg.
- Ancho mordaza: 8 pulgadas.
- Profundidad mordaza: 2 pulgadas.
- Máxima apertura entre mordazas: 10 pulgadas.

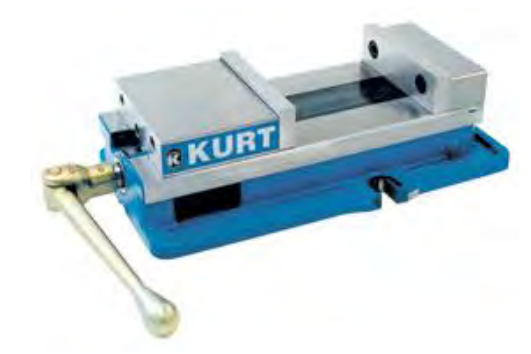

Figura 14. Prensa de precisión KURT® D810 (Herramientas Industriales – KURT®, 2018).

## e) Refrigerante sintético OAKFLO® DSS 800M

Sus características principales son $11$ :

● 100% soluble en agua.

 $\overline{a}$ 

- Fluido para corte de diversos metales.
- Temperatura de ebullición: 100 °C.

<sup>11</sup> Recuperado de < http://www1.mscdirect.com/MSDS/MSDS00023/35446970-20111224.PDF> el 30 de marzo de 2018.

<sup>10</sup> Recuperado de < https://www.traverstool.com.mx/kurt/61-421-169.html> el 30 de marzo de 2018.

● Concentración mínima recomendada para uso: 5%.

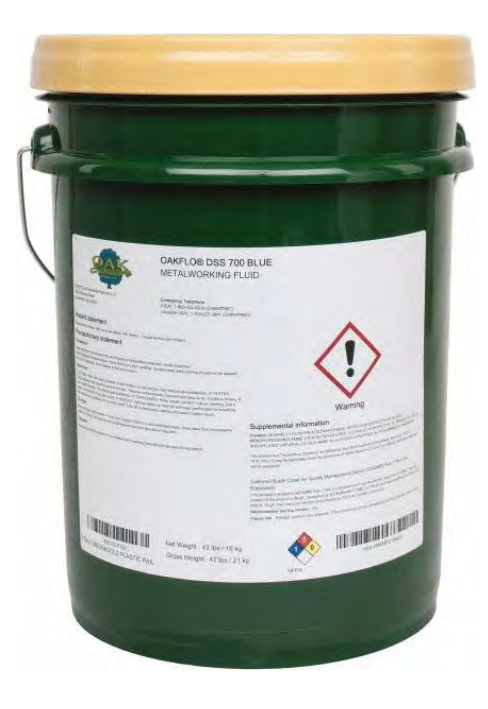

Figura 15. Refrigerante OAK® (OAK signature®, 2018).
# **Anexo C. Material y prueba de dureza**

Se seleccionó acero 1045 por su alta dureza, para someter a las herramientas a un alto desgaste. Sus características principales son $12$ :

- Acero grado ingeniería con nivel medio de resistencia mecánica y tenacidad a bajo costo respecto a los aceros de baja aleación.
- Composición en %:
	- Hierro (Fe) 98.51 98.98
	- $\circ$  Carbono (C) 0.42 0.50
	- $\circ$  Manganeso (Mn)  $0.6 0.9$
	- Fósforo (P) 0.04
	- $\circ$  Azufre (S) 0.05
- Densidad 7.85  $\frac{g}{cm^3}$
- Dureza Brinell 179
- Dureza Knoop 200
- Dureza Rockwell B 88
- Dureza Vickers 188
- Maquinabilidad 55% (basado en AISI 1212 con 100%)

El durómetro es un dispositivo de medición para determinar la dureza de un material. El durómetro de profundidad diferencial Rockwell fue inventado por los hermanos Hugh y Stanley Rockwell, en 1914 en Estados Unidos de América<sup>13</sup>.

Las escalas utilizadas con esta técnica son variadas acorde a las distintas combinaciones de penetradores y cargas que se usen, pudiendo ensayar cualquier metal o aleación, tanto duros como blandos. Hay dos clases de penetradores, los de bolas esféricas de acero endurecido con diámetros normalizados y los cónicos de diamante. El método de medición de dureza consiste en aplicar primero una carga inicial pequeña, lo que aumenta la exactitud de la medida, y después una carga mayor. Basándose en la magnitud de las cargas mayores y menores, existen dos tipos de ensayos: Rockwell y Rockwell superficial.

En la siguiente tabla se especifican las cargas utilizadas para ambos ensayos:

 $\overline{a}$ 

 $12$  Recuperado de  $\lt$ 

http://www.matweb.com/search/DataSheet.aspx?MatGUID=cbe4fd0a73cf4690853935f52d910784> y < http://repository.unilibre.edu.co/bitstream/handle/10901/7826/VasquezTorresEdwinLibardo2013Anexos.pdf?sequence =2> el 30 de marzo de 2018.

<sup>&</sup>lt;sup>13</sup> Recuperado de < http://www.demaquinasyherramientas.com/herramientas-de-medicion/durometrotipos > el 30 de marzo de 2018.

|                                       |                                                                                                    | Forma del penetrador |                       |                                                                                                    |
|---------------------------------------|----------------------------------------------------------------------------------------------------|----------------------|-----------------------|----------------------------------------------------------------------------------------------------|
| Ensayo                                | Penetrador                                                                                                    | <b>Vista lateral</b> | <b>Vista superior</b> | Carga                                                                                                |
| Rockwell y<br>Rockwell<br>superficial | Cono de<br>diamante<br>Esferas de acero<br>de $\frac{1}{16}$ -, $\frac{1}{8}$ -, $\frac{1}{4}$ -, $\frac{1}{2}$ -<br>pulgadas de<br>diámetro | 120°                 |                       | 60 kg<br>100 kg<br>Rockwell<br>$150\,\mathrm{kg}$<br>15 kg<br>Rockwell superficial<br>30 kg<br>45 kg |

Figura 1. Tipos de penetradores y cargas (Matweb, 2018).

La escala de dureza Rockwell está representada por una letra del alfabeto (A, B, C, D, E, F, G, H y K). Para Rockwell superficial se designa por un número que representa la carga mayor aplicada y una letra que puede ser N, T o W. El número de dureza Rockwell se indica con el sufijo HR y la identificación de la escala. Por ejemplo, 80 HRB representa una dureza Rockwell de 80 en la escala B.

Los pasos realizados para conocer la dureza de la placa adquirida para el maquinado son[:](http://www.demaquinasyherramientas.com/herramientas-de-medicion/durometro-tipos)

1. Conocer el tipo de material, en este caso se trata de acero 1045.

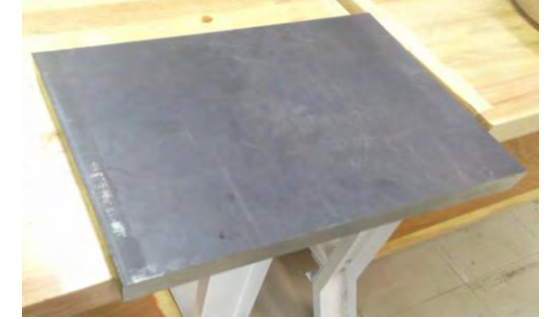

Figura 2. Placa de acero 1045 (Ortega & Soladana. 2018).

2. Lijar la superficie de la placa de acero para eliminar la capa superficial de óxido.

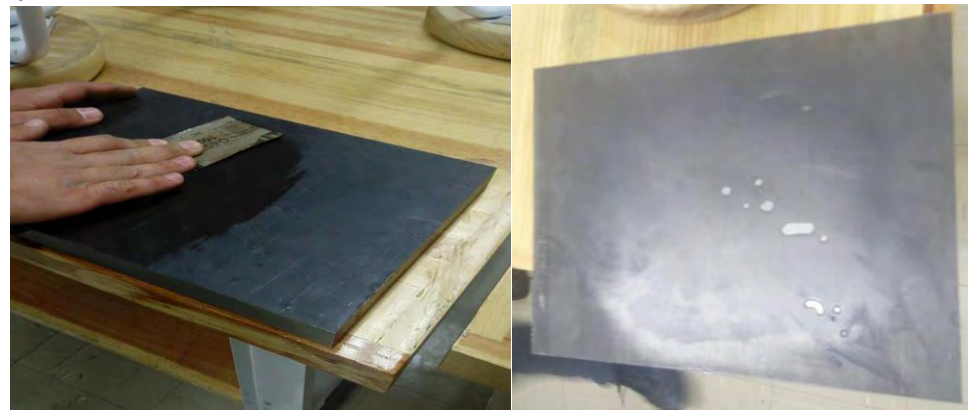

(Ortega & Soladana. 2018). (Ortega & Soladana. 2018).

Figura 3. Lijado **Figura 4. Resultado final** 

3. Identificar la escala requerida para la prueba y, con base en ello, conocer el indentador, la carga a aplicar y el identificador de la lectura en el durómetro. En este caso se trata de HRb, por lo que se usa una esfera de acero de 1/16 de pulgada de diámetro como indentador y una carga de 100 kilogramos.

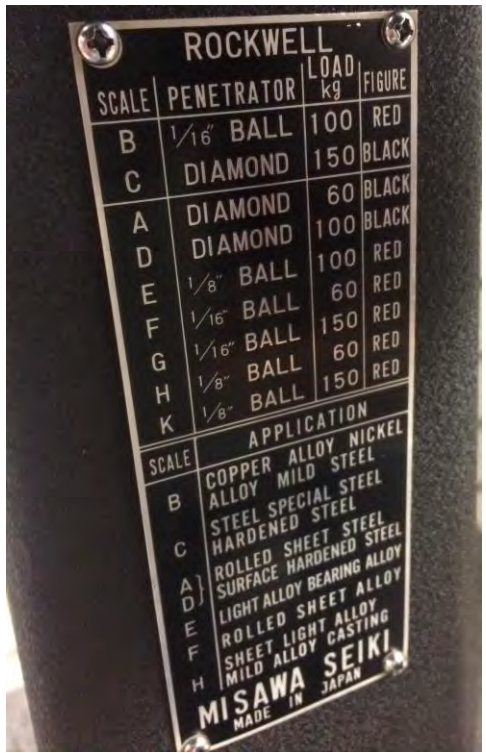

Figura 5. Tabla de indentadores y cargas requeridas (Ortega & Soladana. 2018).

4. Colocar la carga en la parte trasera del durómetro.

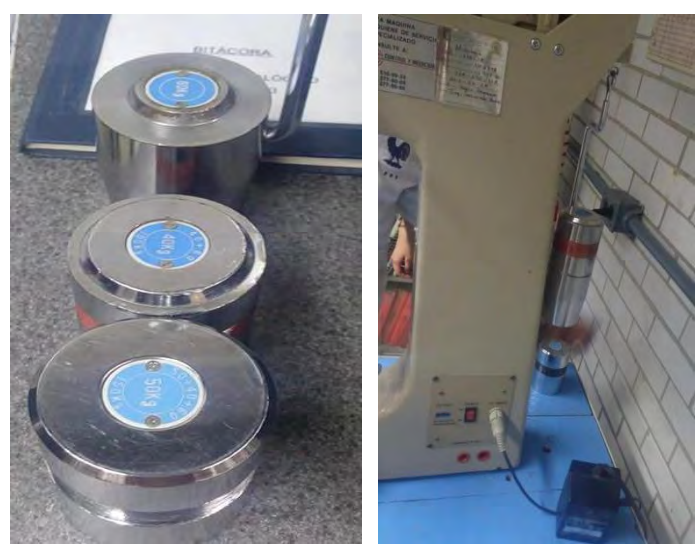

Figura 6. Colocación de carga (Ortega & Soladana. 2018).

5. Colocar el material en la base del durómetro.

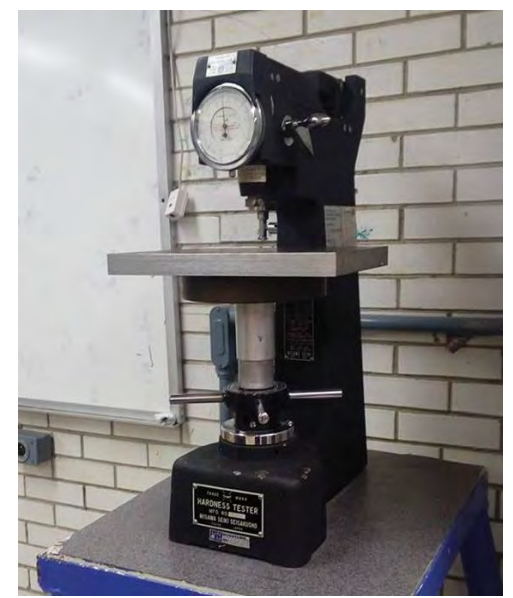

Figura 7. Placa en durómetro (Ortega & Soladana. 2018).

- 6. Poner el indentador en la boquilla.
- 7. Subir la base del durómetro, girando el volante en sentido antihorario hasta hacer coincidir la aguja pequeña con el punto rojo.

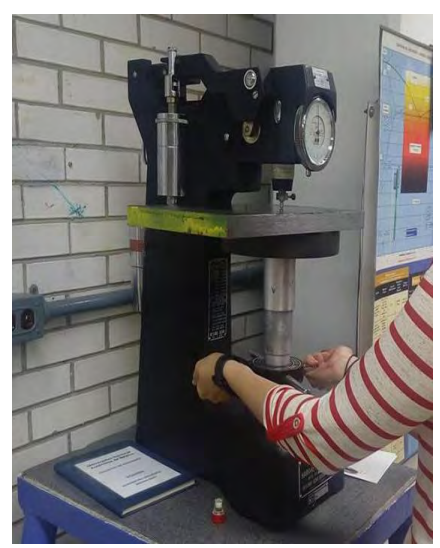

Figura 8. Calibración de durómetro (Ortega & Soladana. 2018).

- 8. Girando la perilla colocar la aguja grande en set.
- 9. Suavemente libere la carga, liberando la palanca del lado derecho.
- 10. Contar 20 segundos una vez que el mecanismo esté en contacto con el tornillo del lado izquierdo y retirar la carga lentamente con la misma palanca con que se activó.
- 11. Tomar la lectura en la escala correspondiente, en este caso la negra.

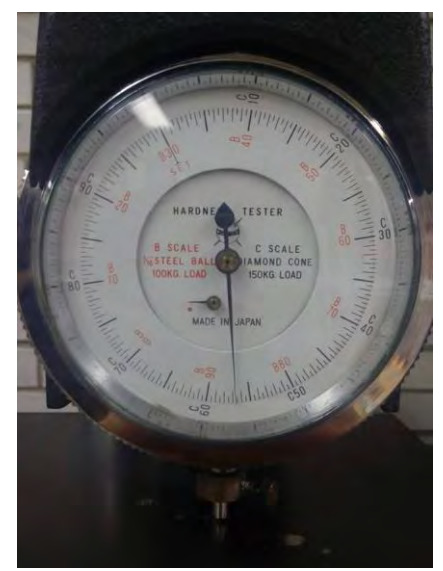

Figura 9. Lectura de dureza (Ortega & Soladana. 2018).

12. Baje la base del durómetro hasta poder mover la placa de acero sin golpear al indentador y colocarla en sitio deseado para la siguiente medición. Realice al menos 5 lecturas de acuerdo con la norma ASTM.

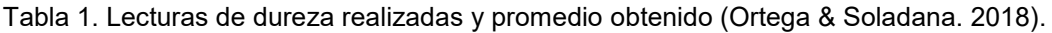

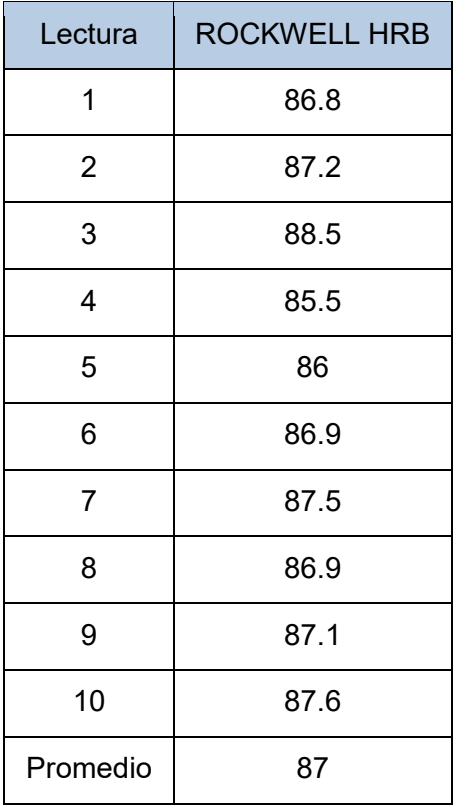

# **Anexo D. Protocolo de operación del centro de maquinado HAAS® VF1 y analizador de redes FLUKE® Series-II**

Previo a iniciar el maquinado, es de vital importancia, conocer la siguiente información de seguridad:

- Evite trabajar solo.
- No utilice los analizadores en entornos con vapores o gases explosivos.
- Utilice sólo las sondas de corriente, los cables de prueba y los adaptadores aislados suministrados con los analizadores o aquellos que se indiquen como de uso adecuado para los modelos de FLUKE 434/435.
- Desconecte todas las sondas, cables de prueba y accesorios que no esté utilizando.
- Antes de conectar el cargador de batería o el adaptador de red a los analizadores, conéctelo primero a la toma de CA.
- Utilice la entrada de tierra sólo para conectar a tierra los analizadores y no aplique ninguna tensión.
- No aplique tensiones de entrada superiores a la tensión nominal del instrumento.
- Tenga especial cuidado al instalar y retirar la pinza amperimétrica flexible: elimine la corriente de la instalación que desea comprobar o utilice ropa de protección apropiada.
- No utilice conectores BNC o de tipo banana metálicos sin aislamiento.
- No introduzca objetos metálicos en los conectores.
- Antes de su utilización, inspeccione los analizadores, las sondas de tensión, los cables de prueba y los accesorios para cerciorarse de que no presentan daños mecánicos; si estuviesen dañados, cámbielos. Intente localizar roturas o componentes plásticos que pudieran faltar. Preste especial atención al material aislante en torno a los conectores.

La secuencia para realizar los experimentos es la siguiente:

- 1. Realizar la conexión y configuración del analizador de redes eléctricas FLUKE.
	- a. Poner indicadores de colores a cada juego de cable.
	- b. Verificar que la palanca de la caja de alimentación se encuentre abajo (apagado).

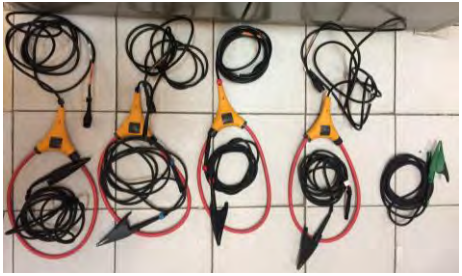

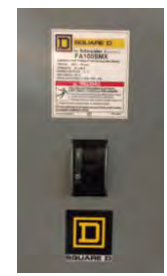

Figura 1. Paso 1-a: indicadores Figura 2. Paso 1-b: caja de alimentación apagada (Ortega & Soladana. 2018). (Ortega & Soladana. 2018).

c. Retirar la tapa de seguridad de la caja de alimentación.

- d. Aflojar los tornillos con ayuda de un desarmador lo suficiente para que quepa otro cable abajo.
- e. Conectar el caimán del cable (indicador verde) a la tierra de la caja.

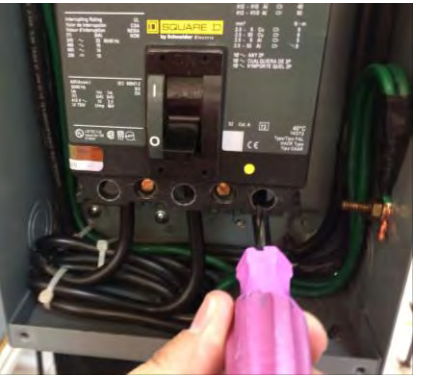

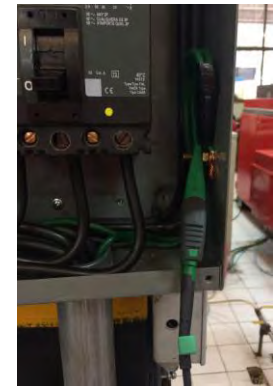

Figura 3. Paso 1-d: desatornillar Figura 4. Paso 1-e: conexión a tierra (Ortega & Soladana. 2018). (Ortega & Soladana. 2018).

- f. Conectar los cables del FLUKE a las entradas correspondientes localizadas en la caja de alimentación, asegurando con un destornillador sin apretar mucho. Conectar el otro extremo de los cables a los BNC del FLUKE de acuerdo a los colores (negro, rojo y blanco).
- g. Abrir la dona para abrazar los cables de bajada, haciendo coincidir la dirección de la flecha de la dona con la dirección de la corriente.

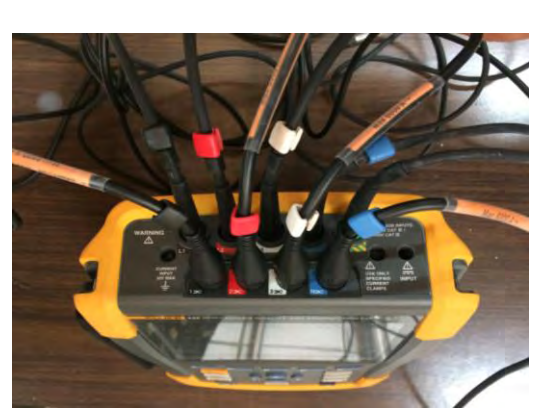

Figura 5. Paso 1-f: conexión BNC Figura 6. Paso 1-g: conexión

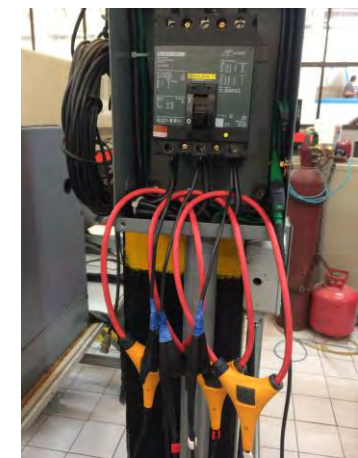

(Ortega & Soladana. 2018). (Ortega & Soladana. 2018).

h. En sistemas trifásicos, realizar las conexiones tal y como se muestra. Utilizar la entrada de tierra sólo para conectar a tierra los analizadores y no aplicar ninguna tensión. Conectar el cable pelado de la tierra de la máquina a la tierra de la instalación y la dona (indicador azul) al BNC del FLUKE.

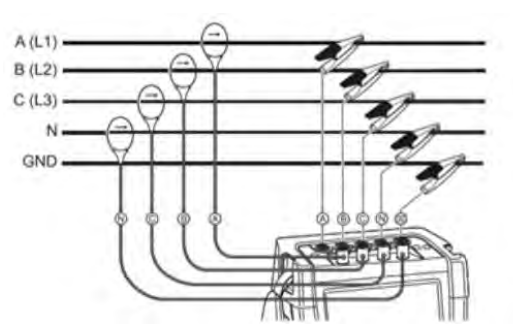

Figura 7. Conexión del analizador a un sistema de distribución trifásico (FLUKE 435, 2012).

- i. Antes de conectar el cargador de batería o el adaptador de red a los analizadores, conectarlo primero a la toma de CA.
- j. Mantener el botón verde del FLUKE presionado, hasta que este encienda.
- k. Previo a realizar alguna medida, configurar el analizador para la tensión, frecuencia y configuración del cableado del sistema eléctrico que desea medir, así como instalar la memoria en el FLUKE 435.
- l. La tecla SETUP permite acceder a un menú para configurar el analizador de acuerdo con sus requerimientos de medida. Utilizar las teclas de flecha para seleccionar los elementos que desea ajustar: fecha, hora, sincronización de hora GPS con el adaptador opcional, configuración del cableado, frecuencia nominal, tensión nominal, límites, tipo de sonda de tensión y de corriente. Pulsar ENTER para abrir el menú de ajuste del elemento seleccionado. Utilizar las teclas de flecha para seleccionar y ajustar el elemento seleccionado.
- m. Pulsar F5 para confirmar la selección y volver al menú CONFIGURACIÓN. Para el experimento, configurar el FLUKE en modo trifásico, a 60 [Hertz], a 120 [volts nominal] con una configuración estrella, con la fecha y hora actuales. Para configurar la duración del experimento y la frecuencia de muestreo a la que va a tomar los datos el FLUKE presionar el botón LOGGER, donde mediante los botones de flechas y el botón ENTER se configura la frecuencia de muestreo de 0.25 [s] y el tiempo de duración del experimento estimado 8 [h].
- n. Pulsar F5 para confirmar la selección y volver al menú principal.

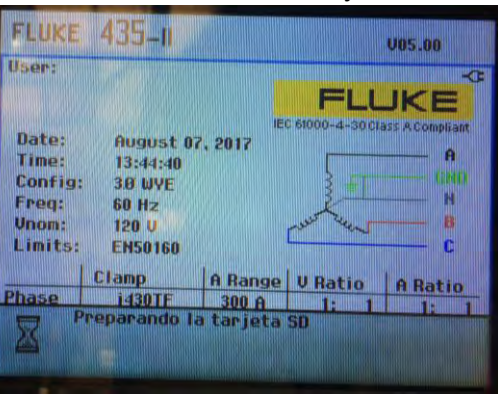

Figura 8. Configuración de conexión (Ortega & Soladana. 2018).

- 2. Desconectar el ventilador.
	- a. Desatornillar la tapa que cubre los circuitos de la máquina, localizada en la parte posterior de la misma.
	- b. Desconectar el ventilador que regula la temperatura de los circuitos de la máquina.
	- c. Colocar la tapa que cubre los circuitos posteriores de la máquina.

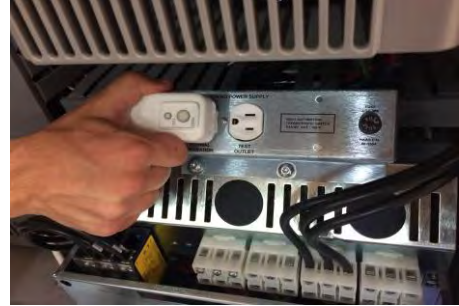

Figura 9. Desconexión del ventilador (Ortega & Soladana. 2018).

- 3. Prender la máquina.
	- a. Encender el interruptor de alimentación de la máquina.
	- b. Abrir la llave de paso de aire.
	- c. Verificar que la lectura de la aguja se encuentre entre 6 y 8 [BAR].
	- d. Encender el interruptor de la máquina (parte trasera).
	- e. Verificar que las compuertas y ventanas de la máquina se encuentren cerradas.
	- f. Oprimir botón de encendido (color verde) por 4 segundos (se escuchará un pitido).
	- g. Esperar entre 45 segundos a 1 minuto que el sistema cargue.

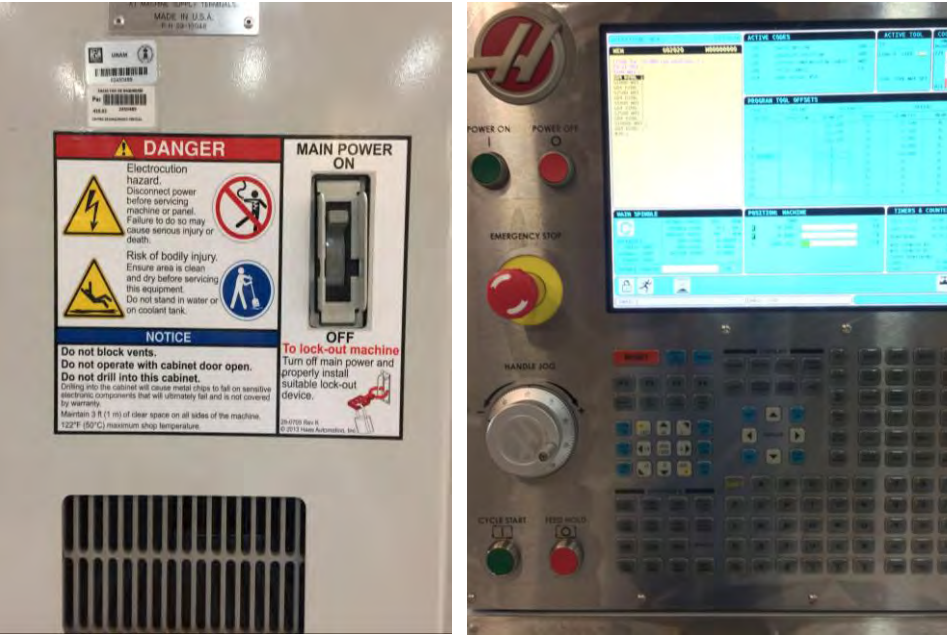

Figura 10. Paso 3-d encendido posterior Figura 11. Paso 3-g: máquina encendida (Ortega & Soladana. 2018). (Ortega & Soladana. 2018).

- 4. Para poder utilizar la máquina.
	- a. Desactivar el paro de emergencia girando la perilla en sentido horario.
	- b. Desactivar alarmas iniciales oprimiendo "RESET" las veces que sean necesarias.
	- c. Encender la luz interna de la máquina, con ayuda del *switch* que se ubica en la parte lateral derecha del panel de control.
	- d. Mandar bancada a posición cero. Oprimir tecla "ZERO RETURN" → "ALL".
	- e. Verificar que las herramientas se encuentren alojadas en el carrusel.
	- f. Montar en el husillo la herramienta que se va a usar (cortador recto de 8mm ubicado en la posición 4 del carrusel); presionar los siguientes botones "MDI" → "ATC FWD" o "ATC REV" hasta seleccionar la herramienta. En caso de que la herramienta se encuentre lejos se oprime el botón "MDI", se borra todo lo que esté en pantalla y se escribe "T04 M06"→ "ENTER"→ "HOME"  $\rightarrow$  "CYCLE START".
	- g. Seleccionar el programa O02020 (*Spindle WarmUp*) en el panel y cargarlo en la memoria; presionar "LIST PROGRAM" → "FLECHA NAVEGACIÓN ARRIBA" o "FLECHA NAVEGACIÓN ABAJO" (hasta resaltar el programa)  $\rightarrow$  "SELECT PROGRAM".
	- h. Verificar en la pantalla que el programa se haya cargado en la memoria.
	- i. Verificar que los parámetros de avance se encuentren al 100%.
	- j. Correr el programa. Presionar el botón "CYCLE START".
	- k. Encender el lubricante con el botón "COOLANT".
	- l. Esperar a que el programa termine su ciclo regular.
- 5. Para compensar la herramienta.
	- a. Colocar las pilas al OTS.
	- b. Configurar la compensación de las medidas de la herramienta haciendo uso del OTS. Oprimir la tecla "EDIT"  $\rightarrow$  "OFFSET"  $\rightarrow$  seleccionar con las flechas de navegación arriba y abajo la herramienta que tenga la leyenda "Spindle".
	- c. Colocar el valor aproximado de la longitud del cortador en mm.
	- d. En el menú "TOOL" con las flechas de navegación horizontales desplazarse a la derecha hasta el menú "PROBE" y oprimir la tecla "3" (*length* & *diameter*) → "ENTER". Oprimir la tecla "TOOL OFFSET MEASURE" → "CYCLE START" para compensar el diámetro.

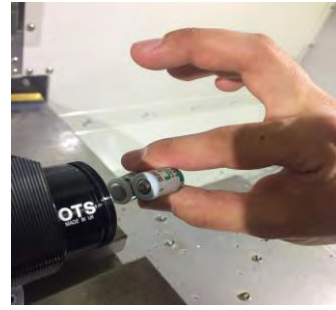

Figura 12. Paso 5-a: pilas OTS Figura 13. Paso 5-b: estimaciones iniciales cortador (Ortega & Soladana. 2018). (Ortega & Soladana. 2018).

- 6. Colocar la placa y ubicar el cero pieza.
	- a. Colocar la placa de acero previamente escuadrada y limada, en la prensa.
	- b. Verificar que las placas laterales no se muevan, en caso contrario ajustar con ayuda del mazo dando un golpe preciso y firme.
	- c. Trasladar el husillo a la esquina inferior izquierda de la placa de acero montada. Presionar "HANDLE JOG" → "0.01" y la dirección del movimiento  $\rightarrow$  mover la perilla hasta que los gavilanes del cortador se encuentren a una distancia de 15 milímetros de la esquina inferior derecha de la placa.
	- d. Cerrar las puertas.
	- e. Para configurar el G54 en Z de la placa de acero montada en la máquina, montar en el husillo el palpador (ubicado en la posición 20 del carrusel). Presionar los siguientes botones "MDI" → "ATC FWD" o "ATC REV" hasta seleccionar la herramienta. Posteriormente, oprimir la tecla "EDIT"  $\rightarrow$ "OFFSET" → "OFFSET" (se observa en la pantalla que se resalta el menú donde se muestran los G53, G54, G55), posicionarse en el G54. Mover las flechas de navegación a la derecha hasta ver en pantalla las opciones del palpador (aparecerán imágenes en la parte superior de donde se muestran los G53, G54, G55), seleccionar la opción "SINGLE SURFACE" ingresando el número 11. En seguida presionar la tecla ENTER, en la parte inferior derecha de la pantalla se presentarán las letras X, Y, Z. mediante las flechas de navegación arriba y abajo seleccionar Z he ingresar el número -15. en seguida presionar ENTER, presionar el botón "CYCLE START". Con esto automáticamente se configura el cero pieza en Z.
	- f. Para configurar el G54 en *X* y *Y* de la placa de acero montada en la máquina, oprimir la tecla "EDIT" → "OFFSET" → "OFFSET" (se observa en la pantalla que se resalta el menú donde se muestran los G53, G54, G55), posicionarse con las flechas de navegación arriba y abajo el G54, desplazarse con las flechas de navegación a la derecha hasta ver en pantalla las opciones del palpador (aparecerán imágenes en la parte superior de donde se muestran los G53, G54, G55), seleccionar la opción "OUTTER" ingresando el número 9 y en seguida presionar la tecla ENTER. En la parte inferior derecha de la pantalla se presentarán las letras X, Y, Z, mediante las flechas de navegación arriba y abajo seleccionar Z e ingresar el número 15, presionar ENTER, con las flechas de navegación arriba y abajo seleccionar X y Y e ingresar el número -10. en ambas coordenadas, finalmente presionar el botón "CYCLE START".

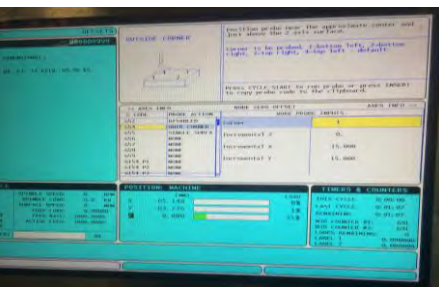

Figura 14. Paso 6-f: compensación del cortador (Ortega & Soladana. 2018).

- 7. Transferir los códigos a la máquina
	- a. Conectar la memoria USB en la cual se encuentra el código CNC en la parte lateral del gabinete de la máquina.

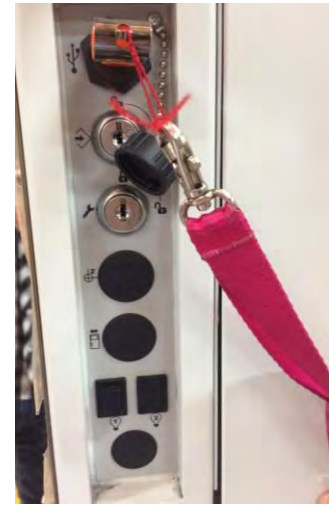

Figura 15. Paso 7-a: introducir memoria USB (Ortega & Soladana. 2018).

- b. Comenzar a tomar lecturas eléctricas con el dispositivo FLUKE.
- c. Seleccionar el programa XXXX (donde XXXX es el nombre del programa a cargar en la máquina para maquinar) en el panel y cargarlo en la memoria. Para esto presionar "LIST PROGRAM" → "FLECHA NAVEGACIÓN ARRIBA" o "FLECHA NAVEGACIÓN ABAJO" (hasta resaltar el programa)  $\rightarrow$  "SELECT PROGRAM".
- d. Verificar en la pantalla que el programa se haya cargado en la memoria.
- e. Trasladarse a la memoria del programa. Para ello presionar "MEMORY".
- f. Correr el programa presionando el botón "CYCLE START"
- g. Esperar a que el programa termine su ciclo regular.
- h. Una vez que termine desplazar el G54 en la coordenada X 33 [mm].
- i. Esperar 20 segundos para estabilizar las lecturas que está registrando el FLUKE.
- j. Repetir los pasos del f al i dos veces, para que en total haya un total de tres maquinados por experimento (réplicas). Por cada experimento cambiar cero pieza desplazándose, además, 39 [mm] en la coordenada *Y*.
- 8. Finalizar lecturas del FLUKE
	- a. Para detener la medida del FLUKE dar click en "STOP" y en seguida dar click en "GUARDAR"; aparecerá una pantalla en la cual, a partir de los botones de direcciones deberá proporcionar un nombre a las lecturas realizadas.

Para el experimento se coloca el nombre "XY", en donde X es el número del experimento y *Y* el número de réplica. En seguida se selecciona "OK".

9. Realizar los demás experimentos.

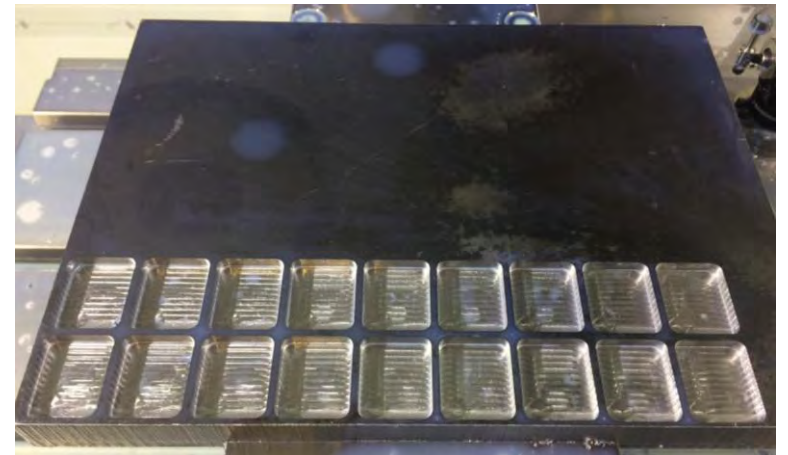

Figura 16. Maquinado final de 9 experimentos con 1 réplica (Ortega & Soladana. 2018).

# 10. Para finalizar

- a. Al haber concluido el maquinado de todos los experimentos, retirar la memoria USB de la máquina.
- b. Apagar la luz interna de la máquina de trabajo.
- c. Mantener presionado el botón rojo de apagado por 4 segundos.
- d. Desactivar el interruptor de la máquina (situado en la parte de atrás).
- e. Desactivar el interruptor de alimentación de la máquina.
- f. Cerrar la llave de paso de aire.

### **Anexo E. Protocolo de importación de datos**

- 1. Importar datos a TXT en Power Log® 430-II.
	- a. Extraer la memoria del FLUKE e insertarla en la computadora, posteriormente abrir el software Power Log 430-II.
	- b. Dar click en Fichero  $\rightarrow$  Tarjeta SD de FLUKE 430-II.
	- c. Seleccionar la carpeta donde se encuentran los datos y dar click en Aceptar.
	- d. Aparecerá una pantalla de previsualización, donde se elige el archivo que desea abrirse. Los datos de fecha y hora deben coincidir con los del maquinado. Debe seleccionarse la opción Descargar pantallas y dar click en Descargar.

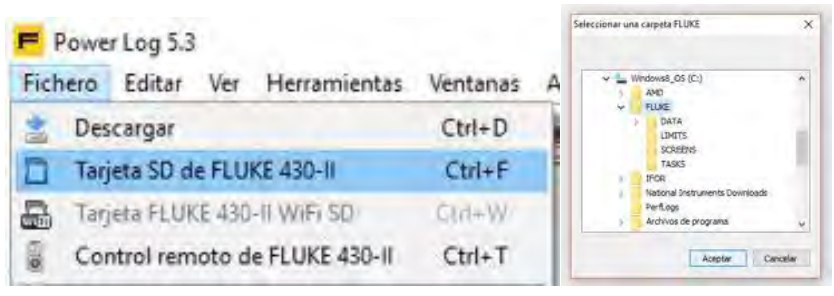

Figura 17. Paso 1-b,c: selección de fichero y carpeta (Power Log®, 2018).

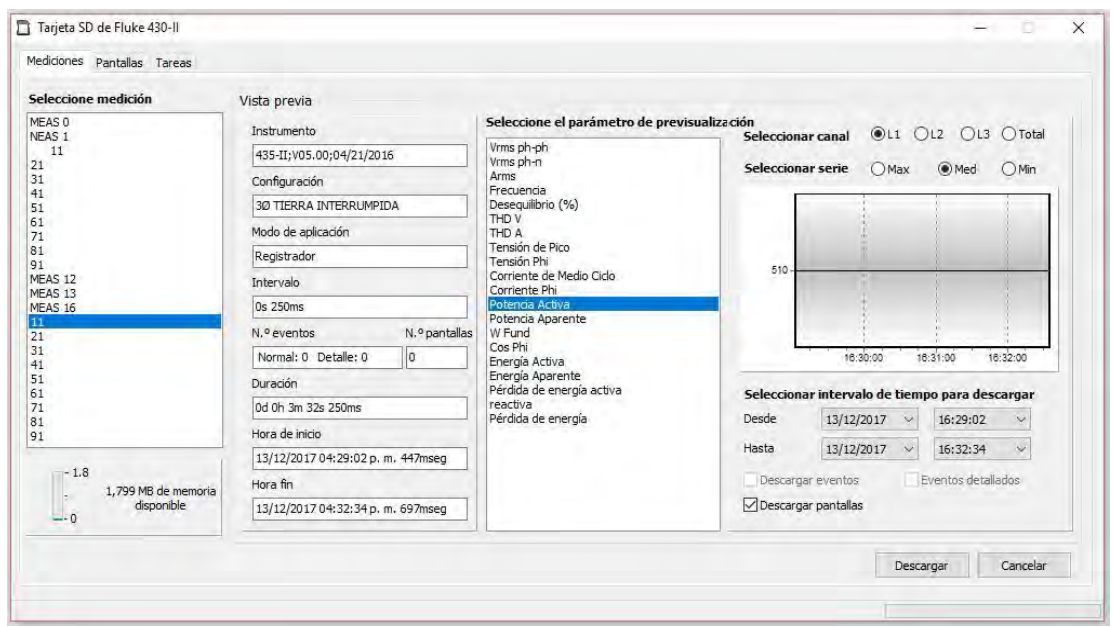

Figura 18. Paso 1-d: descargar pantallas (Power Log®, 2018).

- e. De la pestaña Tensión y corriente, únicamente habilitar los canales L1N(V), L2N(V) y L3N(V).
- f. Cambie a la pestaña Potencia  $\rightarrow$  muestre únicamente el canal Total con la medición media.

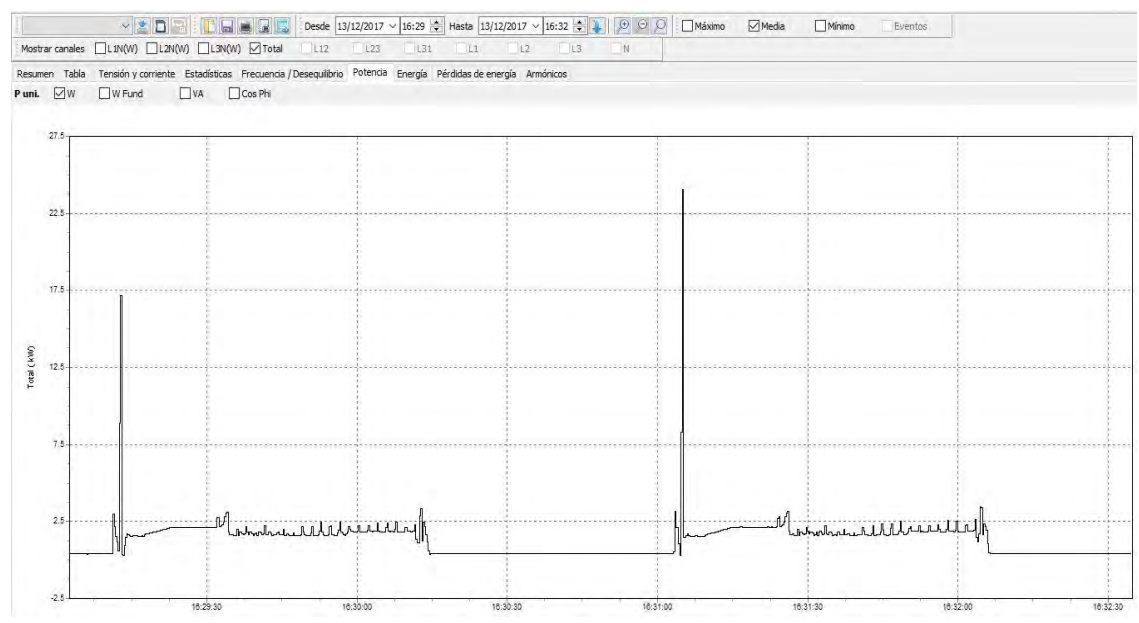

Figura 18. Paso 1-f: selección potencia-media (Power Log®, 2018).

- g. Seleccionar Fichero  $\rightarrow$  Exportar datos.
- h. Seleccionar la opción Potencia activa  $\rightarrow$  Med y dar click en Guardar como. Seleccione el destino y nombre del archivo y de click en Ok.

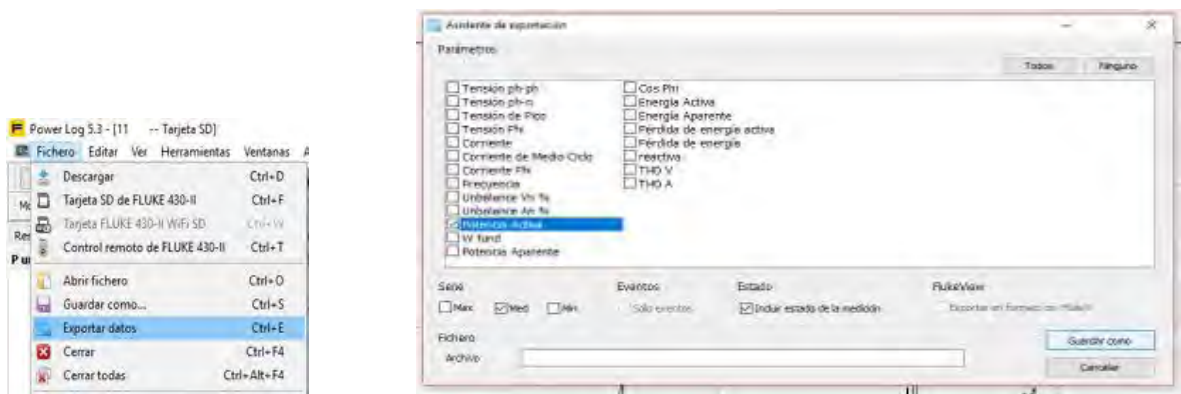

Figura 19. Paso 1-g: exportación de datos Figura 20. Paso 1-h: Potencia activa (Power Log®, 2018). (Power Log®, 2018).

- 2. Importación de datos de .txt a Excel
	- a. Abra el archivo guardado en una nueva hoja de Excel.
	- b. A continuación, surgirán tres ventanas en donde se configurarán los parámetros del formato con el cual se importará los archivos a Excel, seleccione las opciones que se indican en cada ventana.

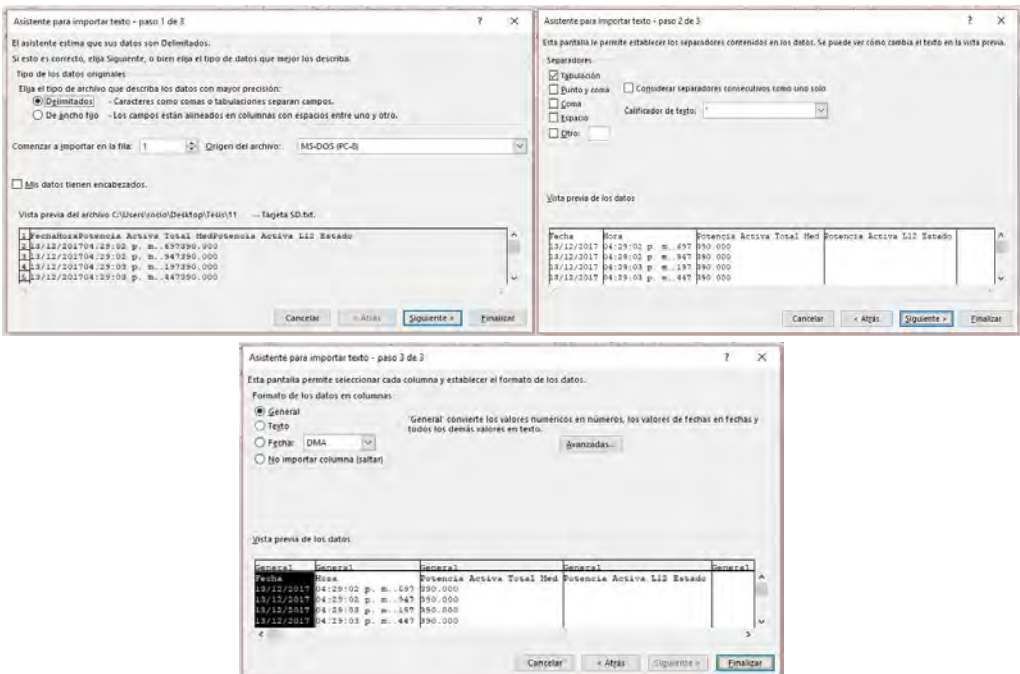

Figura 21. Paso 2-b: configuración de datos importados (Microsoft Excel®, 2018).

c. Al seleccionar Finalizar, aparecerá una hoja de Excel con los datos.

| FS.            |       |                              | $f_x$                     |  |
|----------------|-------|------------------------------|---------------------------|--|
|                | А     | R                            | С                         |  |
| 1              | Fecha | Hora                         | Potencia Activa Total Med |  |
| $\overline{2}$ |       | 13/12/2017 04:29:02 p.m.,697 | 390                       |  |
| 3              |       | 13/12/2017 04:29:02 p.m.,947 | 390                       |  |
| $\overline{4}$ |       | 13/12/2017 04:29:03 p.m197   | 390                       |  |
| s.             |       | 13/12/2017 04:29:03 p.m.,447 | 390                       |  |
| $\overline{6}$ |       | 13/12/2017 04:29:03 p.m.,697 | 390                       |  |
| 7              |       | 13/12/2017 04:29:03 p.m.,947 | 390                       |  |
| 8              |       | 13/12/2017 04:29:04 p.m.,197 | 390                       |  |
| 9              |       | 13/12/2017 04:29:04 p.m.,447 | 390                       |  |
| 10             |       | 13/12/2017 04:29:04 p.m697   | 390                       |  |
| 11             |       | 13/12/2017 04:29:04 p.m.,947 | 390                       |  |
| 12             |       | 13/12/2017 04:29:05 p.m.,197 | 420                       |  |

Figura 22. Paso 2-c: datos importados (Microsoft Excel®, 2018).

# **Anexo F. Rugosímetro**

La rugosidad es el conjunto de irregularidades que posee una [superficie.](https://es.wikipedia.org/wiki/Superficie_(f%C3%ADsica)) En el [Sistema](https://es.wikipedia.org/wiki/Sistema_Internacional)  [Internacional](https://es.wikipedia.org/wiki/Sistema_Internacional) la unidad de rugosidad es el micrómetro o [micra.](https://es.wikipedia.org/wiki/Micra)

1micra = 1 
$$
\mu
$$
m = 0.000001 m = 0.001 mm

Se mide con un dispositivo llamado rugosímetro que está dotado de un palpador de diamante que, desplazando una cierta longitud sobre el material, es capaz de ampliar el paisaje de crestas y valles que presenta su superficie real y que no puede ser observada por el ojo humano. Para determinar dichos parámetros, definidos como Ra (rugosidad media) o Rz (profundidad de la rugosidad media), el propio equipo divide su recorrido en seis partes: la primera etapa la emplea para la toma de referencias y la corrección de curvaturas; y sobre las otras cinco, realiza las medidas.

Este instrumento se compone de:

-Aguja: se introduce entre los picos y valles.

-Captador: Registra los movimientos verticales de la aguja

-Patín: Se apoya en la superficie y sirve de filtro mecánico.

-Motorización: Empuja y arrastra la aguja sobre la superficie

-Electrónica: Registra los datos del captador, los procesa y obtiene los parámetros deseados<sup>14</sup>.

El dispositivo empleado para el análisis de rugosidad superficial de este trabajo es un rugosímetro Mitutoyo® SJ210. Cuyas características principales son:

- Alimentación eléctrica a 127 [V] CA, a 60 [Htz].
- Radio del palpador 5 [µm].
- Ángulo de la punta del palpador: 90º.
- Rango de medición en eje Z: 17,5 mm; en eje X; 5,6 mm.
- Velocidad de medición: 0.25mm/s, 0.5mm/s, 0.75mm/s. Regreso: 1mm/s.
- Parámetros: Ra, Rc, Ry, Rz, Rq, Rt, Rmax, Rp, Rv, R3z, Rsk, Rku, RPc, Rsm, Rmax, Rz1max, S, HSC, RzJIS, Rppi, R∆a, R∆q, Rlr, Rmr, Rmr(c), Rδc, Rk, Rpk, Rvk, Mr1, Mr2, A1, A2, Vo, Rpm, tp, Htp, R, Rx, AR.
- Longitud cut off: 0,08 / 0,25 / 0,8 / 2,5 mm.
- Normativa aplicable: JIS '82 / JIS '94 / JIS '01 / ISO '97 / ANSI / VDA.
- Fuerza de medición: 4 mN type: 4 mN / 5 µm R 90°.

Los pasos que se siguieron para realizar las lecturas dentro de las cavidades son:

 $\overline{a}$ 

 $14$  Recuperado de  $\lt$ 

http://www.ptolomeo.unam.mx:8080/xmlui/bitstream/handle/132.248.52.100/2289/Tesis.pdf?sequence=1 > el 30 de marzo de 2018.

1. Conectar la unidad de display y manejo con el detector, si es necesario conectar el rugosímetro a la corriente.

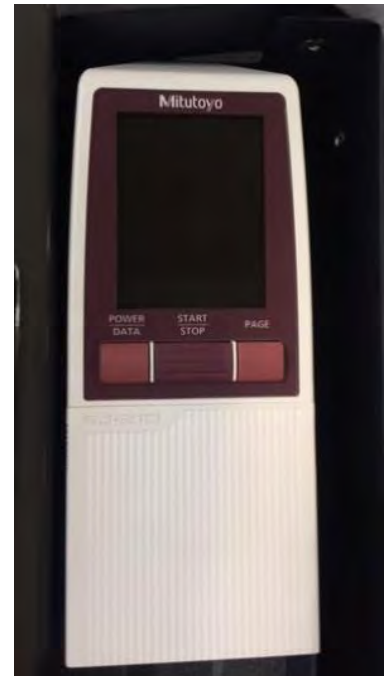

Figura 1. Rugosímetro Mitutoyo® (Ortega & Soladana. 2018).

- 2. Colocar el palpador de diamante.
- 3. Colocar el adaptador de altura correspondiente a la profundidad de las cavidades.
- 4. Configurar el rugosímetro para medir rugosidad Ra.
- 5. Proceder con las mediciones en cada cavidad, siempre en el mismo lugar.

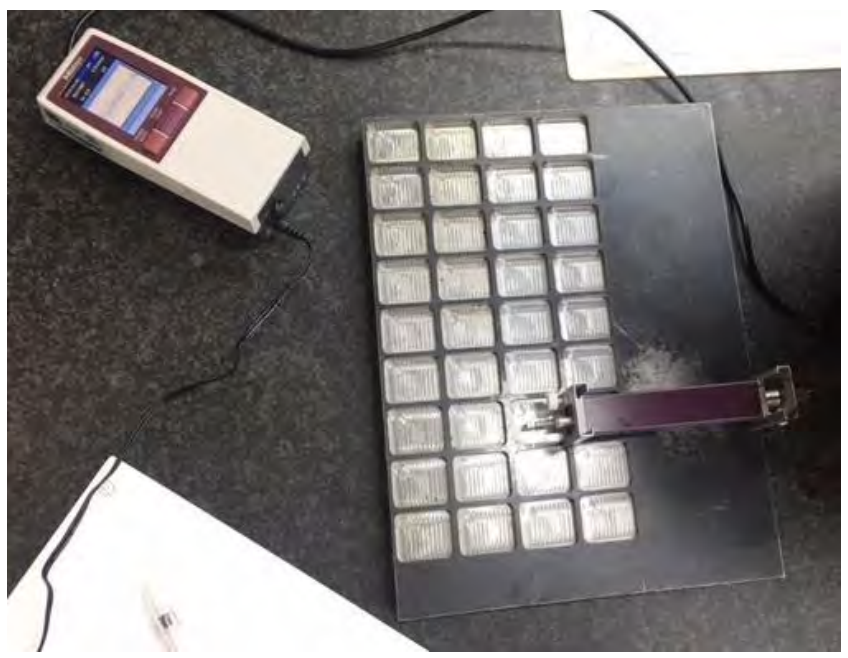

Figura 2. Medición de rugosidad superficial en cavidades (Ortega & Soladana. 2018).

6. Recolección de datos y promedio.

| Experimento |       | $Ra$ [m] |       | Promedio |
|-------------|-------|----------|-------|----------|
| 11          | 1.151 | 1.155    | 1.161 | 1.156    |
| 12          | 1.120 | 1.169    | 1.170 | 1.153    |
| 21          | 1.100 | 1.062    | 1.071 | 1.078    |
| 22          | 1.051 | 1.166    | 1.168 | 1.128    |
| 31          | 1.242 | 1.247    | 1.247 | 1.245    |
| 32          | 1.205 | 1.258    | 1.261 | 1.241    |
| 41          | 1.295 | 1.289    | 1.294 | 1.293    |
| 42          | 1.389 | 1.217    | 1.248 | 1.285    |
| 51          | 1.082 | 1.079    | 1.091 | 1.084    |
| 52          | 1.081 | 1.079    | 1.085 | 1.082    |
| 61          | 1.182 | 1.155    | 1.165 | 1.167    |
| 62          | 1.176 | 1.182    | 1.156 | 1.171    |
| 71          | 1.125 | 1.115    | 1.115 | 1.118    |
| 72          | 1.103 | 1.105    | 1.110 | 1.106    |
| 81          | 1.232 | 1.238    | 1.250 | 1.240    |
| 82          | 1.234 | 1.234    | 1.267 | 1.245    |
| 91          | 1.141 | 1.265    | 1.266 | 1.224    |
| 92          | 1.197 | 1.228    | 1.199 | 1.208    |

Tabla 1. Lecturas de rugosidad Ra para cada cavidad (Ortega & Soladana. 2018).

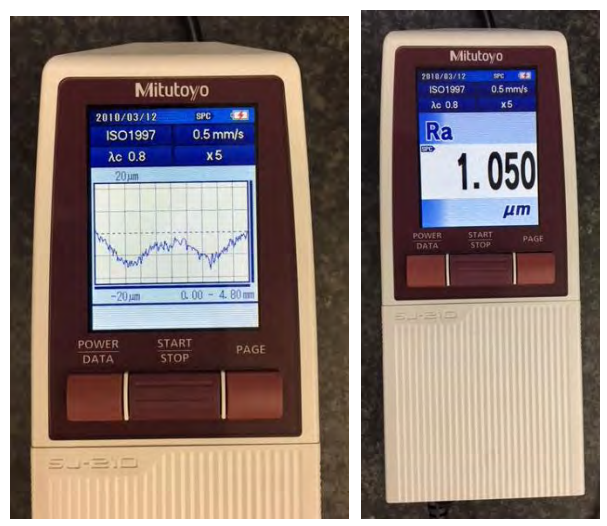

Figura 3. Lectura de rugosidad Ra (Ortega & Soladana. 2018).

### **Anexo G. Datos obtenidos potencia y energía**

Una vez importados los datos se realizó una tabla de los promedios de la potencia, identificando el inicio y fin de cada muestra.

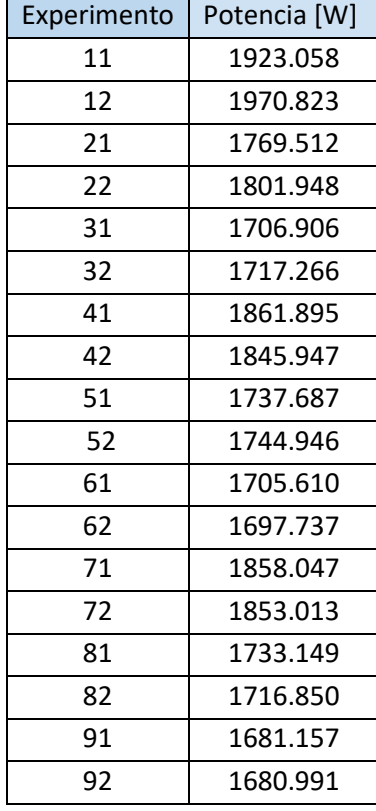

Tabla 1. Potencia de cada experimento y réplica (Ortega & Soladana. 2018).

Luego se realizó una tabla del promedio del experimento con su réplica esto con el objetivo de ver su comportamiento:

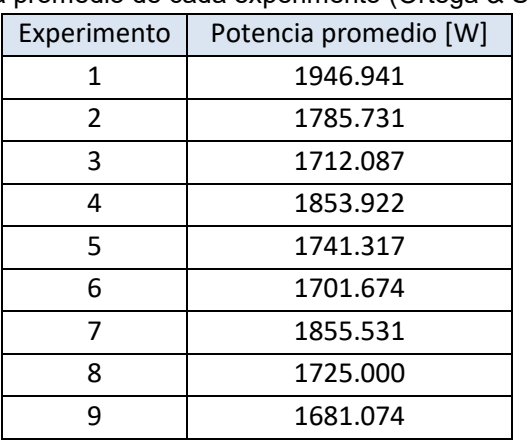

Tabla 2. Potencia promedio de cada experimento (Ortega & Soladana. 2018).

Para conocer el porcentaje de influencia de cada uno de los factores se acomodaron los datos de la siguiente forma:

Tabla 3. Datos para ANOVA potencia (Ortega & Soladana. 2018).

Factores

Niveles

Número de experimento o tratamiento

Valores obtenidos de potencia del experimento y su réplica

Suma experimento y su réplica

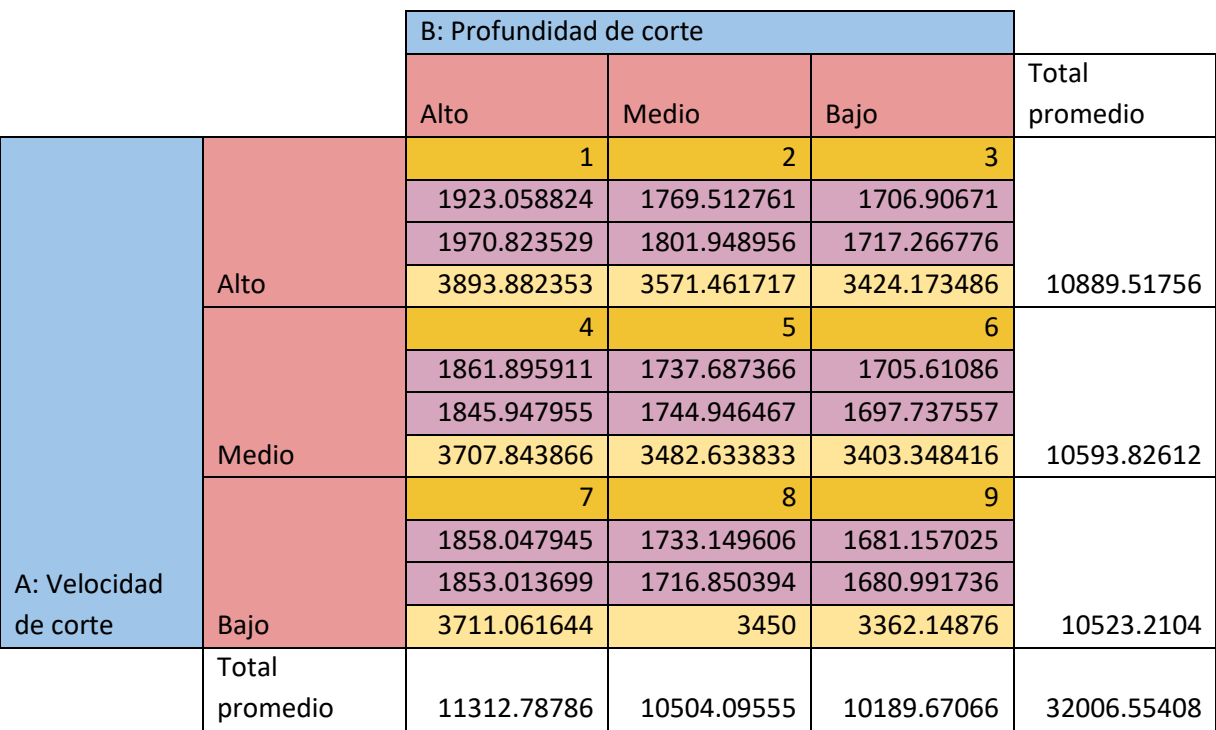

Y se procedió a hacer los cálculos para diseños factoriales de dos factores.

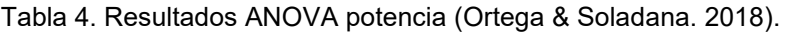

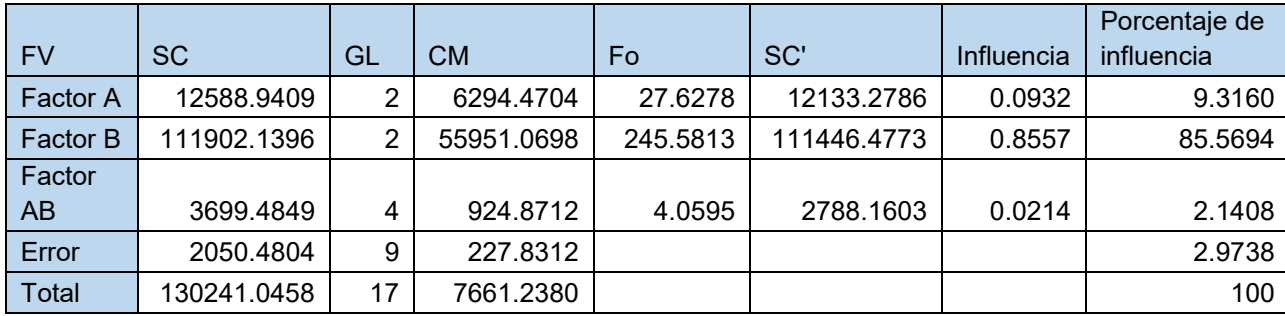

Para la obtención de energía se tuvo que considerar el tiempo de maquinado de cada una de las cavidades; se multiplicaron los datos de potencia correspondientes a cada uno de los experimentos por su respectivo tiempo. A continuación, se muestra una tabla con todos los datos utilizados.

| <b>Experimento</b> | Potencia promedio [W] | Tiempo [s] | Energía [J] |
|--------------------|-----------------------|------------|-------------|
|                    | 1946.941              | 63         | 122657.294  |
| $\mathcal{P}$      | 1785.731              | 107        | 191073.202  |
| 3                  | 1712.087              | 152        | 260237.185  |
| 4                  | 1853.922              | 67         | 124212.77   |
| 5                  | 1741.317              | 115        | 200251.445  |
| 6                  | 1701.674              | 165        | 280776.244  |
| 7                  | 1855.531              | 72         | 133598.219  |
| 8                  | 1725.000              | 126        | 217350      |
| 9                  | 1681.074              | 181        | 304274.463  |

Tabla 5. Energía promedio por experimento (Ortega & Soladana. 2018).

Finalmente se obtuvo el intervalo de confianza de la variable de respuesta por medio de una calculadora, con el objetivo de cuantificar la confianza de nuestro grupo de datos. Para determinarlo se obtuvo la media, desviación estándar y el tamaño de muestra, los valores se muestran en la siguiente tabla.

Tabla 6. Valores requeridos para intervalo de confianza (Ortega & Soladana. 2018).

| Media $[\mu]$                                            | 1778.141 |
|----------------------------------------------------------|----------|
| Desviación estándar de la muestra $\lceil \sigma \rceil$ | 89.509   |
| Tamaño de muestra [n]                                    |          |

El intervalo se calcula tomando la desviación estándar de la muestra y dividiéndola por la raíz cuadrada del tamaño de la muestra, de acuerdo con la siguiente fórmula:

$$
\sigma_x = \frac{\sigma}{\sqrt{n}} = \frac{89.509}{\sqrt{9}} = 29.836
$$

Una vez obtenido ese valor, se calculó el límite superior e inferior mediante las siguientes fórmulas:

• Límite superior = media + (desviación estándar[σ<sub>x</sub>]) (valor de tα)

Límite superior = 1778.141+ (29.836) (5.041)= 1,928.53 → Confianza de 99.9%

Límite superior = 1778.141+ (29.836) (2.306)= 1,846.944 → Confianza de 95%

• Límite inferior = media - (desviación estándar) (valor de tα).

Límite inferior = 1778.141- (29.836) (5.041)= 1,627.75 → Confianza de 99.9%

Límite superior = 1778.141- (29.836) (2.306)= 1,709.34 → Confianza de 95%

El valor de tα se obtiene al buscar el valor basado en una tabla. P rimero se obtuvieron los grados de libertad (r):

$$
r = n-1 = 9-1 = 8
$$

Luego se planteó el nivel de significancia (α) 0,025 y 0.0005. Los valores originales de significancia se dividieron entre dos, ya que se trata de una distribución de dos colas. Por último, se procedió a buscar el valor en la tabla.

| $\alpha$        | 0,25  | 0.2   | 0, 15 | 0, 1  | 0.05  | 0.025  | 0,01   | 0.005  | 0.0005  |
|-----------------|-------|-------|-------|-------|-------|--------|--------|--------|---------|
|                 | 1,000 | 1.376 | 1,963 | 3,078 | 6.314 | 12.706 | 31.821 | 63,656 | 636,578 |
| $\overline{2}$  | 0.816 | 1.061 | 1,386 | 1,886 | 2,920 | 4.303  | 6.965  | 9.925  | 31,600  |
| з               | 0.765 | 0.978 | 1,250 | 1,638 | 2,353 | 3.182  | 4,541  | 5,841  | 12,924  |
| 4               | 0.741 | 0.941 | 1.190 | 1,533 | 2.132 | 2.776  | 3.747  | 4,604  | 8.610   |
| 5               | 0.727 | 0.920 | 1.156 | 1,476 | 2.015 | 2.571  | 3,365  | 4.032  | 6,869   |
| 6               | 0.718 | 0,906 | 1.134 | 1,440 | 1.943 | 2,447  | 3,143  | 3.707  | 5,959   |
|                 | 0.711 | 0.896 | 1.119 | 1,415 | 1,895 | 2,365  | 2,998  | 3,499  | 5,408   |
| а               | 0.706 | 0.889 | 1.108 | 1,397 | 1,860 | 2,306  | 2,896  | 3,355  | 5,041   |
| 9               | 0.703 | 0.883 | 1.100 | 1,383 | 1,833 | 2.262  | 2,821  | 3,250  | 4,781   |
| 10 <sup>°</sup> | 0.700 | 0.879 | 1,093 | 1,372 | 1,812 | 2,228  | 2.764  | 3,169  | 4,587   |
|                 |       |       |       |       |       |        |        |        |         |

Tabla 7. Distribución T (Gutiérrez & De la Vara, 2008).

#### tα(0.0005)= 5.041

#### tα(0.025)= 2.306

Se puede afirmar con el 99.9% de confianza que, al replicar el experimento, la media de los datos de potencia promedio obtenida se encuentra entre 1,627.75 y 1,928.53 [W].

### **Anexo H. Datos obtenidos rugosidad**

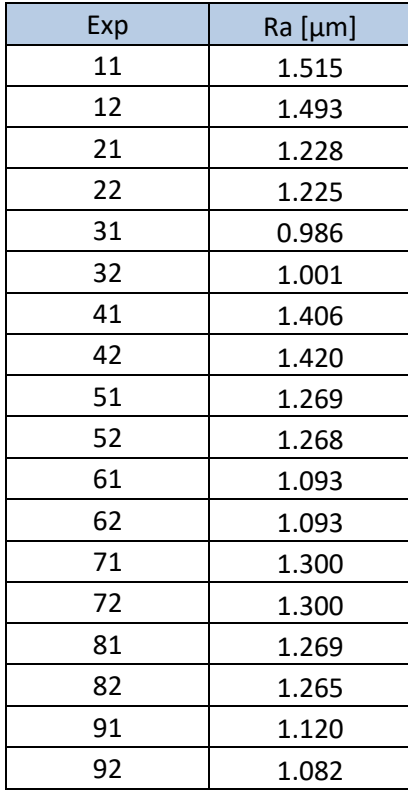

Tabla 1. Rugosidad superficial de cada experimento y réplica (Ortega & Soladana. 2018).

Luego se realizó una tabla del promedio del experimento con su réplica esto con el objetivo de ver su comportamiento:

Tabla 2. Rugosidad superficial promedio de cada experimento (Ortega & Soladana. 2018).

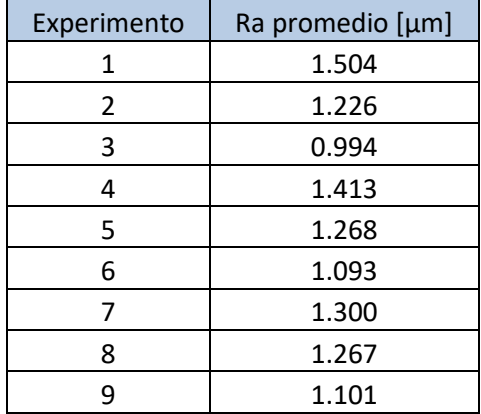

Para conocer el porcentaje de influencia de cada uno de los factores se acomodaron los datos de la siguiente forma:

Tabla 3. Datos para ANOVA acabado superficial (Ortega & Soladana. 2018).

Factores

Niveles

Número de experimento o tratamiento

Valores obtenidos de potencia del experimento y su réplica

Suma experimento y su réplica

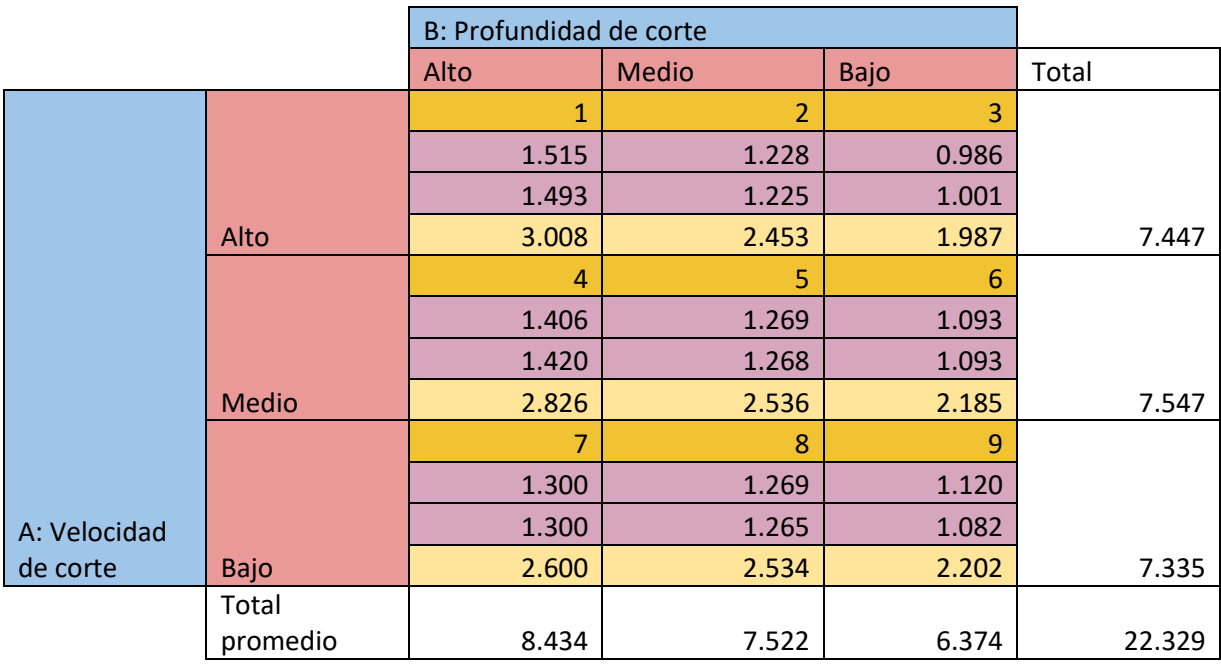

Y se procedió a hacer los cálculos para diseños factoriales de dos factores.

| <b>FV</b>       | <b>SC</b> | GL | <b>CM</b> | Fo        | SC'    | Influencia | Porcentaje de influencia |
|-----------------|-----------|----|-----------|-----------|--------|------------|--------------------------|
| <b>Factor A</b> | 0.0037    | 2  | 0.0019    | 14.3408   | 0.0035 | 0.0084     | 0.8414                   |
| Factor B        | 0.3552    | 2  | 0.1776    | 1358.5815 | 0.3549 | 0.8562     | 85.6179                  |
| Factor          | 0.0544    |    | 0.0136    | 104.1026  | 0.0539 | 0.1300     | 13.0046                  |
| AB              |           | 4  |           |           |        |            |                          |
| Error           | 0.0012    | 9  | 0.0001    |           |        |            | 0.5361                   |
| Total           | 0.4146    | 17 | 0.0244    |           |        |            | 100                      |

Tabla 4. Resultados ANOVA acabado superficial (Ortega & Soladana. 2018).

Finalmente, se obtuvo el intervalo de confianza de la variable de respuesta por medio de una calculadora con el objetivo de cuantificar la confianza del grupo de datos. Para determinarlo se obtuvo la media, desviación estándar y el tamaño de muestra, los valores se muestran en la siguiente tabla.

Tabla 5. Valores requeridos para intervalo de confianza (Ortega & Soladana. 2018).

| Media $[\mu]$                         | 1.241 |
|---------------------------------------|-------|
| Desviación estándar de la muestra [σ] | 0.161 |
| Tamaño de muestra [n]                 |       |

El intervalo se calcula tomando la desviación estándar de la muestra y dividiéndola por la raíz cuadrada del tamaño de la muestra, de acuerdo con la siguiente fórmula:

$$
\sigma_x = \frac{\sigma}{\sqrt{n}} = \frac{0.161}{\sqrt{9}} = 0.054
$$

Una vez obtenido ese valor, se calculó el límite superior e inferior mediante las siguientes fórmulas:

• Límite superior = media + (desviación estándar[ $\sigma_{\chi}$ ]) (valor de tα)

Límite superior = 1.241 + (0.054) (5.041)= 1.51 → Confianza de 99.9%

Límite superior = 1.241 + (0.054) (2.306)= 1.36 → Confianza de 95%

• Límite inferior = media - (desviación estándar) (valor de tα).

Límite inferior = 1.241 - (0.054) (5.041)= 0.97 → Confianza de 99.9%

Límite superior = 1.241 - (0.054) (2.306)= 1.12 → Confianza de 95%

El valor de tα se obtiene al buscar el valor basado en una tabla. Primero se obtuvieron los grados de libertad [r]:

 $r = n - 1 = 9 - 1 = 8$ 

Luego se planteó el nivel de significancia (α) 0,025 y 0.0005. Los valores originales de significancia se dividieron entre dos, ya que se trata de una distribución de dos colas. Por último, se procedió a buscar el valor en la tabla.

| $\alpha$        | 0,25  | 0.2   | 0, 15 | 0, 1  | 0.05  | 0,025  | 0.01   | 0.005  | 0.0005  |
|-----------------|-------|-------|-------|-------|-------|--------|--------|--------|---------|
|                 | 1,000 | 1.376 | 1,963 | 3,078 | 6,314 | 12.706 | 31.821 | 63,656 | 636,578 |
| 2               | 0.816 | 1.061 | 1,386 | 1,886 | 2,920 | 4,303  | 6,965  | 9,925  | 31,600  |
| 3               | 0.765 | 0.978 | 1,250 | 1.638 | 2,353 | 3.182  | 4,541  | 5.841  | 12,924  |
| 4               | 0.741 | 0.941 | 1.190 | 1,533 | 2.132 | 2.776  | 3.747  | 4,604  | 8,610   |
| 5               | 0.727 | 0.920 | 1.156 | 1,476 | 2.015 | 2.571  | 3,365  | 4.032  | 6,869   |
| 6               | 0.718 | 0.906 | 1.134 | 1,440 | 1,943 | 2,447  | 3.143  | 3.707  | 5.959   |
|                 | 0.711 | 0.896 | 1.119 | 1,415 | 1,895 | 2,365  | 2.998  | 3,499  | 5,408   |
| а               | 0.706 | 0.889 | 1.108 | 1,397 | 1,860 | 2,306  | 2,896  | 3,355  | 5,041   |
| 9               | 0.703 | 0.883 | 1.100 | 1,383 | 1,833 | 2.262  | 2.821  | 3,250  | 4.781   |
| 10 <sup>°</sup> | 0.700 | 0.879 | 1,093 | 1,372 | 1,812 | 2,228  | 2.764  | 3,169  | 4,587   |
|                 |       |       |       |       |       |        |        |        |         |

Tabla 6. Distribución T (Gutiérrez & De la Vara, 2008).

# tα(0.0005)= 5.041

# $t\alpha$ <sub>(0.025)</sub>= 2.306

Se puede afirmar con el 99.9% de confianza que, al replicar el experimento, la media de los datos de potencia promedio obtenida se encuentra entre 0.97 y 1.51 [μm].